Computer Assisted Personal Interviewing (CAPI) – Instrument Specifications

#### Introduction

This document provides data users with the questions asked of respondents in the April 2024 – March 2025 Consumer Expenditure Diary Questionnaire (CED). It is organized by questionnaire section and includes variable names, question text, response options, and skip instructions. As the contents of this document are instrument specifications, which show the organization of the survey from the perspective of the person interviewing the respondent, some content, including interviewer help options, icons, and CAPI-specific language, may not be relevant to data users.

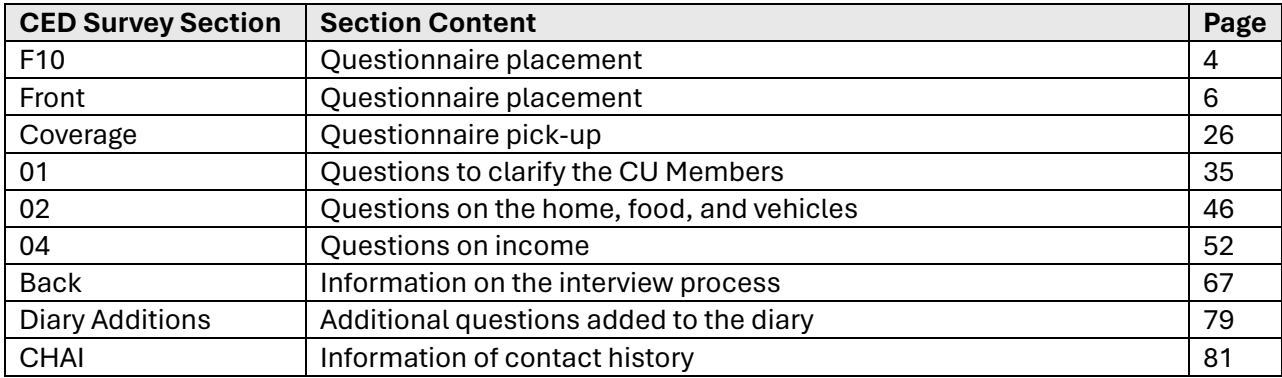

#### Table of Contents

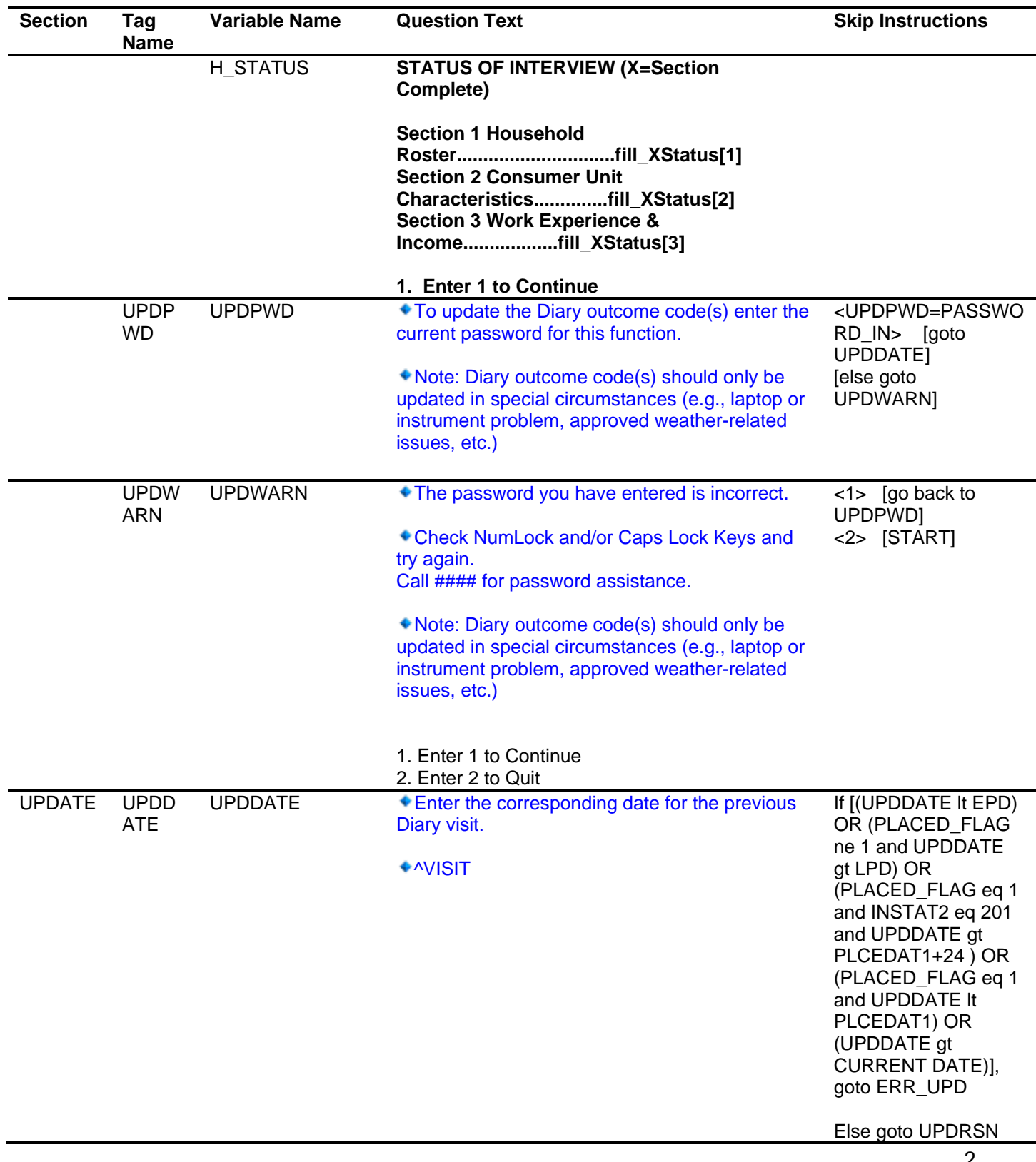

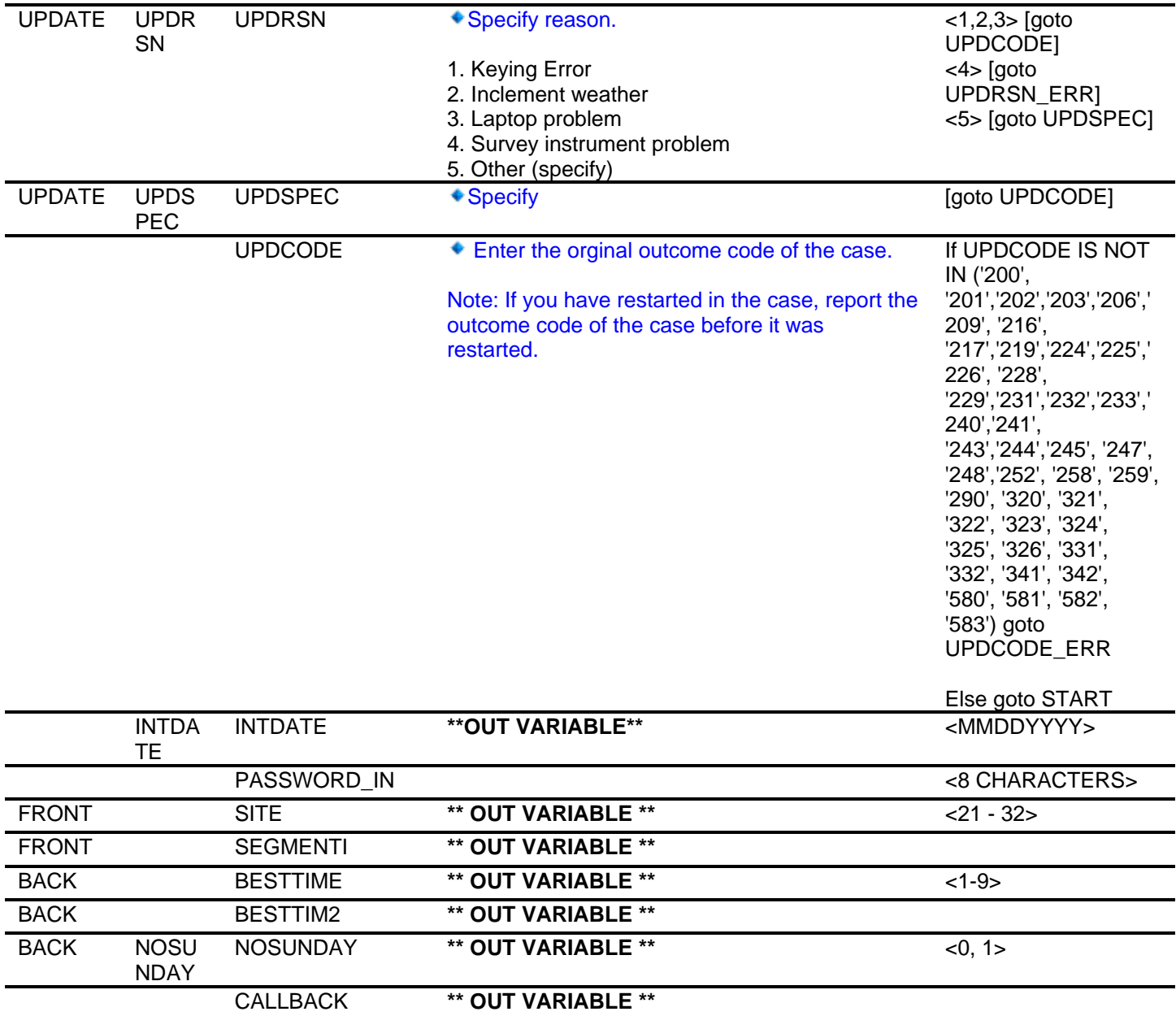

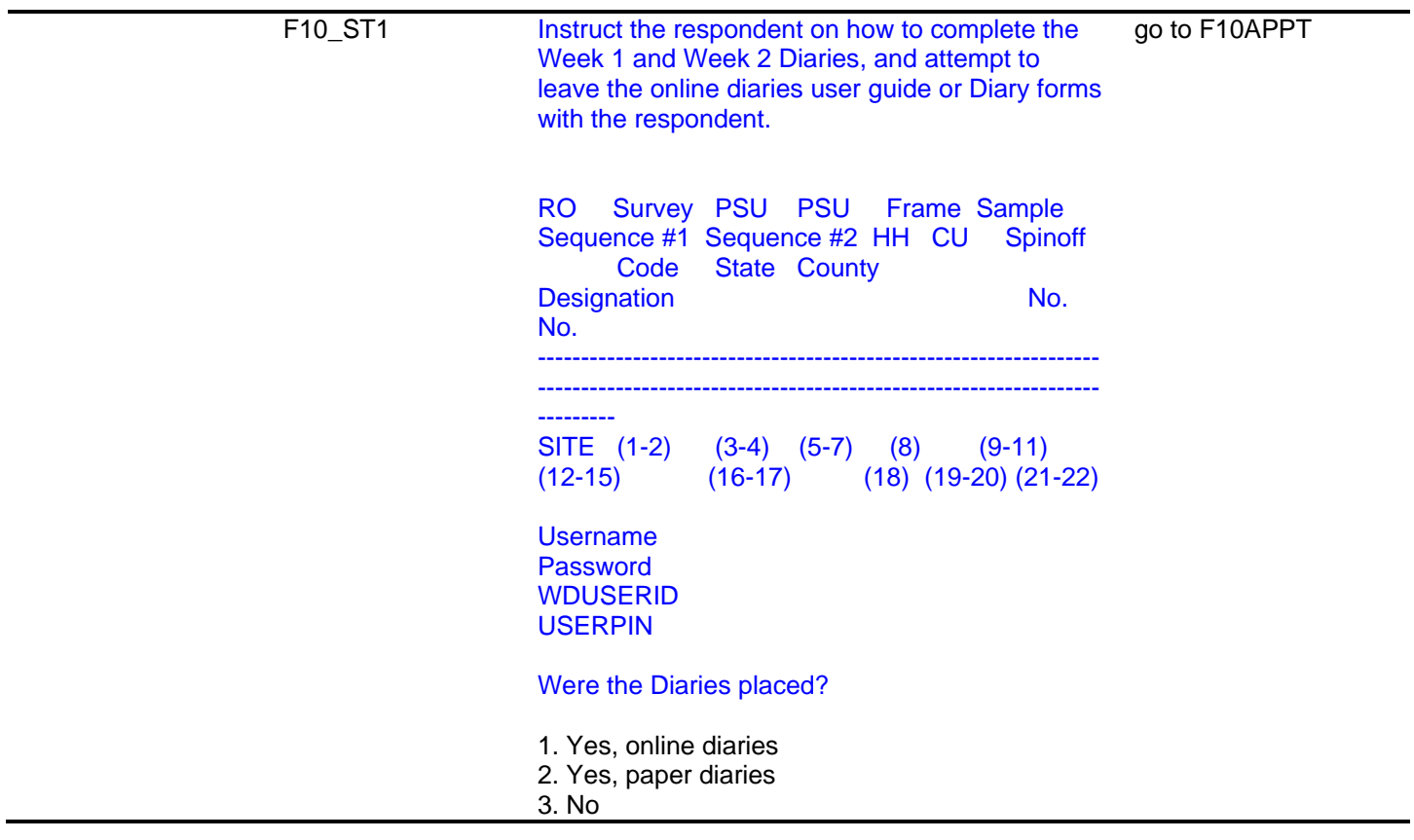

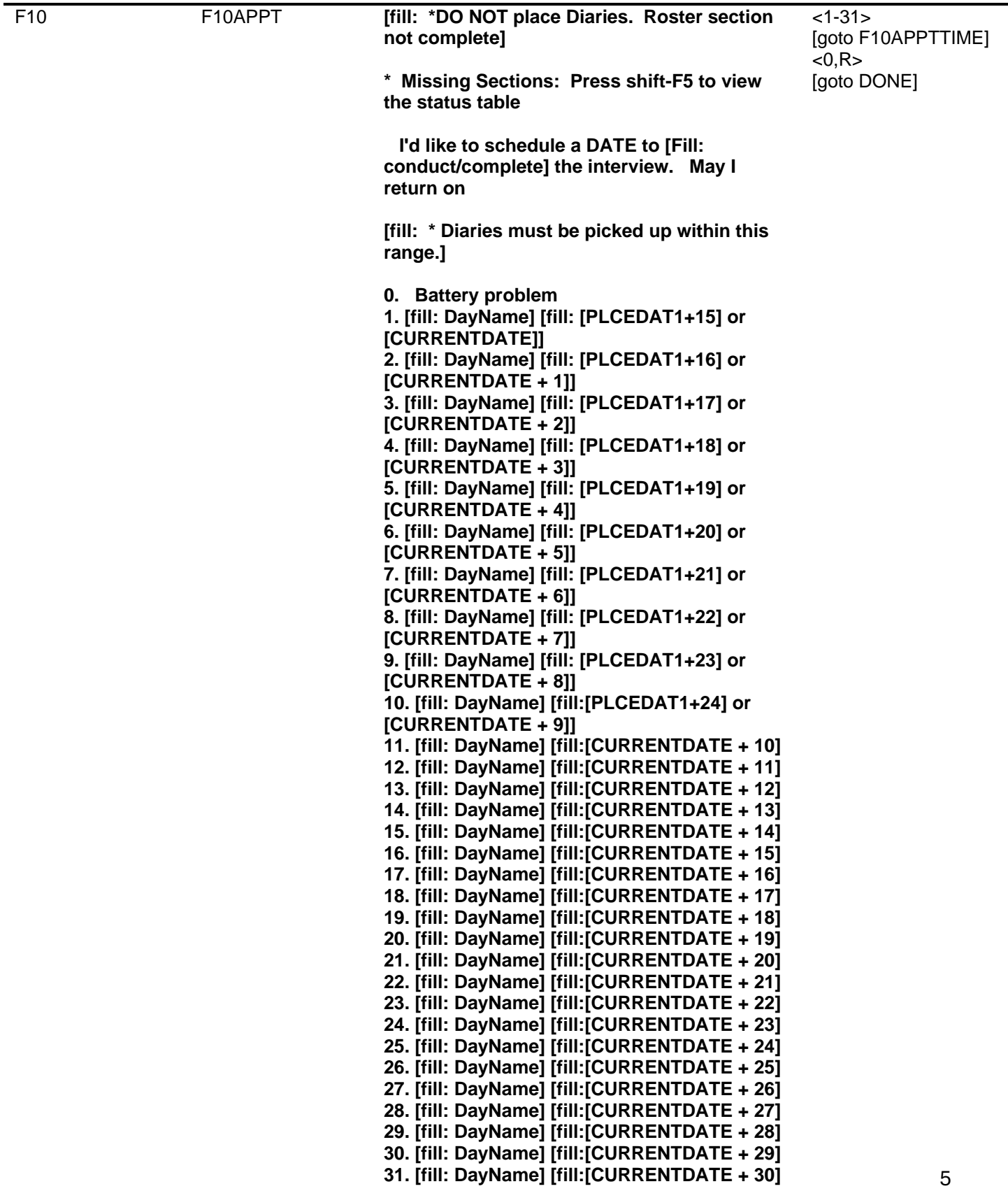

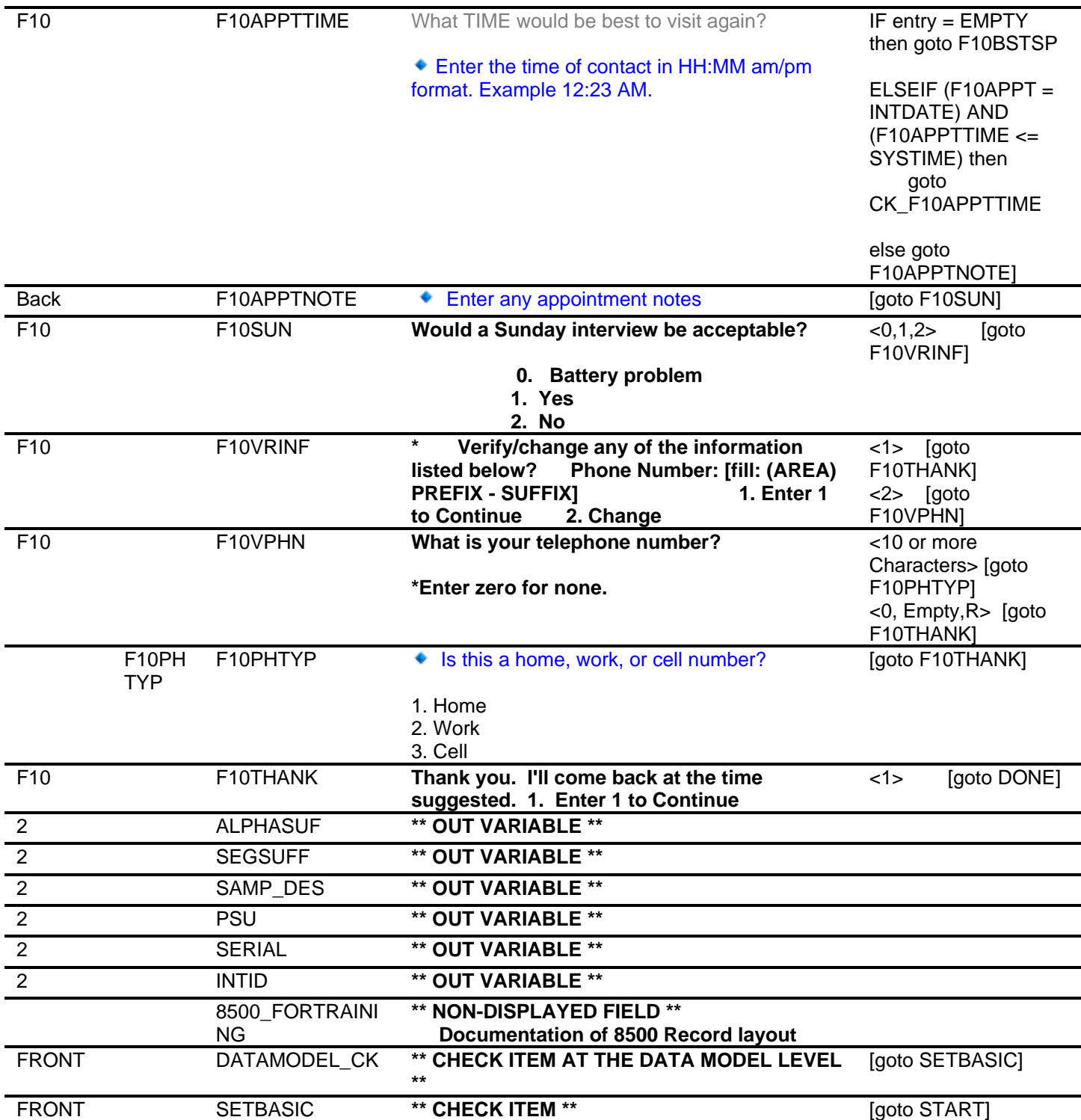

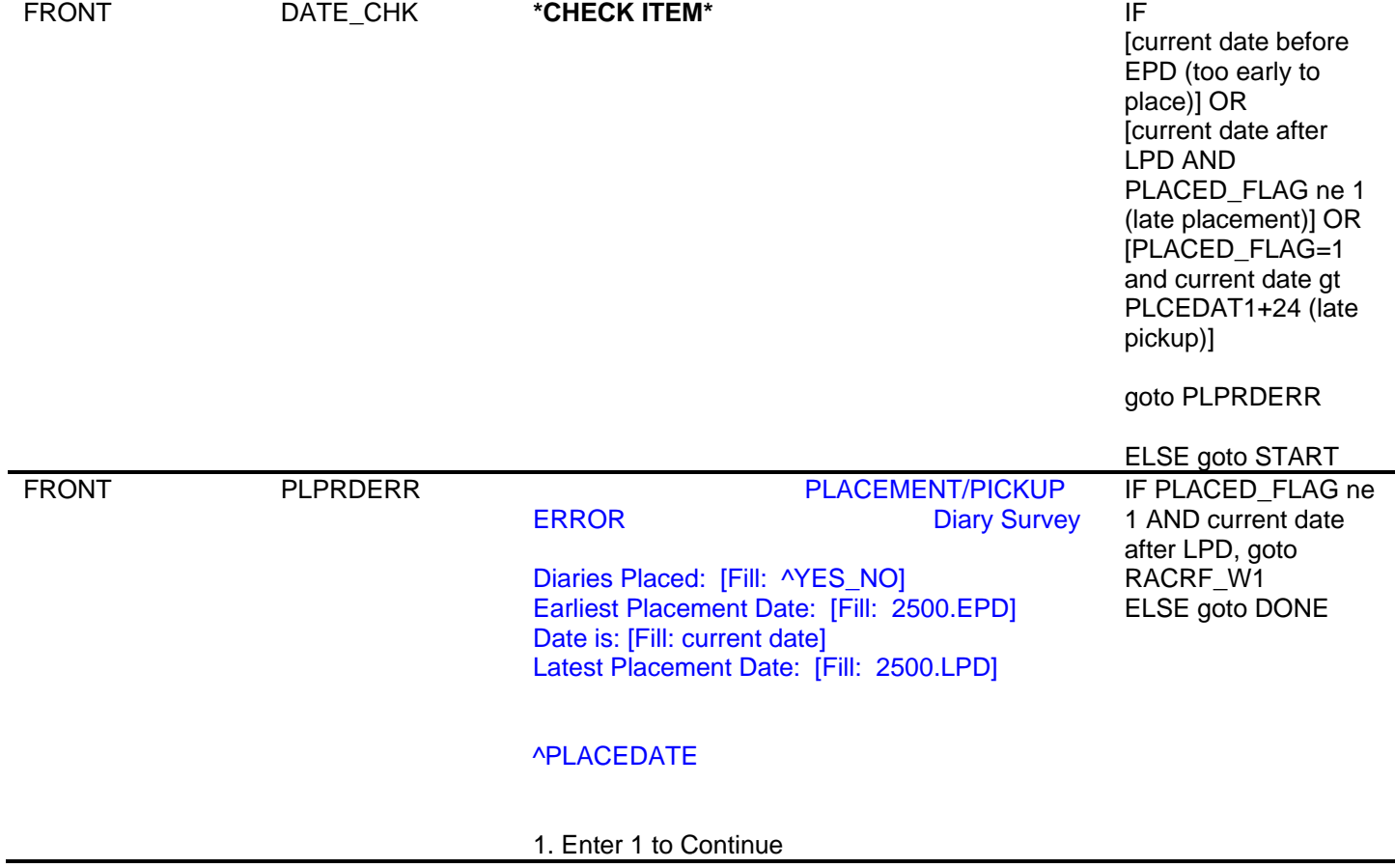

 3. Quit: Do not attempt now FRONT START START CENSUS CATI/CAPI SYSTEM [Date instrument changed] Consumer Expenditure Surveys Diary Survey Case status is: ^STATUS Placement Period Begins: [Fill: 2500.EPD] Placement Period Ends: [Fill: 2500.LPD] Date is: [Fill: current date] Time is: [Fill: time] Diaries Placed: [^YES\_NO] RECALL 1. Enter 1 to Continue 2. Skip Notes 4. Noninterview 5. Transmit for reassignment 6. OPENCASE  $1:IF$ PLACED\_FLAG=1 AND current date less than PLCEDAT1+15, goto PICK\_CHK ELSEIF PLACED\_FLAG=1 goto SHOW\_NOTES ELSEIF PLACED FLAG ne 1 and NEWCU=1 goto **SHOWROS** ELSE goto **GENINTRO** 2: IF PLACED\_FLAG=1, goto VISIT\_SHOW ELSE goto **GENINTRO** 3: IF PLACED\_FLAG=1, goto VERIFY\_INFO ELSE goto PHONENUM 4: IF PLACED\_FLAG=1 goto NTYP\_PK1 (pickup) ELSE goto NTYPE\_W1 (placement) 5: goto VERRSGN 6: Goto ACSRECAL FRONT VERRSGN <1> [goto DONE] ◆ You are about to transmit this case for  $\leq$  <2> [goto START] reassignment. Are you sure want to reassign this case?

- 1. Yes
- 2. No

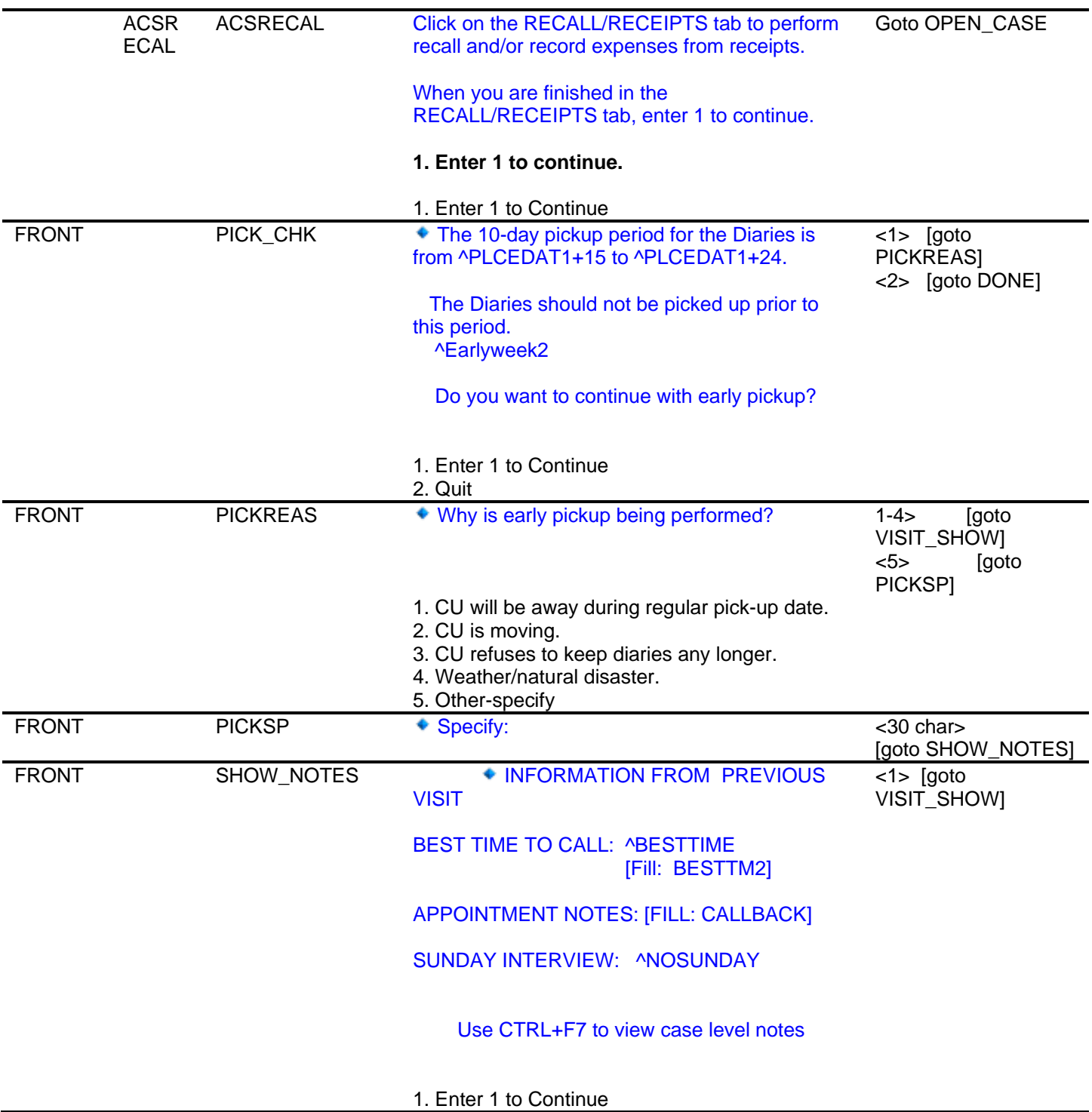

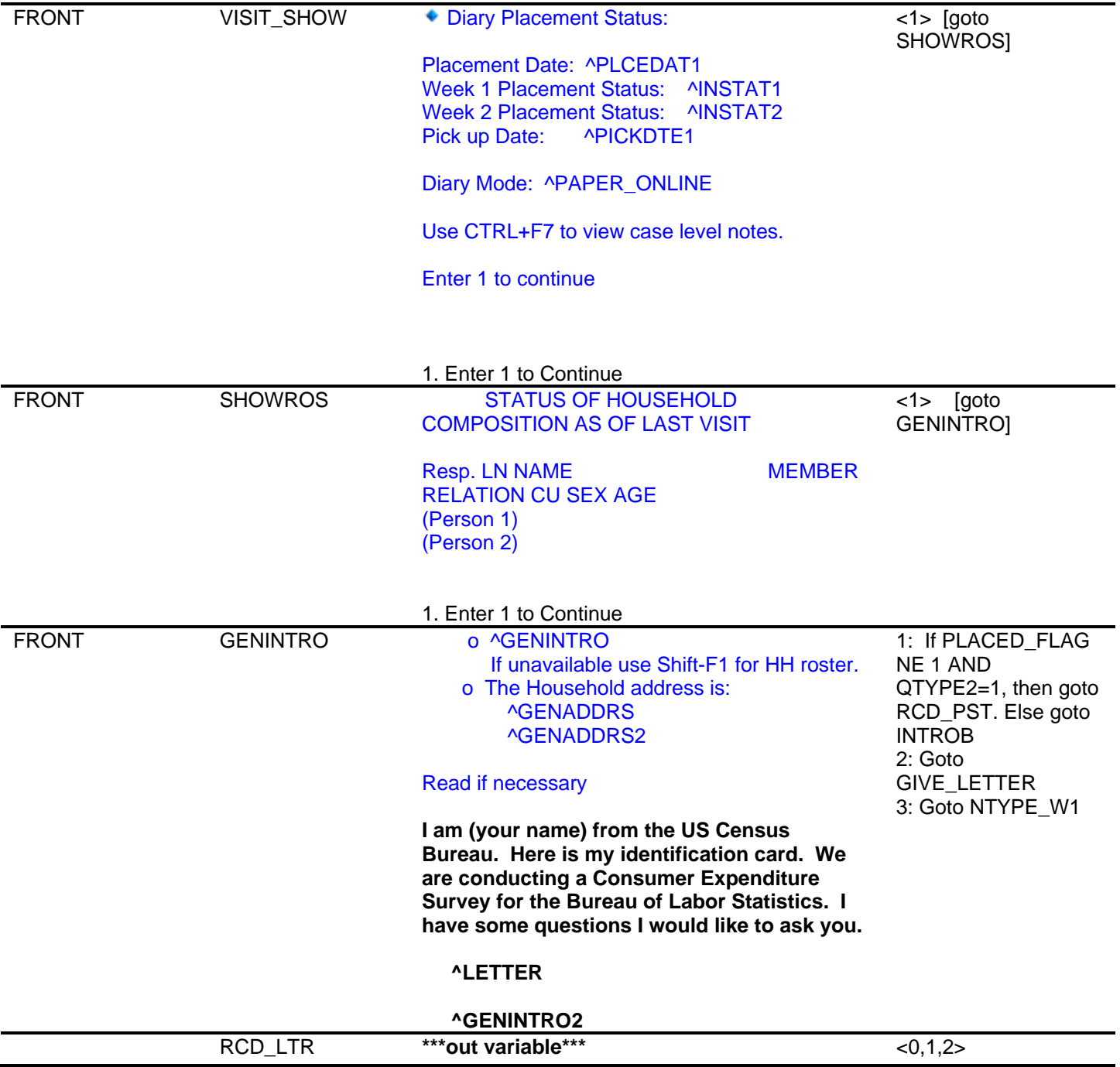

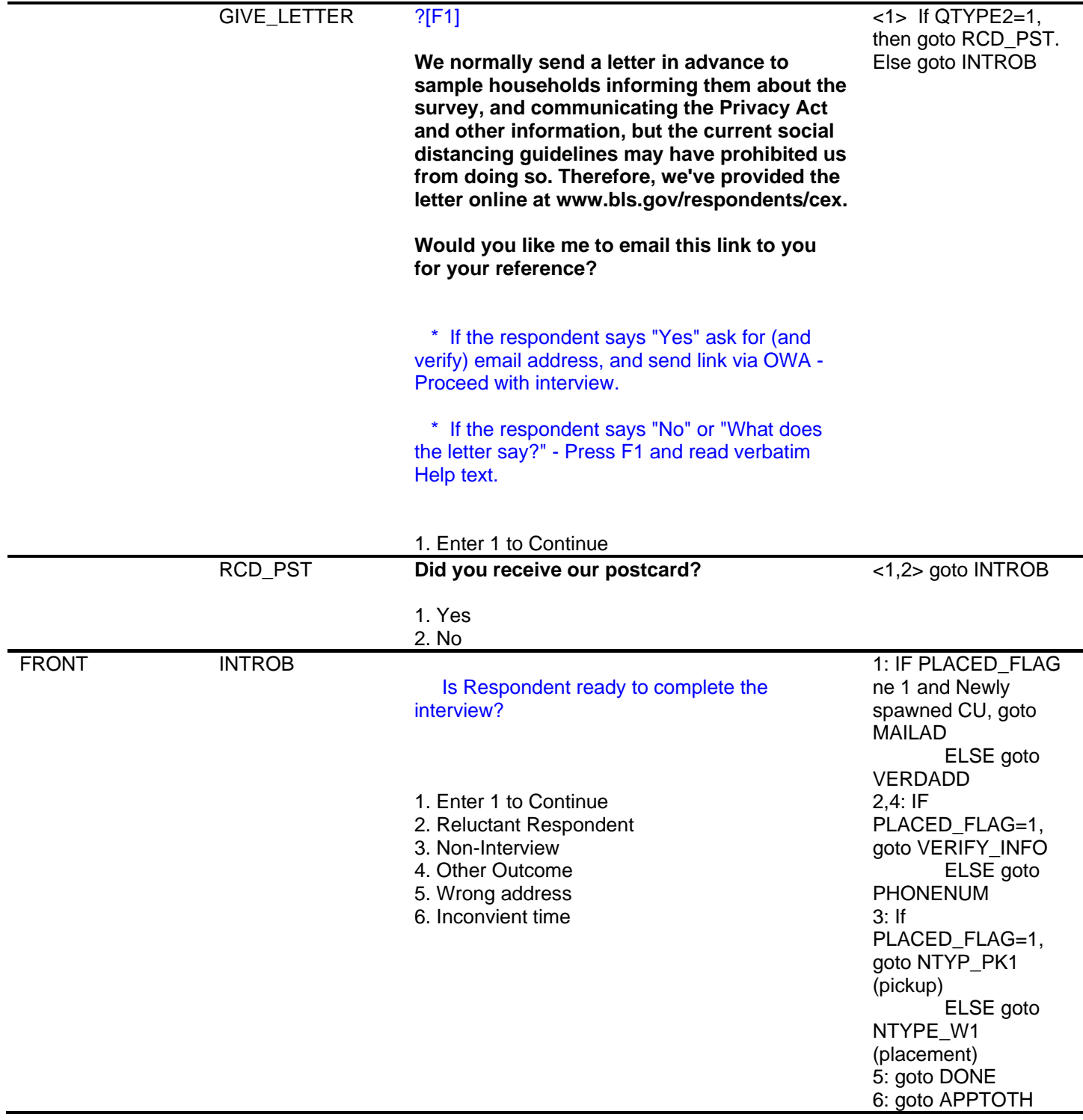

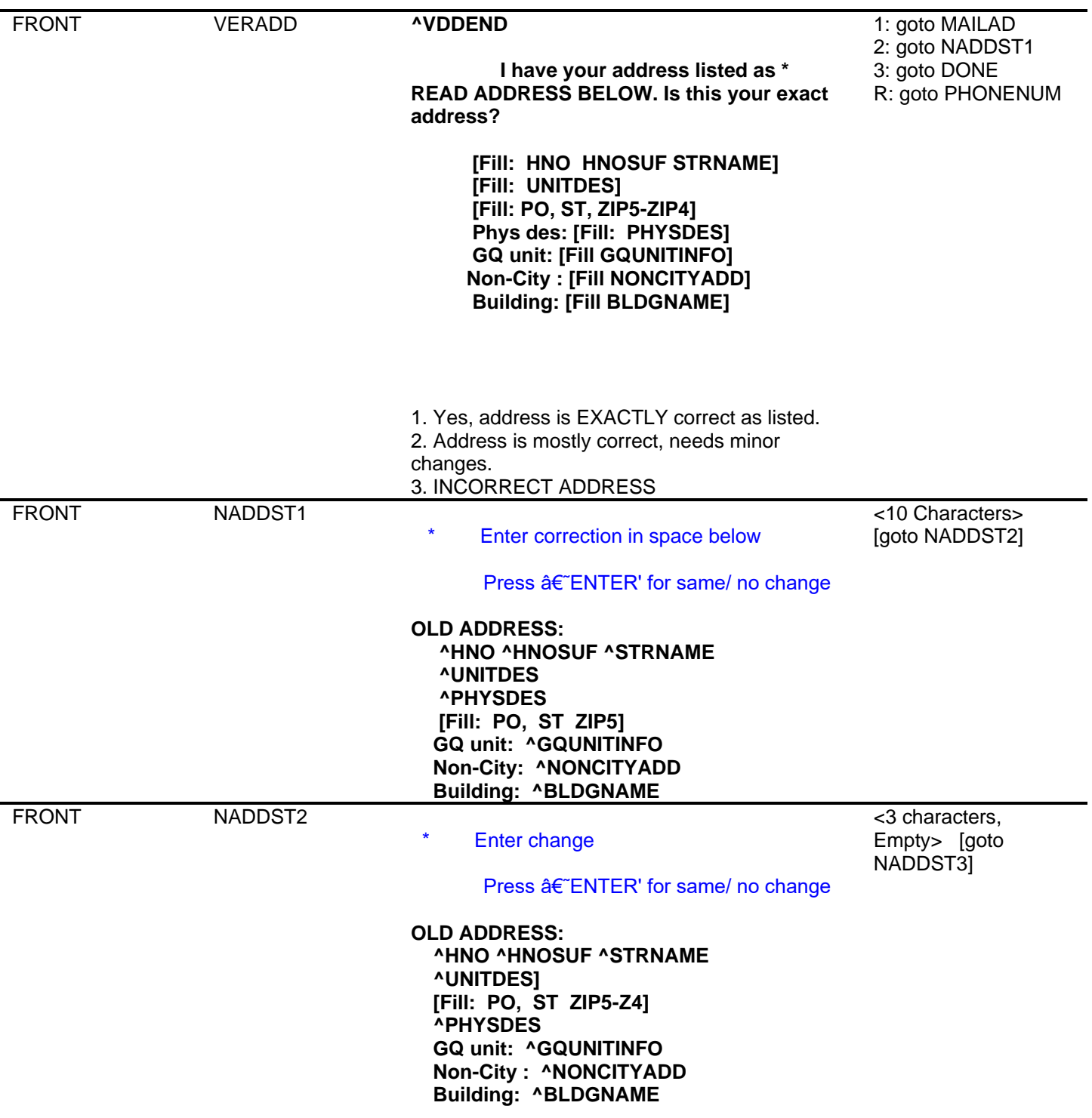

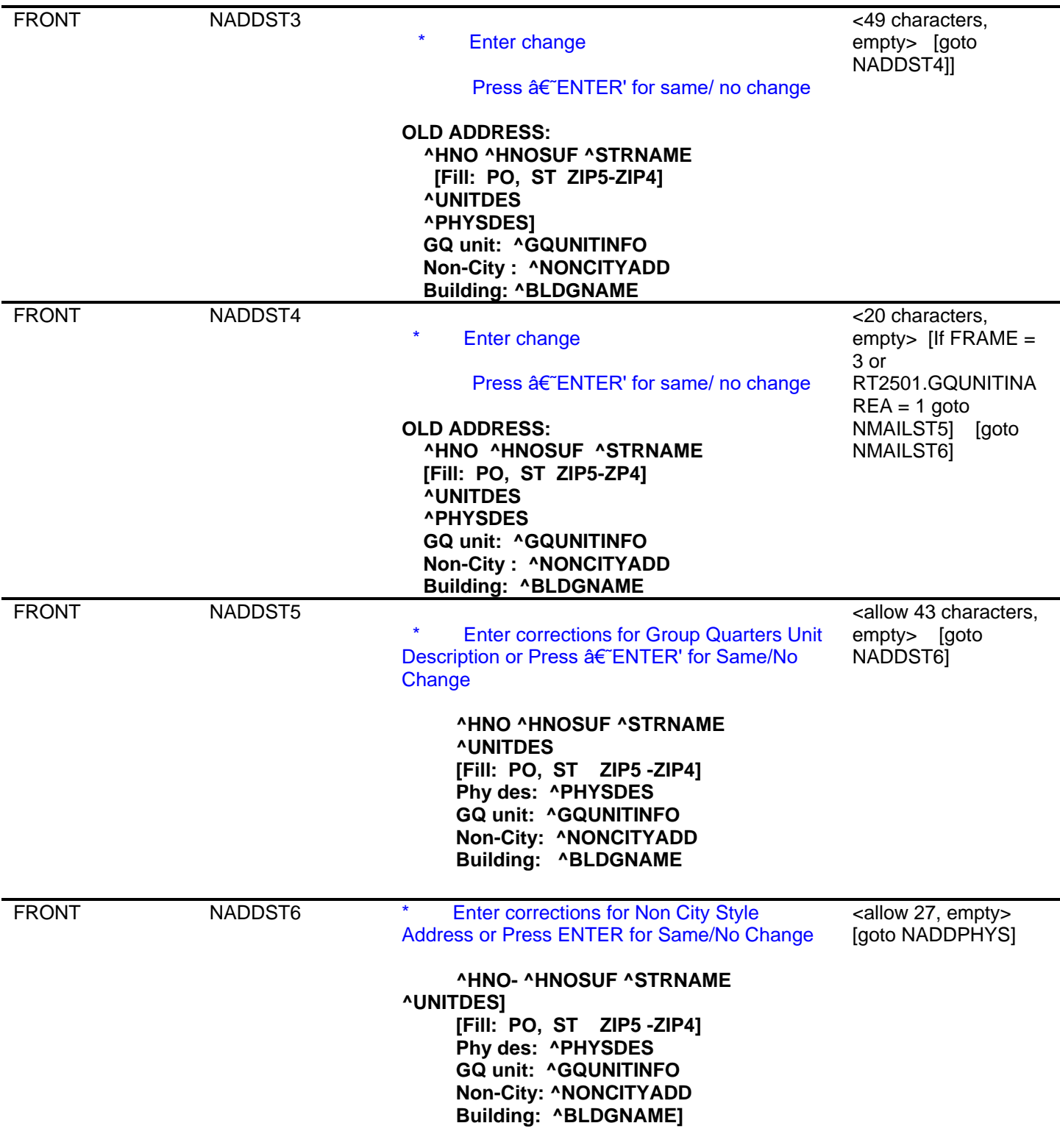

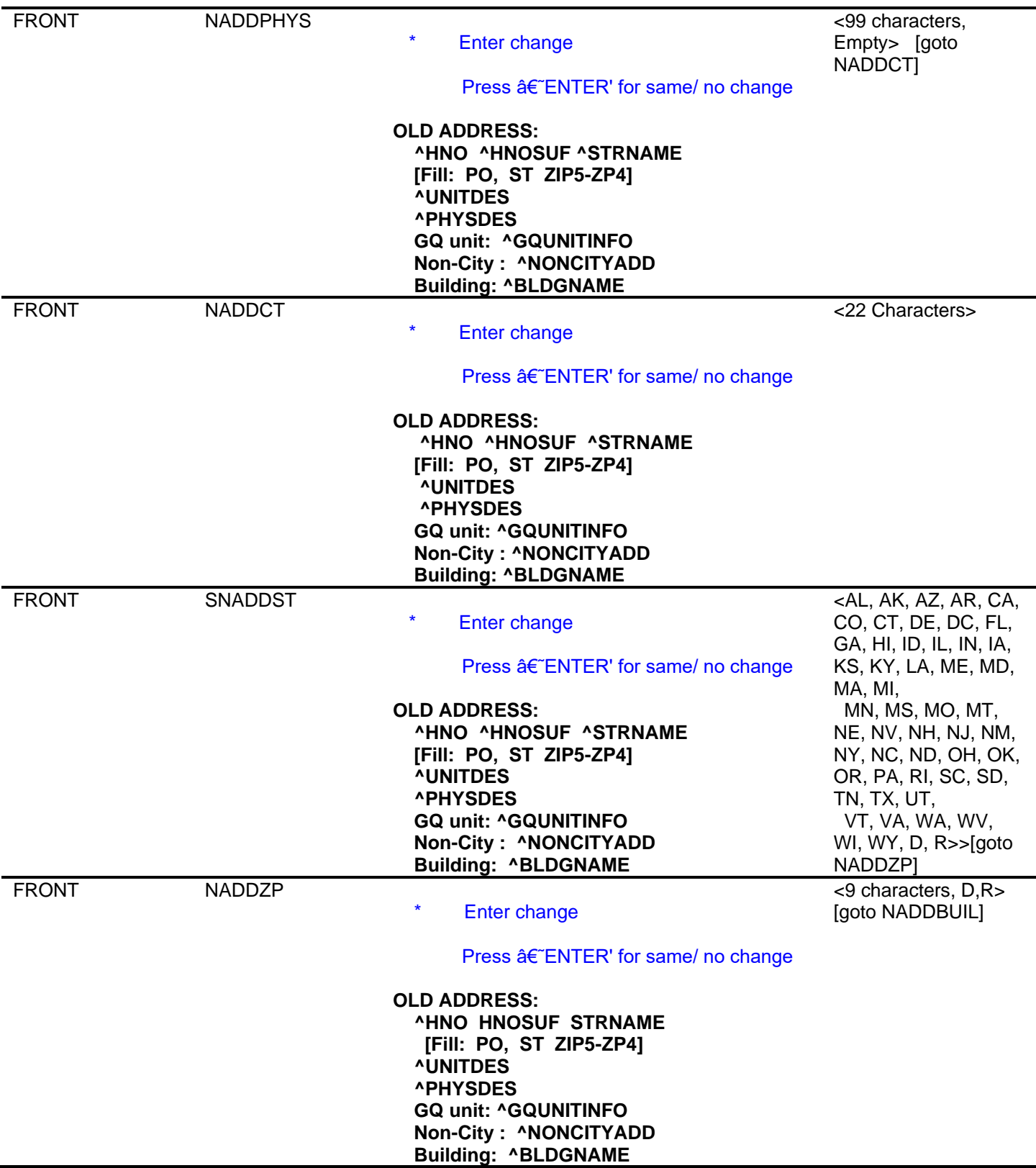

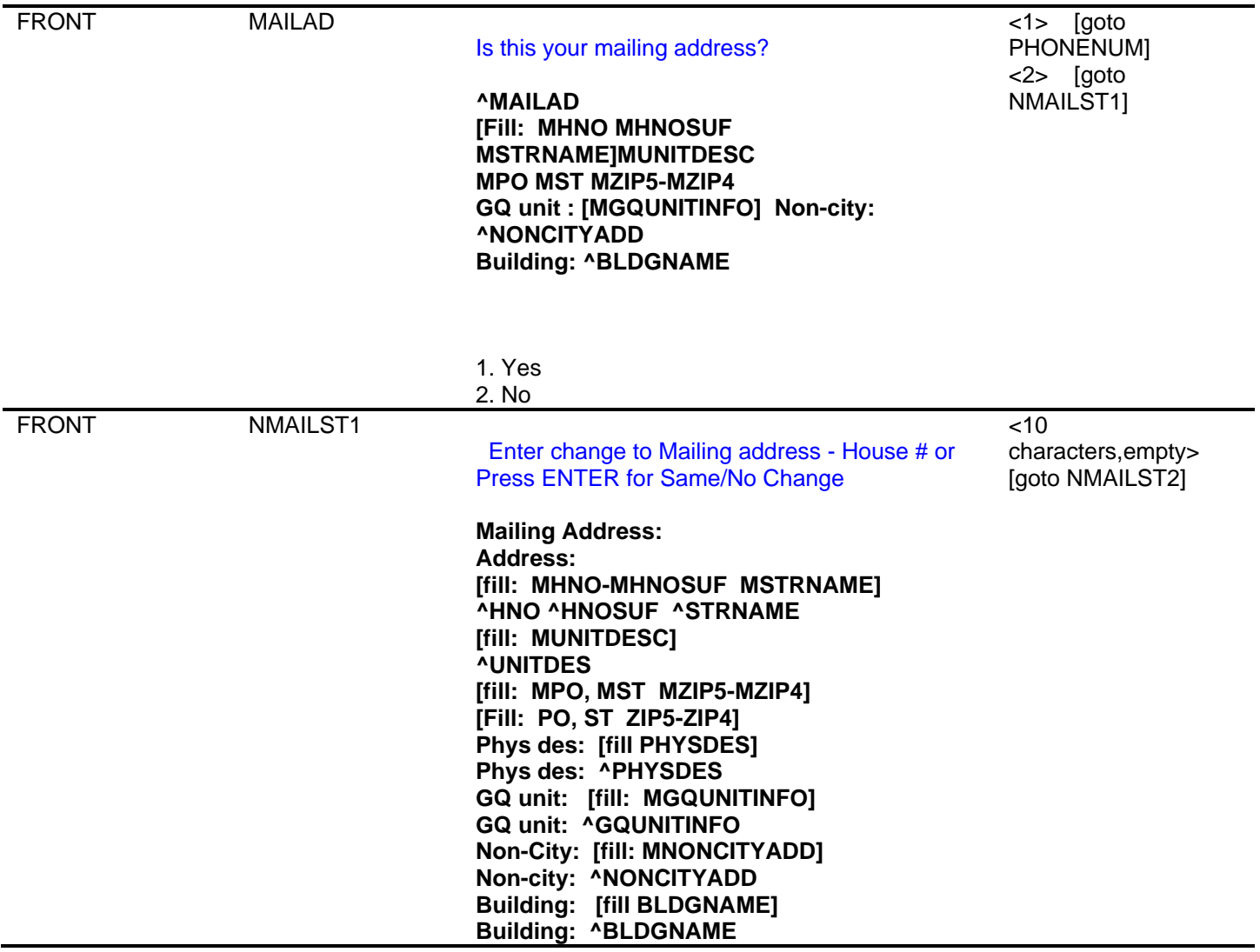

![](_page_15_Picture_127.jpeg)

![](_page_16_Picture_153.jpeg)

![](_page_17_Picture_214.jpeg)

![](_page_18_Picture_204.jpeg)

![](_page_19_Picture_115.jpeg)

![](_page_20_Picture_97.jpeg)

![](_page_21_Picture_149.jpeg)

Computer Assisted Personal Interviewing (CAPI) – Instrument Specifications

1. Continue with interview

![](_page_22_Picture_132.jpeg)

![](_page_23_Picture_148.jpeg)

Computer Assisted Personal Interviewing (CAPI) – Instrument Specifications

![](_page_24_Picture_172.jpeg)

![](_page_24_Picture_173.jpeg)

 $\overline{\phantom{0}}$ 

![](_page_25_Picture_169.jpeg)

![](_page_26_Picture_275.jpeg)

![](_page_27_Picture_201.jpeg)

2. No

#### Empty> [goto CP1PHTYP\_PK1 ↓ Is this a home, work, or cell number? Coverag CP1NA CP1NAME\_PK1  $\leq 42$  characters> e M\_PK1 → M\_PK1 → Enter contact person's name [goto CP1TITL\_PK1] Coverag e CP1TI TL\_PK 1 CP1TITL\_PK1 Enter Contact person's title <43 characters> [goto CP1PHON\_PK1] Coverag e CP1PH ON\_PK 1 CP1PHON\_PK1 Enter contact person's phone number Enter 0 for none. <10 digits> [goto CP1EXT\_PK1] <0, D, R> [goto CP1ADD1\_PK1] Coverag e CP1EX T\_PK1 CP1EXT\_PK1 Enter contact person's phone number extension <00000-99999, D, R, CP1PHTYP\_PK1] CP1PH TYP\_P K1 1. Home 2. Work 3. Cell [goto CP1ADD1\_PK1] Coverag e CP1AD D1\_PK 1 CP1ADD1\_PK1 Enter contact person's street address <54 characters> [goto CP1ADD2\_PK1] Coverag e CP1AD D2\_PK 1 CP1ADD2\_PK1 Enter second line of address if necessary <54 characters> [goto CP1PO\_PK1] Coverag e Coverag e Coverag e CP1PO \_PK1 CP1ST  $\_PK1$ CP1ZI P5\_PK 1 CP1PO\_PK1 CP1ST\_PK1 CP1ZIP5\_PK1 ← Enter city Enter state **← Enter zipcode** <20 characters> [goto CP1ST\_PK1] <2 Digit State codes, D, R> [goto CP1ZIP5\_PK1] <5 characters,D,R> [goto END\_PICKUP] Coverag ANYE ANYENTR2 Were there any expenditures recorded in the <1,2> [goto e NTR2 Week 2 Diary at pickup? ANYRECAL2] 1. Yes 2. No Coverag ANYR ANYRECAL2 e ECAL2 **Do you have any purchases or expenses for Week 2 that you did not record in the diary?**  Week 2 Day 1 of the recording period - Week 2 Day 7 of the recording period If YES 1. Yes 2. No <1> [goto ANYRECP2]  $<2>$  [if ANYENTR2=2, goto ANYBUY2] [else, goto RESPONS2]

![](_page_29_Picture_347.jpeg)

![](_page_30_Picture_197.jpeg)

![](_page_31_Picture_200.jpeg)

![](_page_32_Picture_197.jpeg)

![](_page_33_Picture_212.jpeg)

![](_page_34_Picture_191.jpeg)

![](_page_35_Picture_125.jpeg)
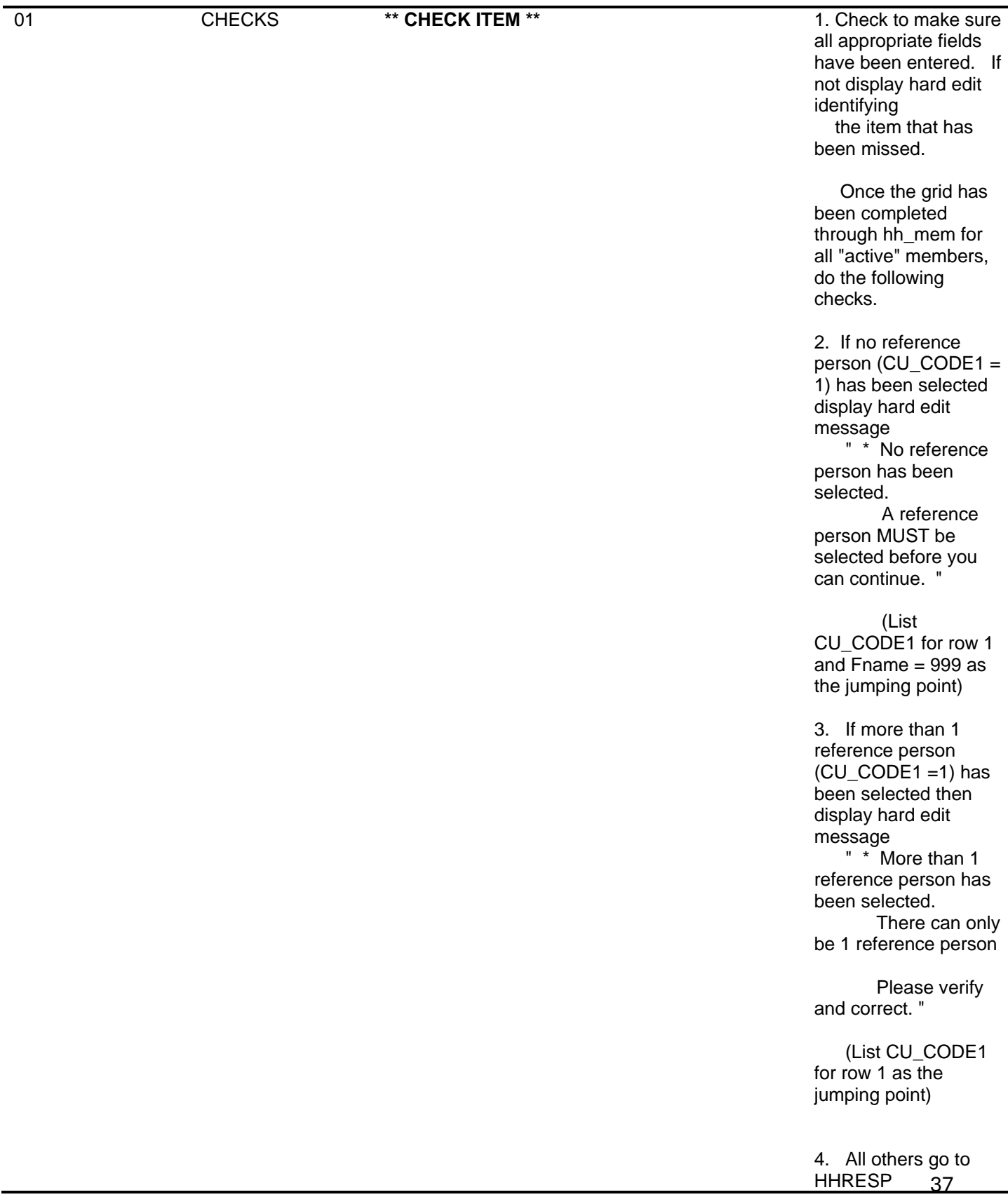

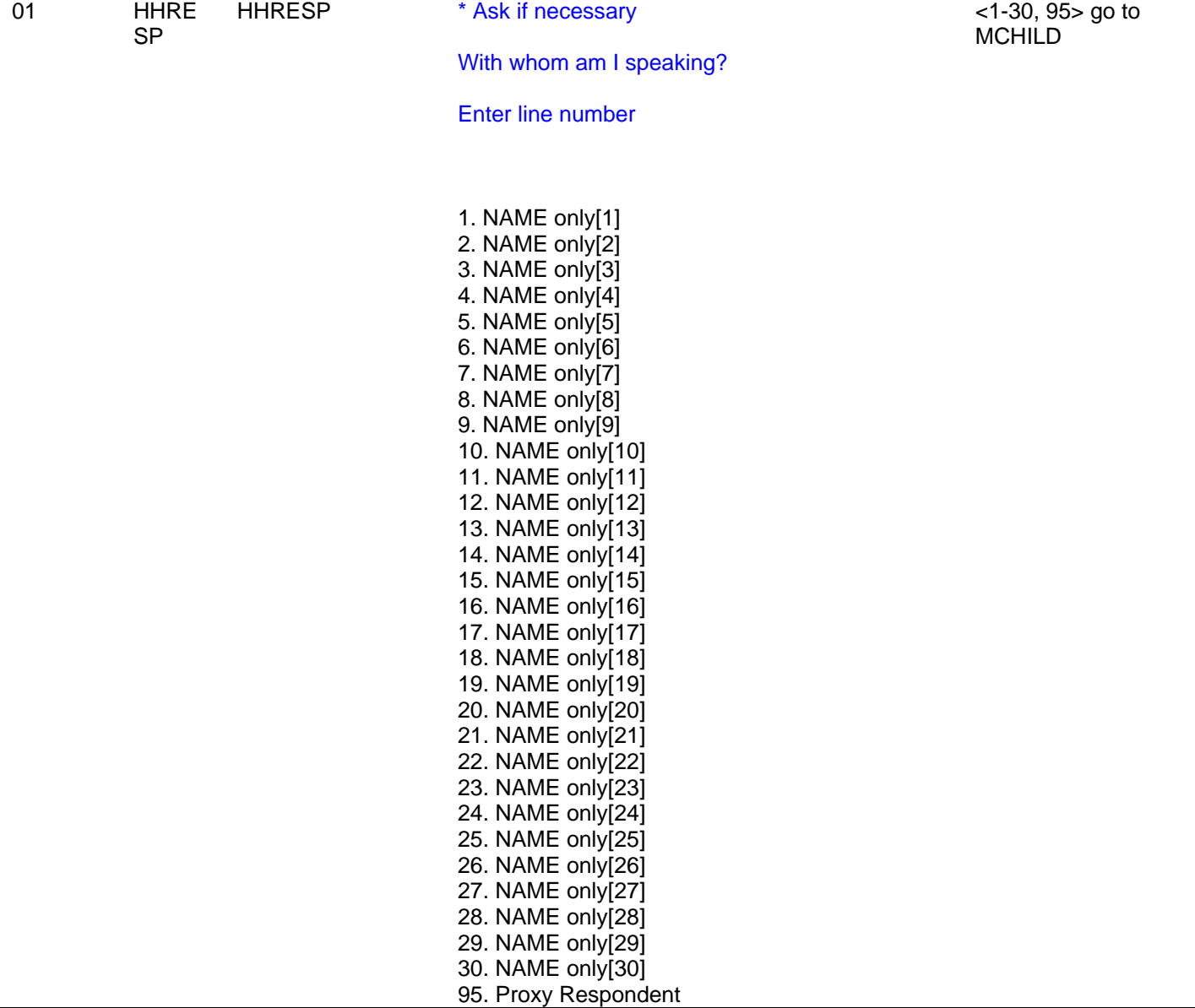

 **Question involved Fname: First Name | Close | | Goto |**  HHCHECK **So I have (number of people listed on roster ) ^PEOPLEPERSON living or staying here now. [Fill names from roster screen]**   $<$ 1 $>$  go to ADD\_PERSON  $<$ 2, D, R $>$  go to CK\_SUBFAMILY **Is there anyone else living or staying here now -- any babies, small children, nonrelatives or anyone else? Please verify that the information on the screen is correct. You will not be able to alter the list of household members after this screen.**  01 ADD\_PERSON 1. Yes 2. No **hard Edit ----------------------------------------------------------------- ------------------------------------------------------------** [goto the field where Fname is 999] **\* Go back to grid to add person ----------------------------------------------------------------- ------------------------------------------------------------ | Value ----------------------------------------------------------------- ------------------------------------------------------------ 999 Mchild/maway/ . . Yes, add new person \_\_\_\_\_\_\_\_\_\_\_\_\_\_\_\_\_\_\_\_\_\_\_\_\_\_\_\_\_\_\_\_\_\_\_\_\_\_\_ \_\_\_\_\_\_\_\_\_\_\_\_\_\_\_\_\_\_\_\_\_\_\_\_\_\_\_\_\_\_\_\_\_\_\_\_\_\_\_ \_\_ ----------------------------------------------------------------- ------------------------------------------------------------**

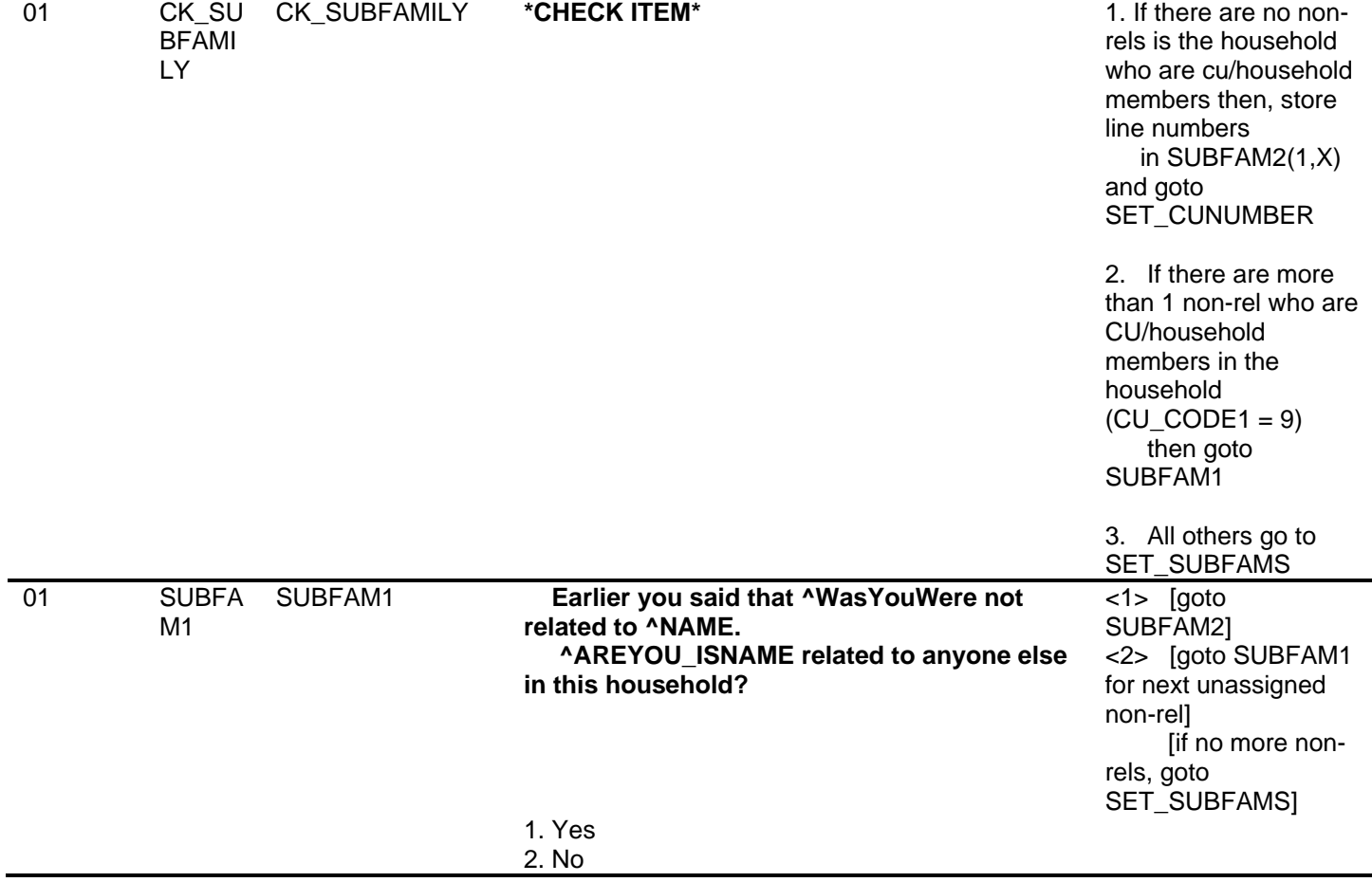

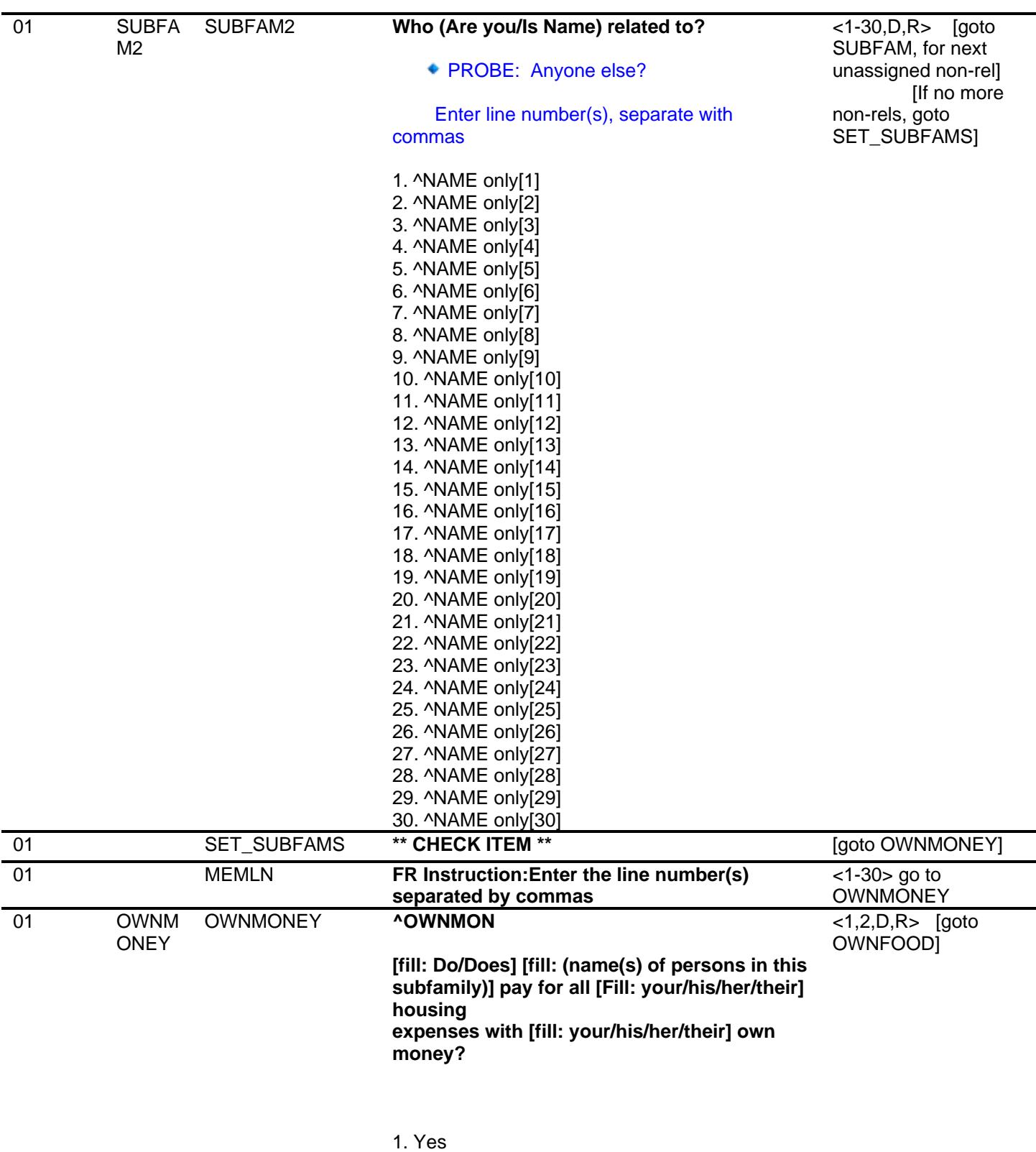

Computer Assisted Personal Interviewing (CAPI) – Instrument Specifications

2. No

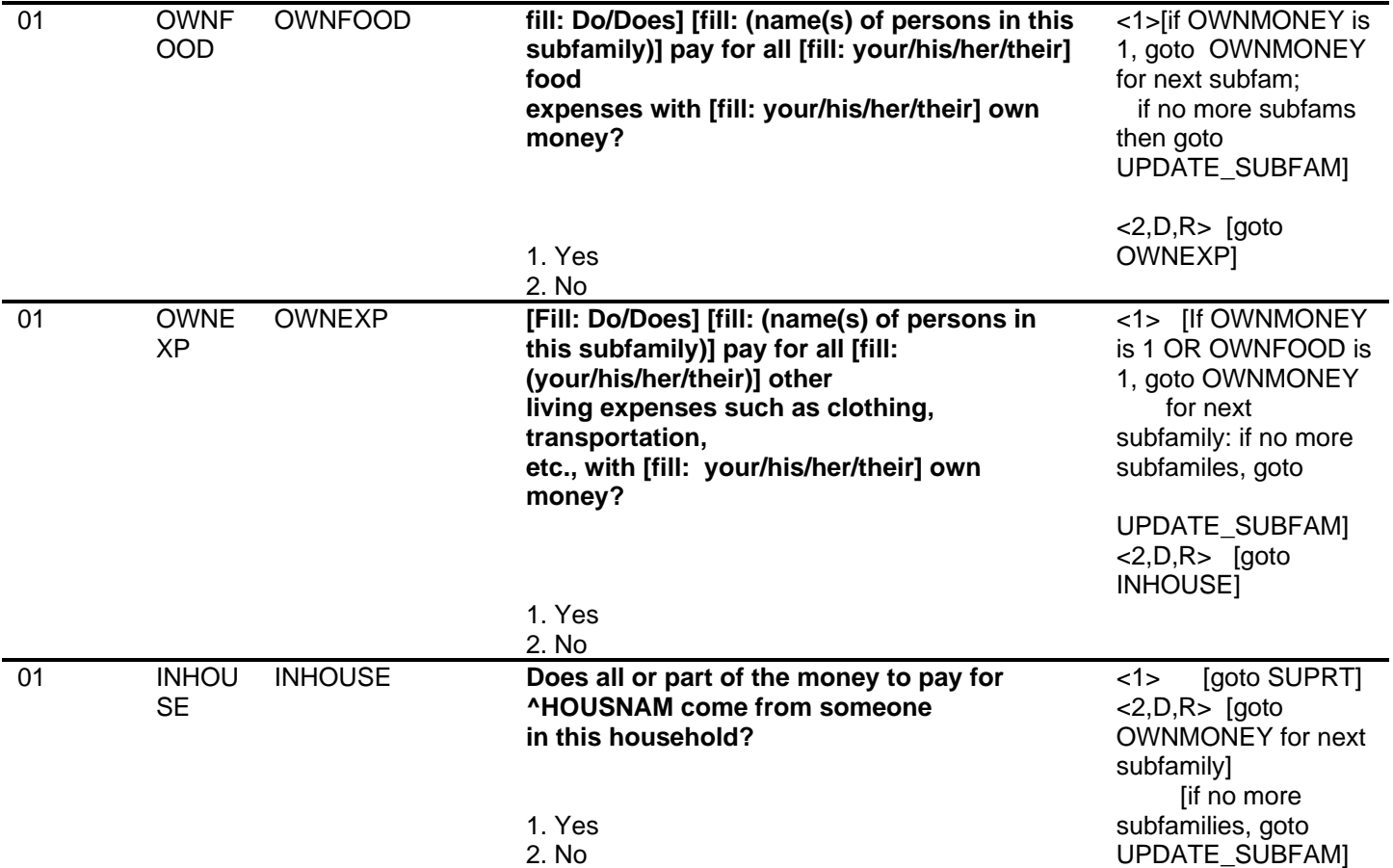

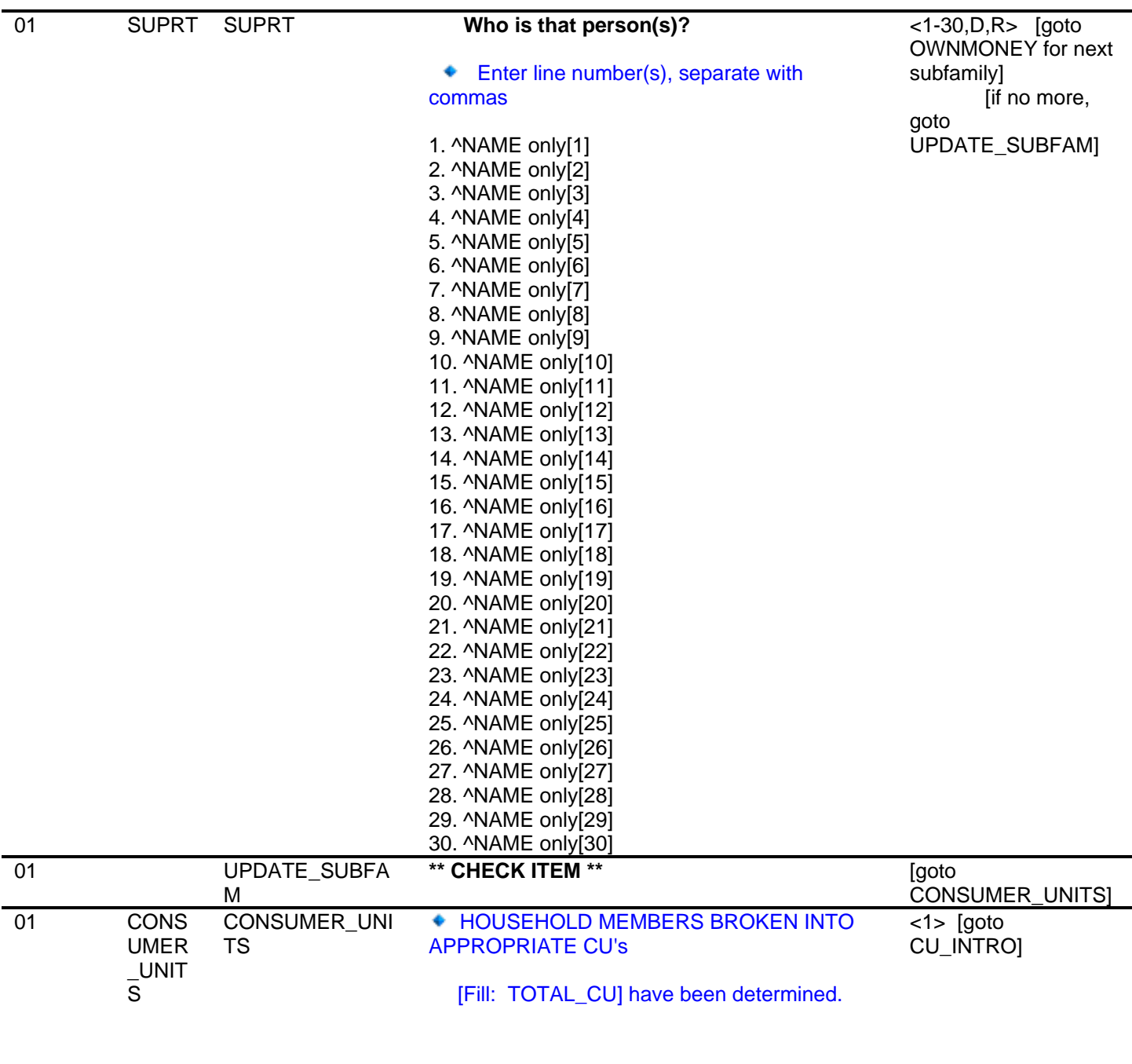

Computer Assisted Personal Interviewing (CAPI) – Instrument Specifications

1. Enter 1 to Continue

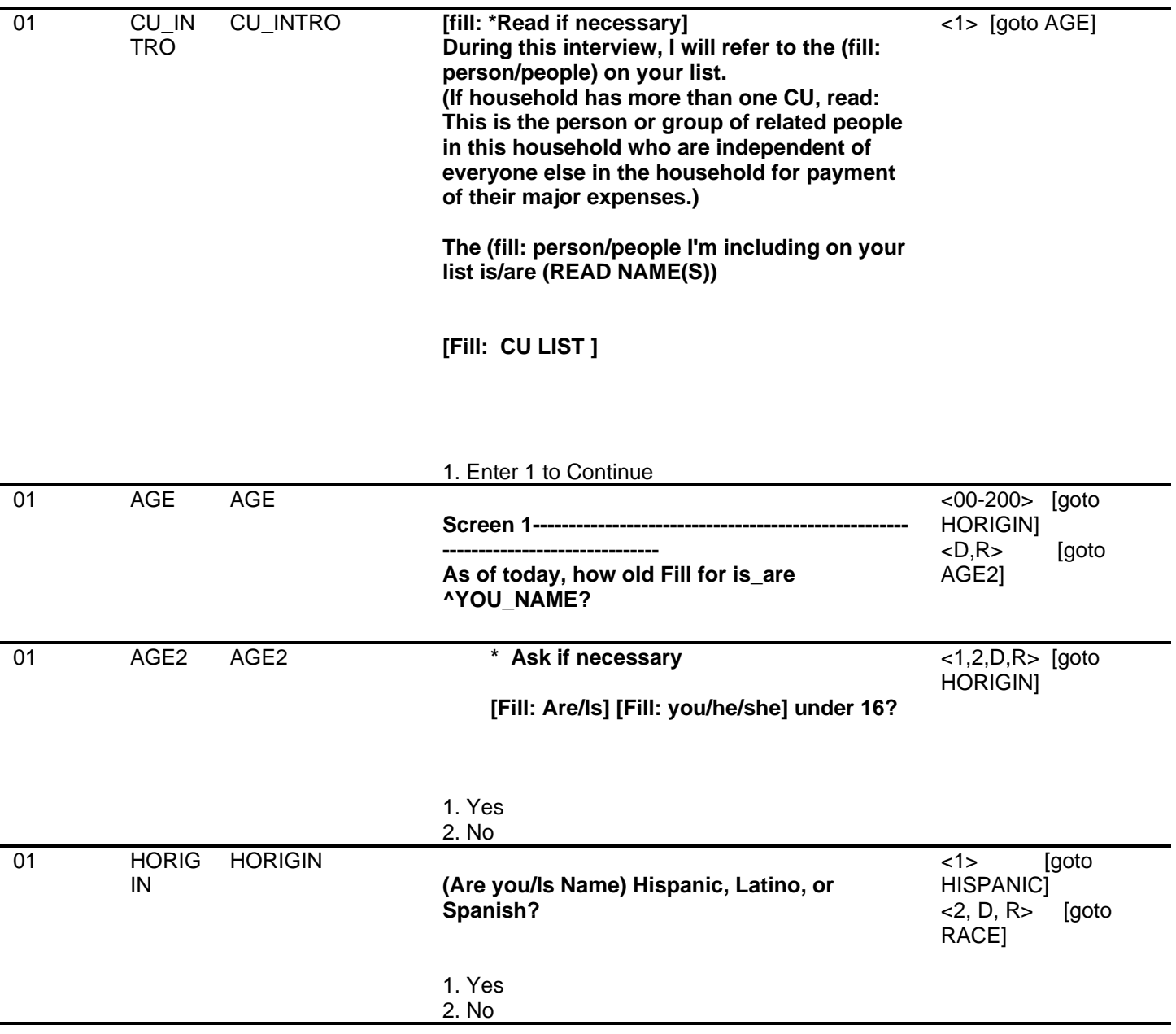

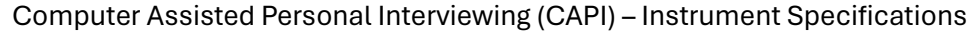

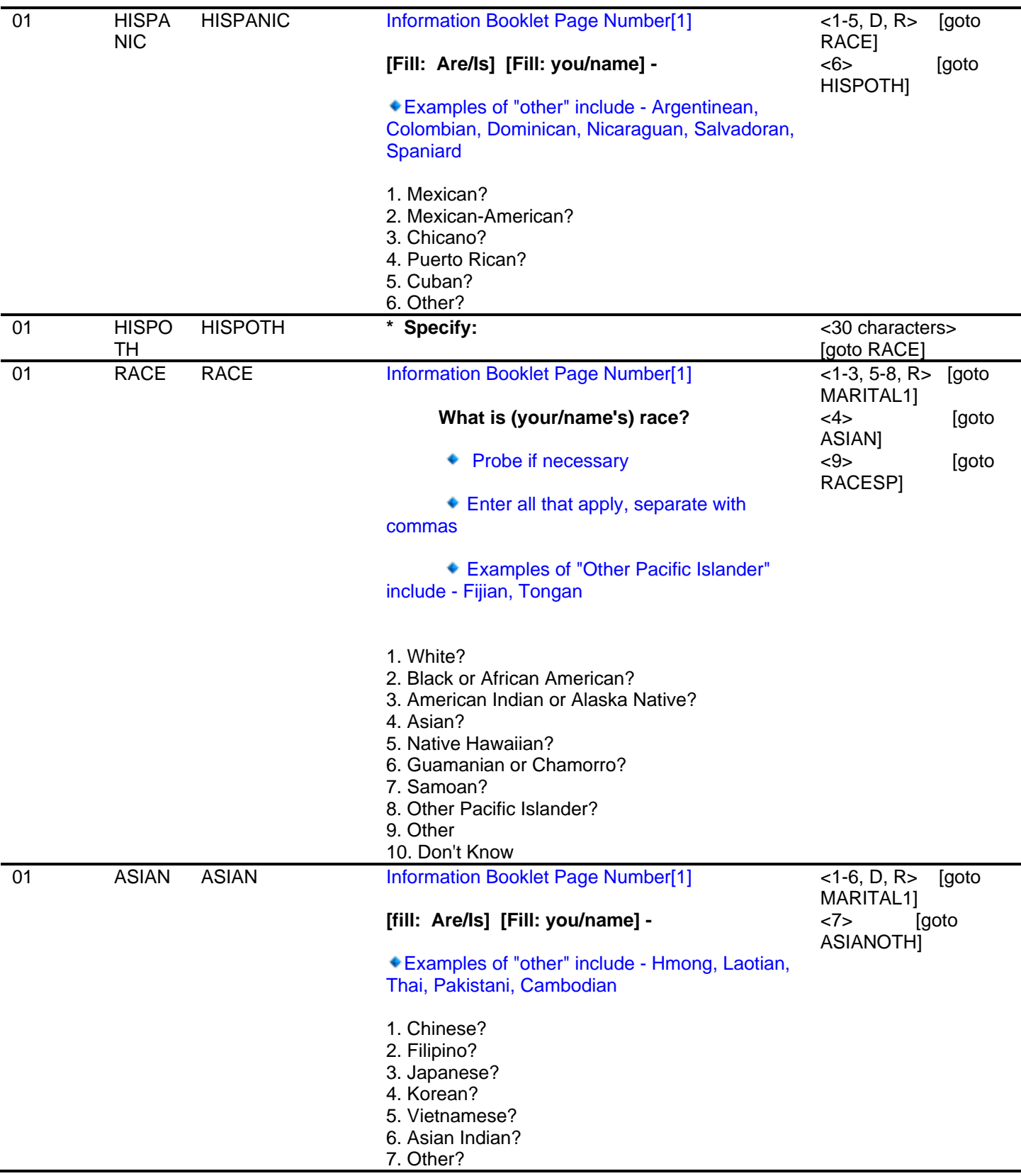

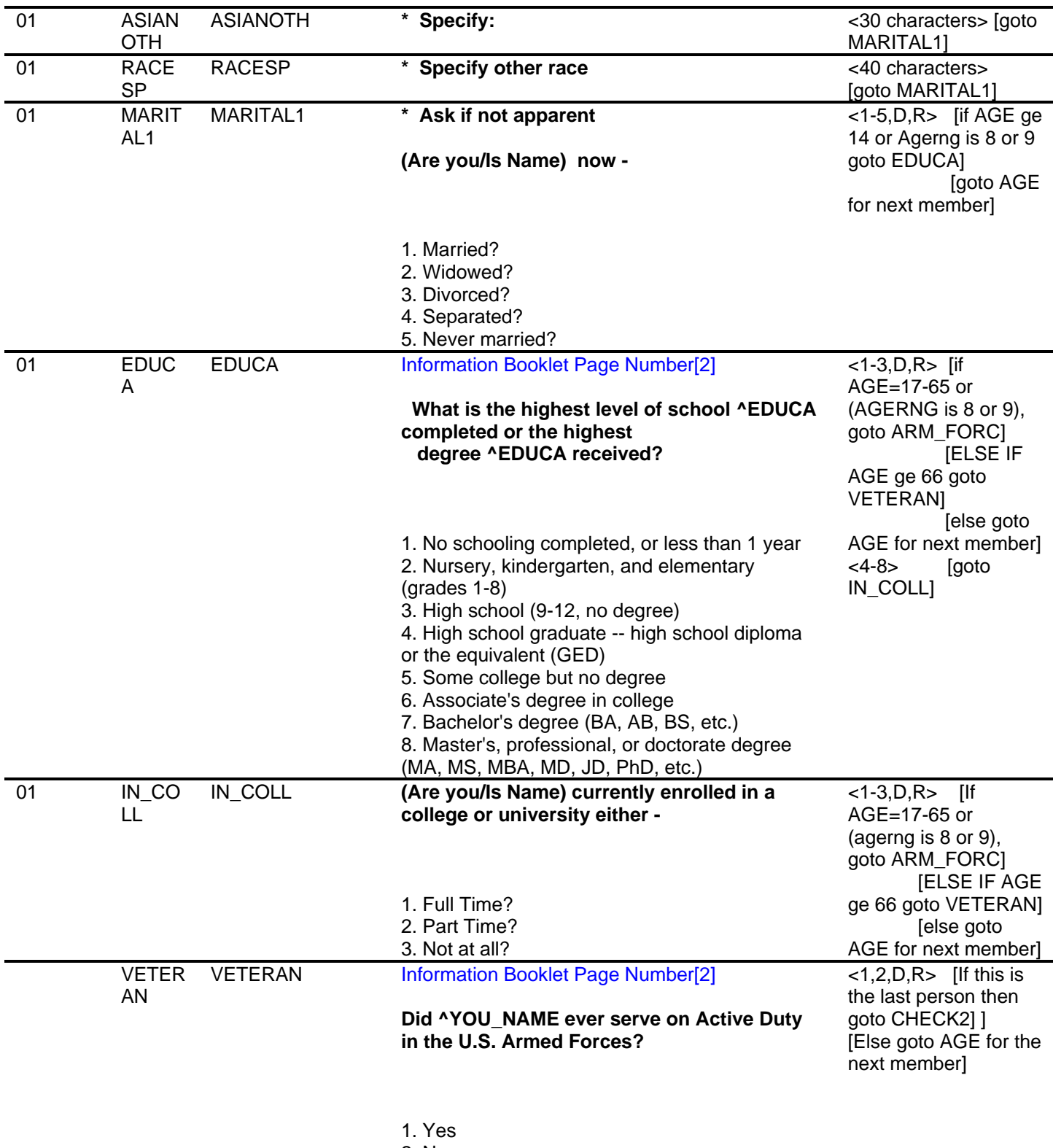

#### Computer Assisted Personal Interviewing (CAPI) – Instrument Specifications

2. No

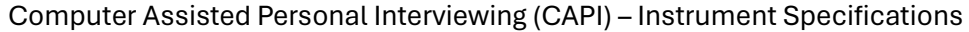

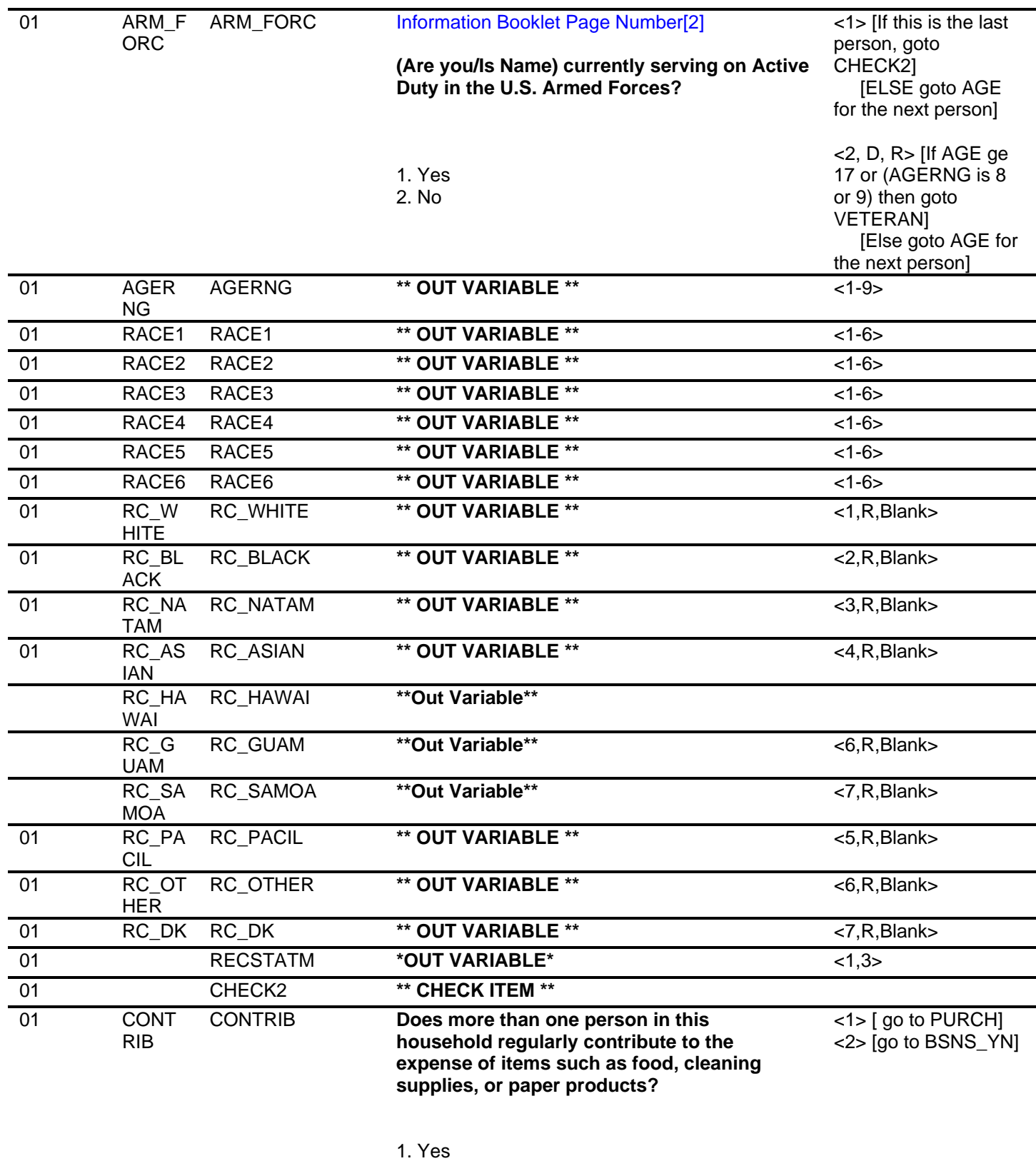

2. No

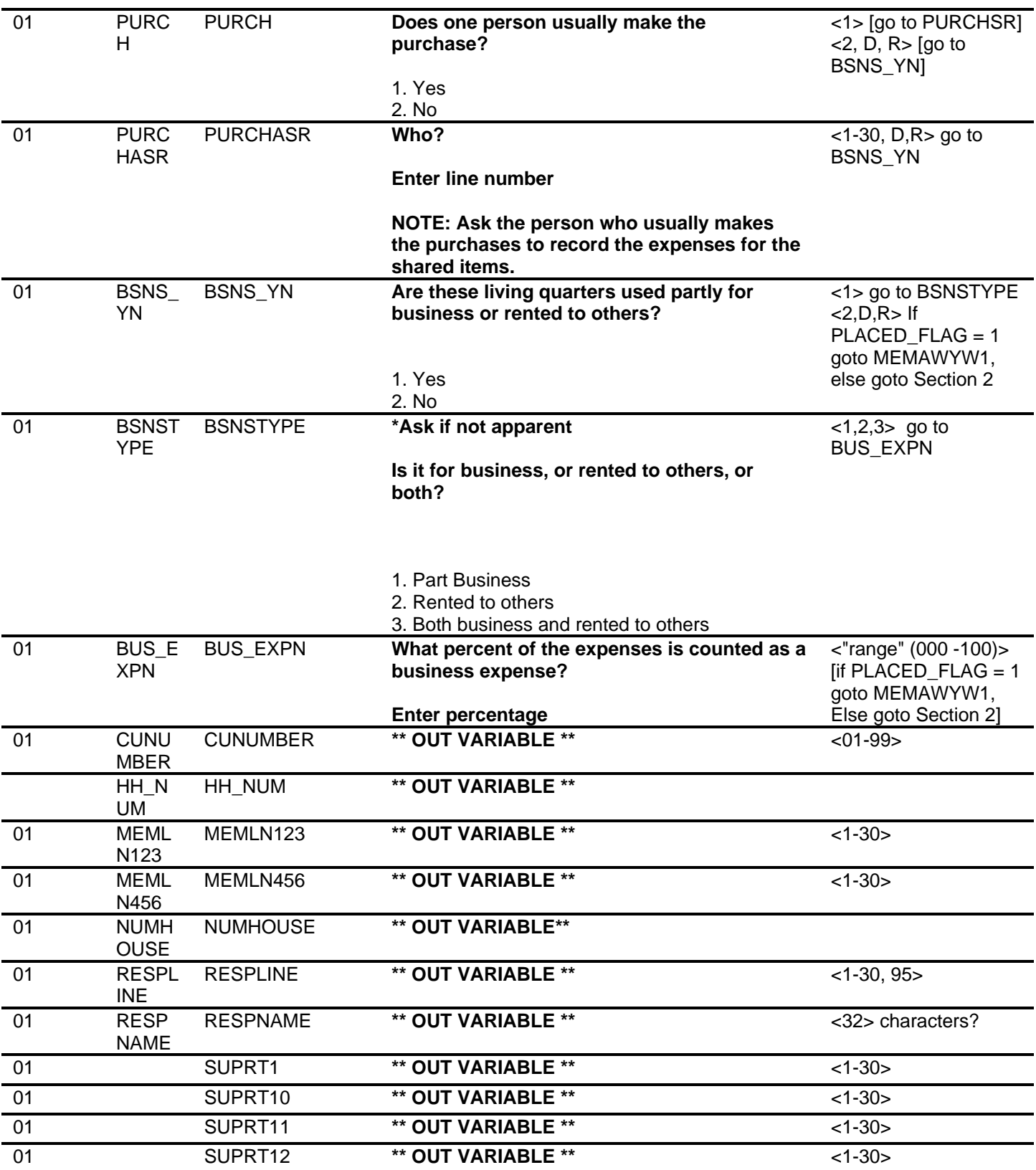

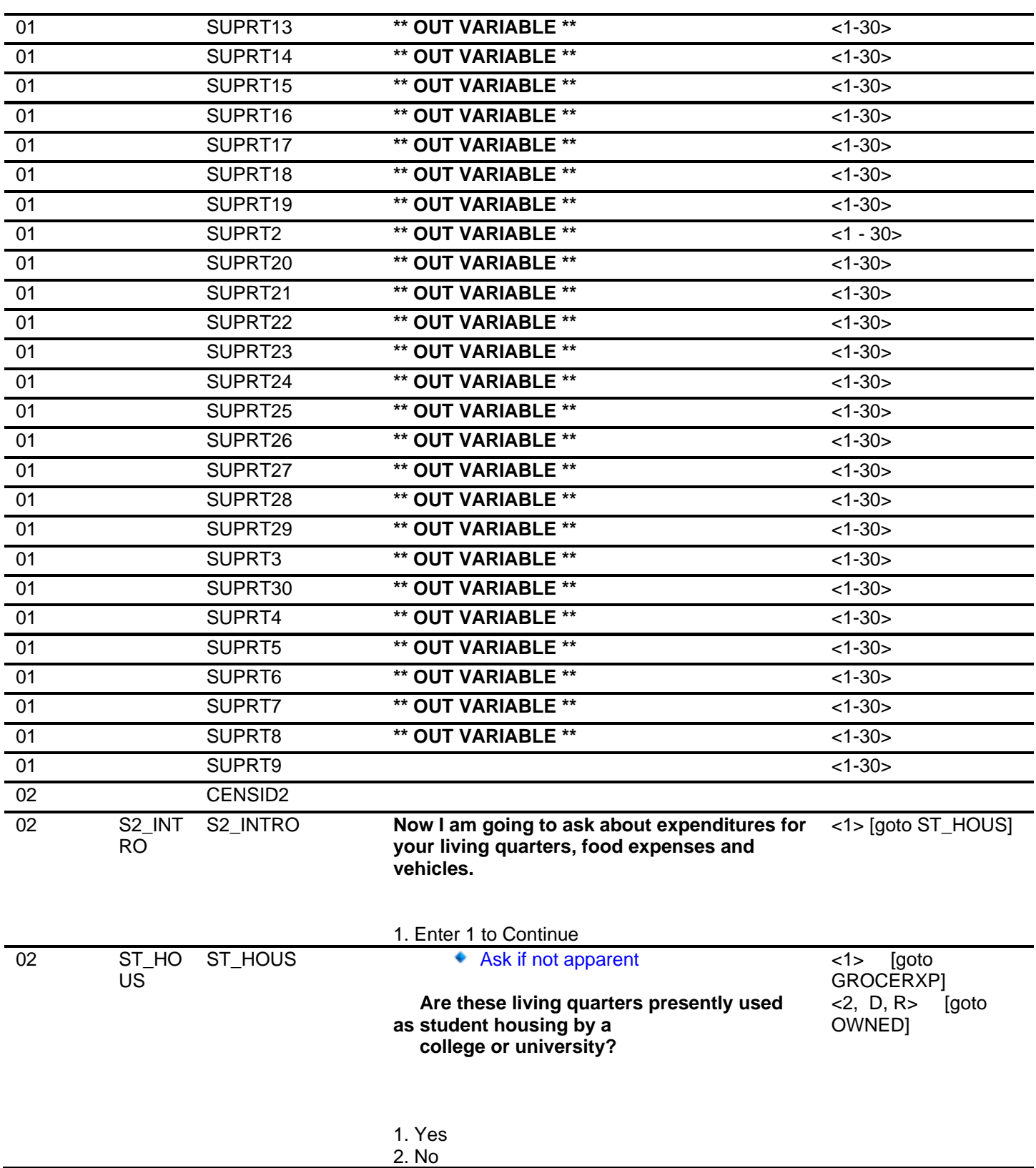

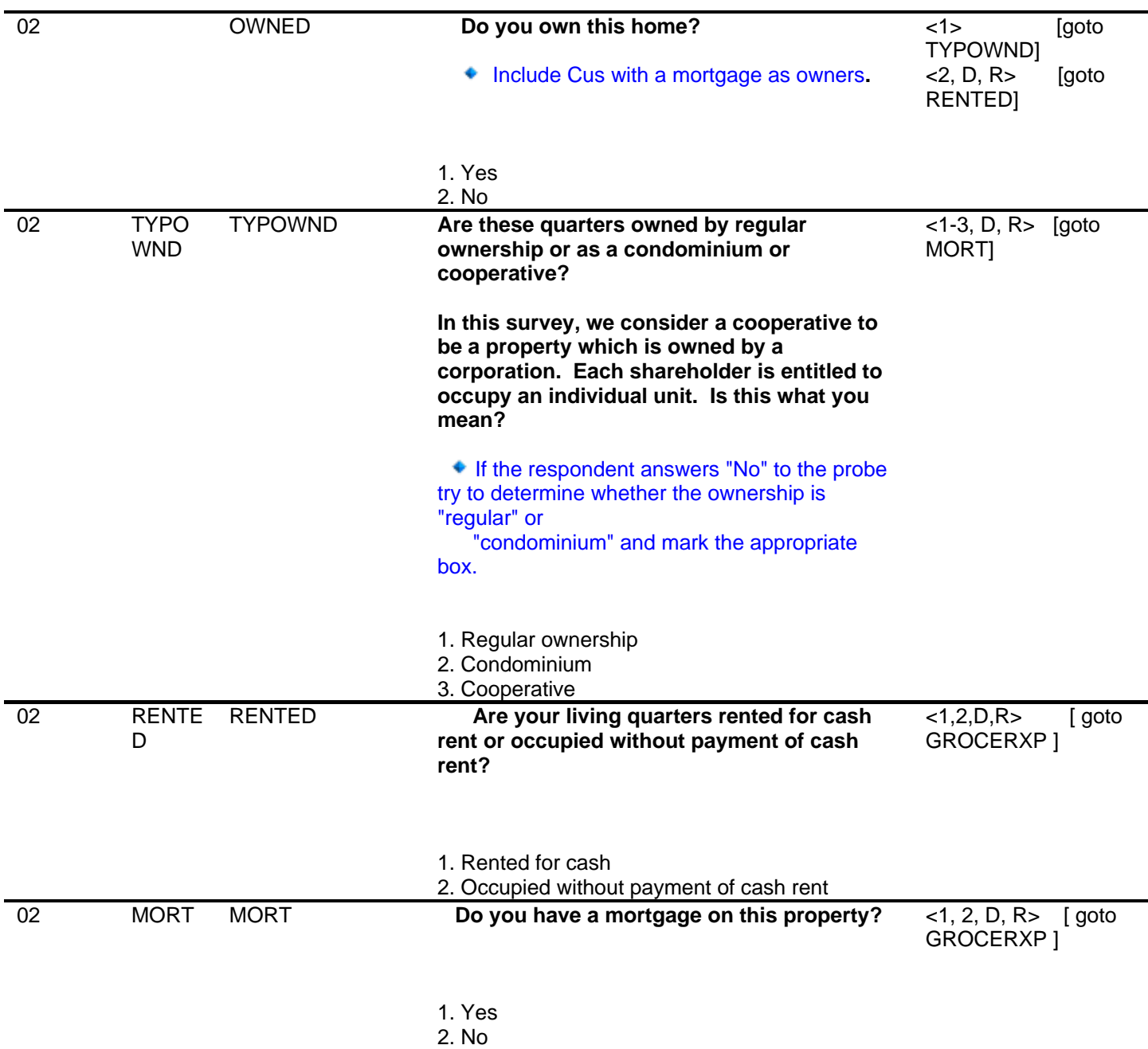

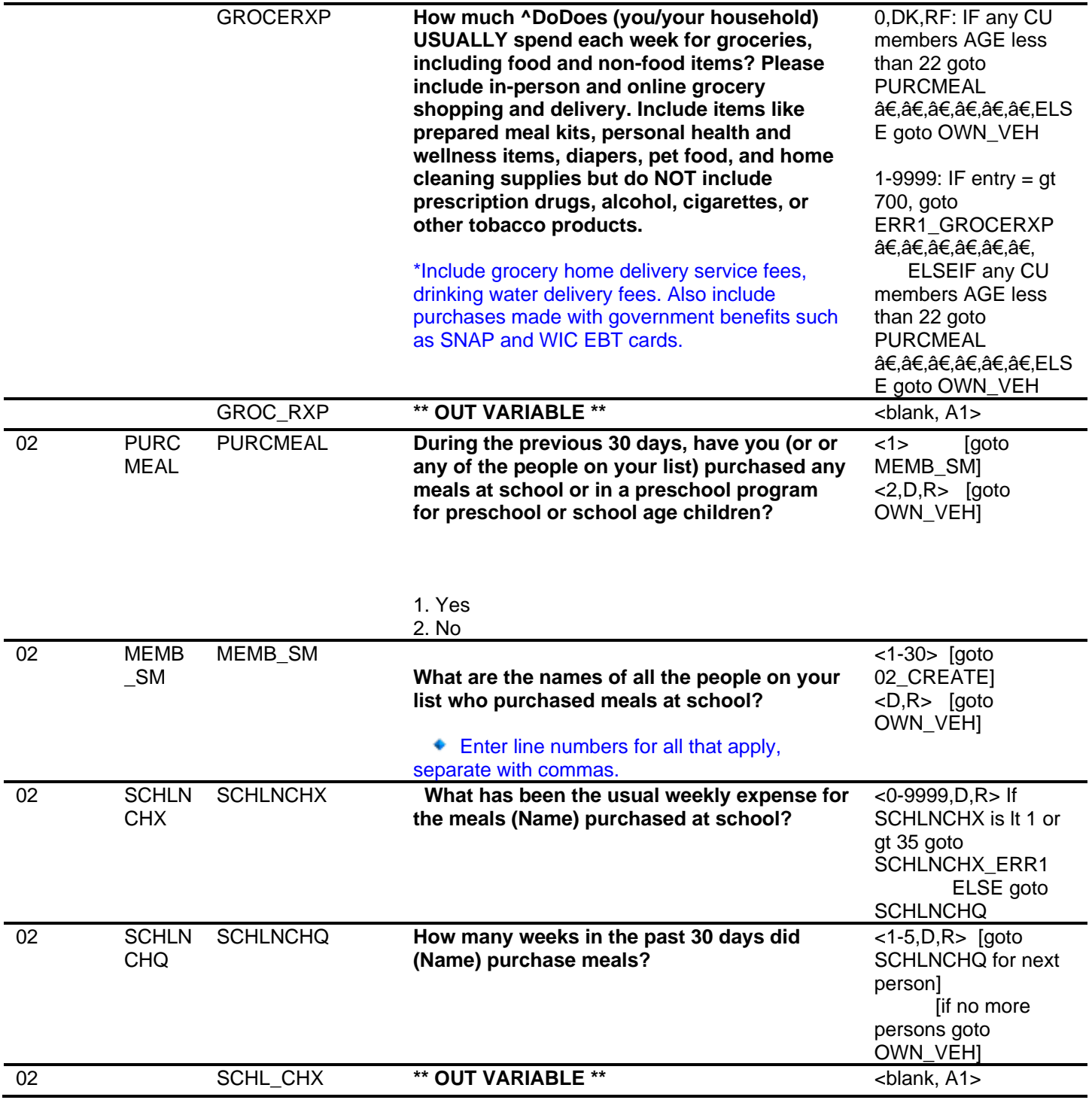

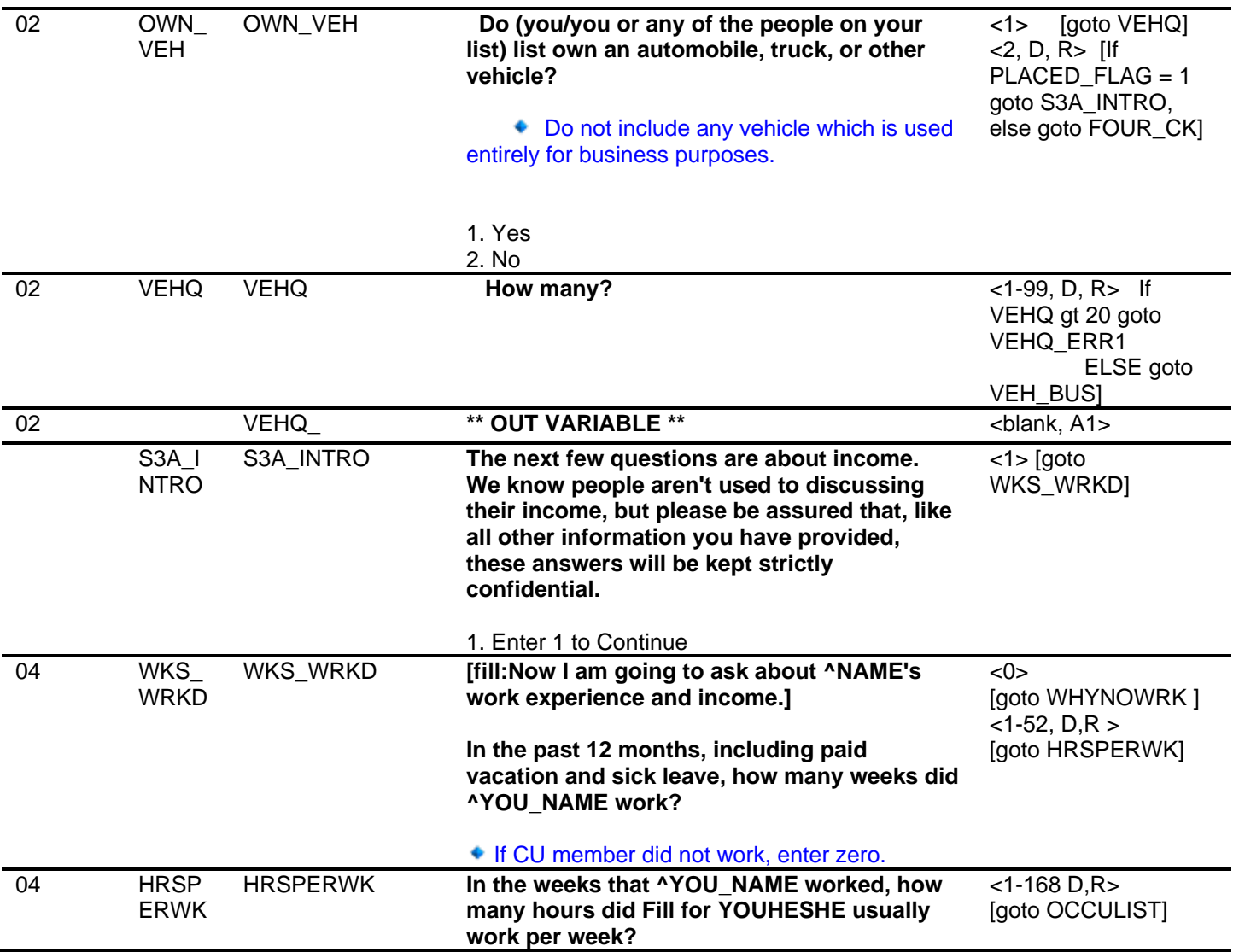

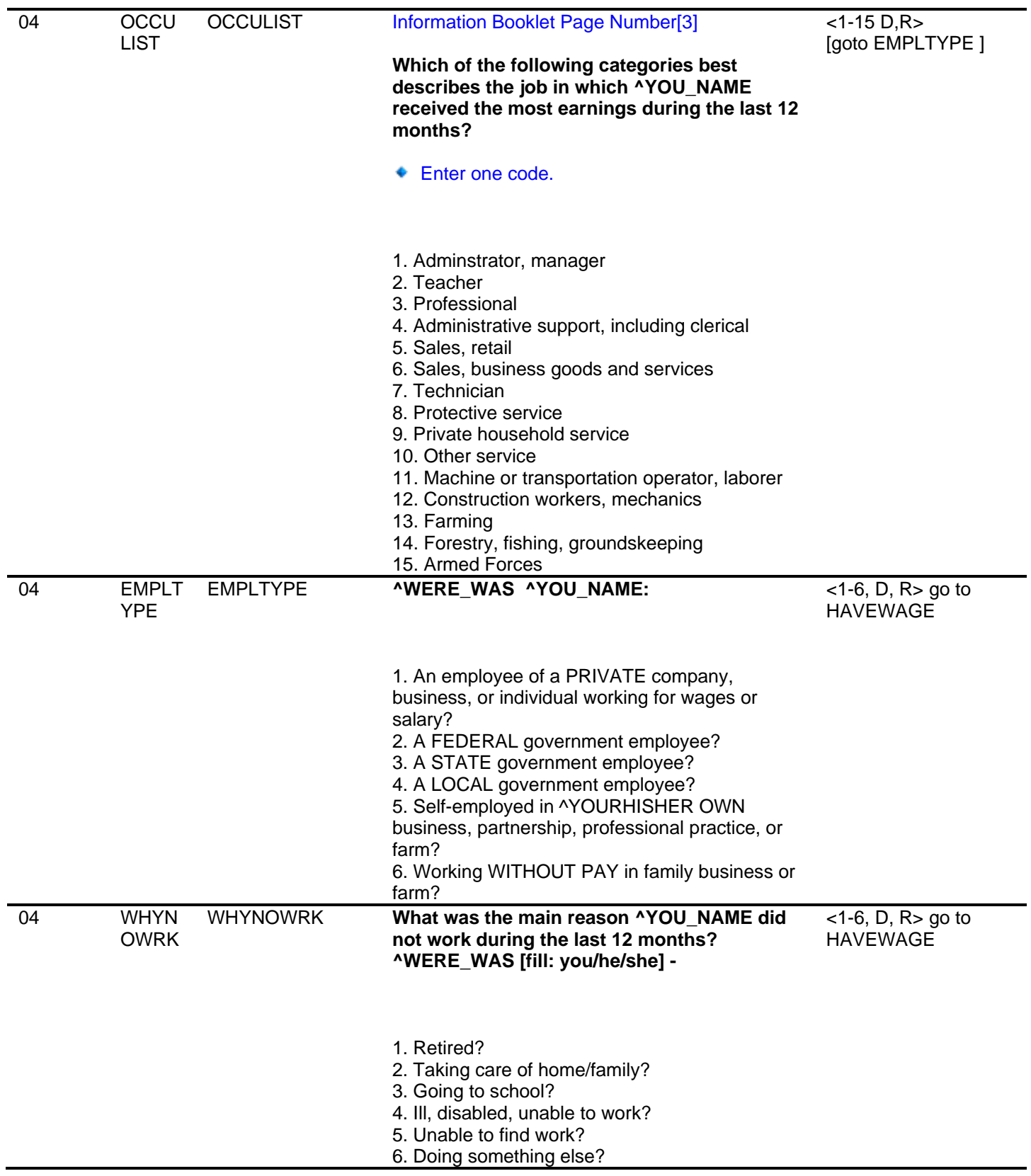

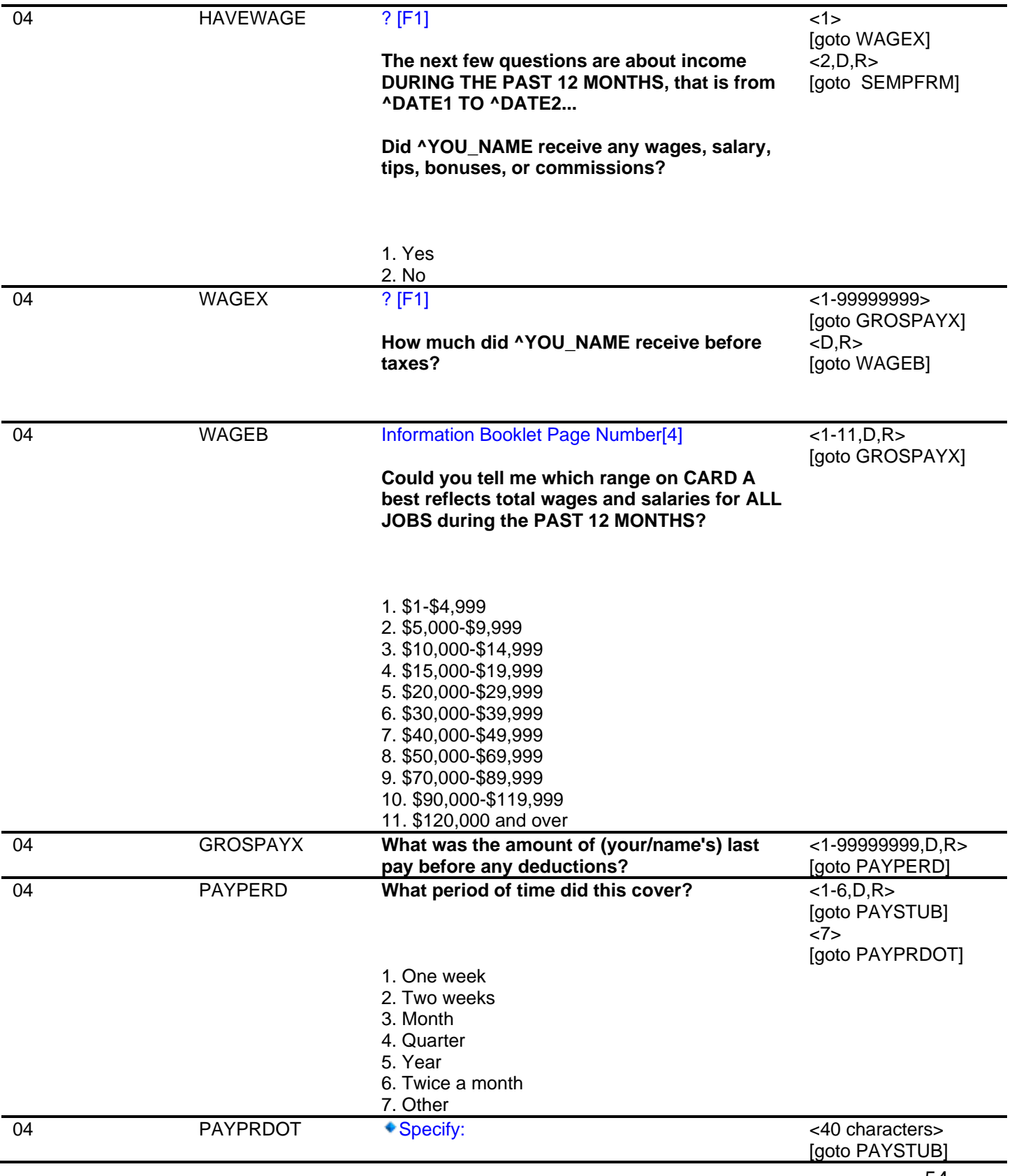

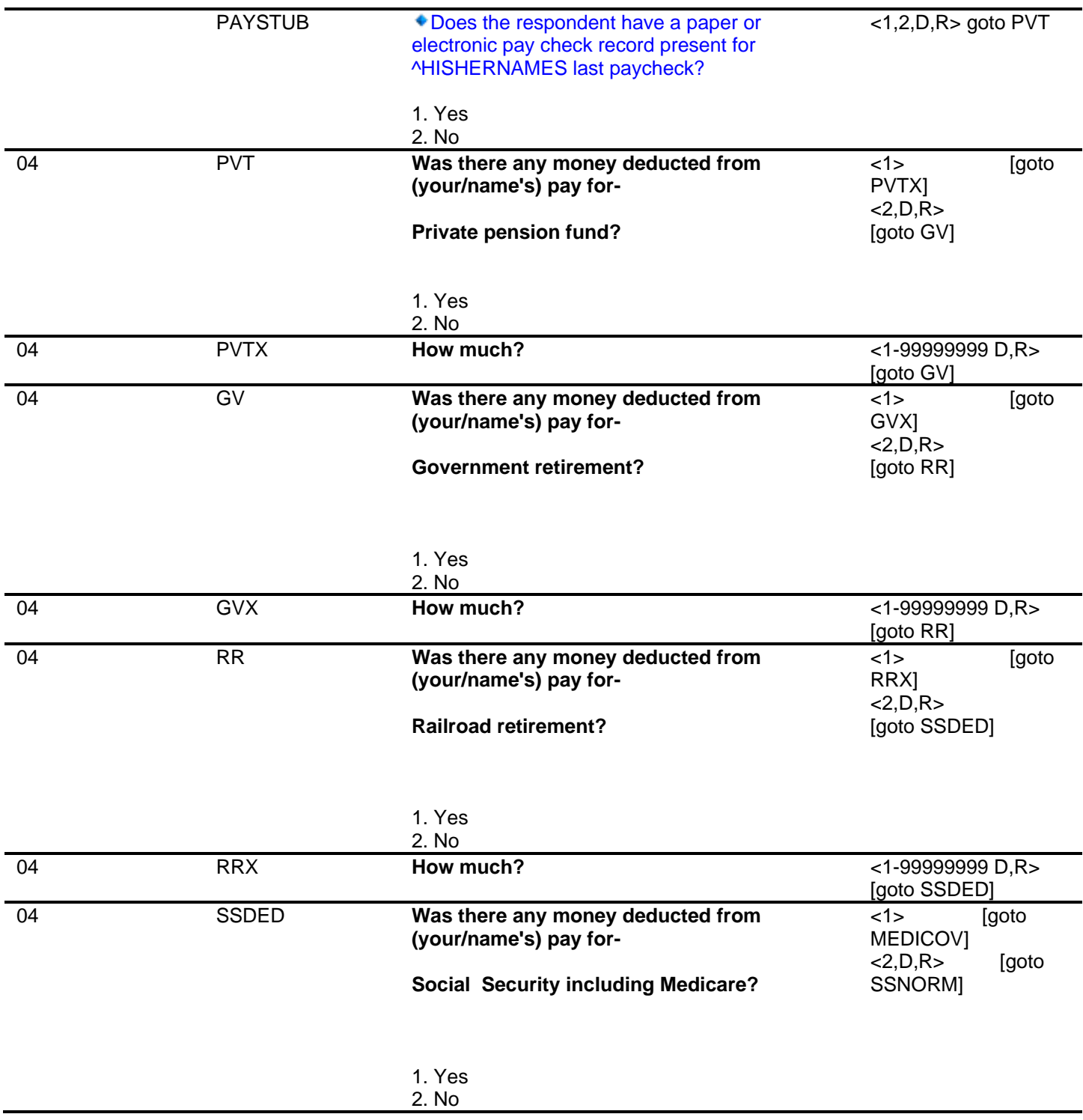

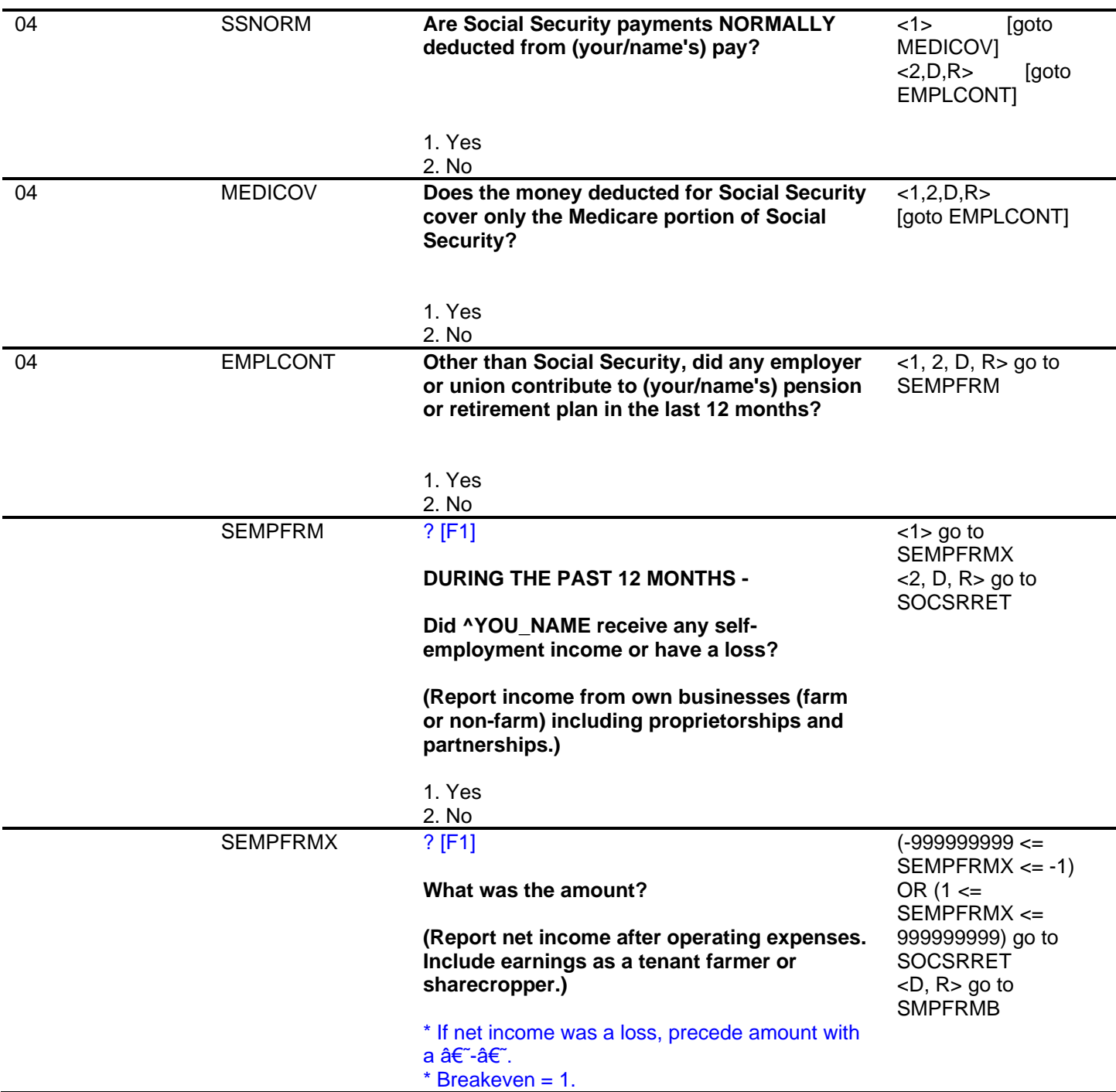

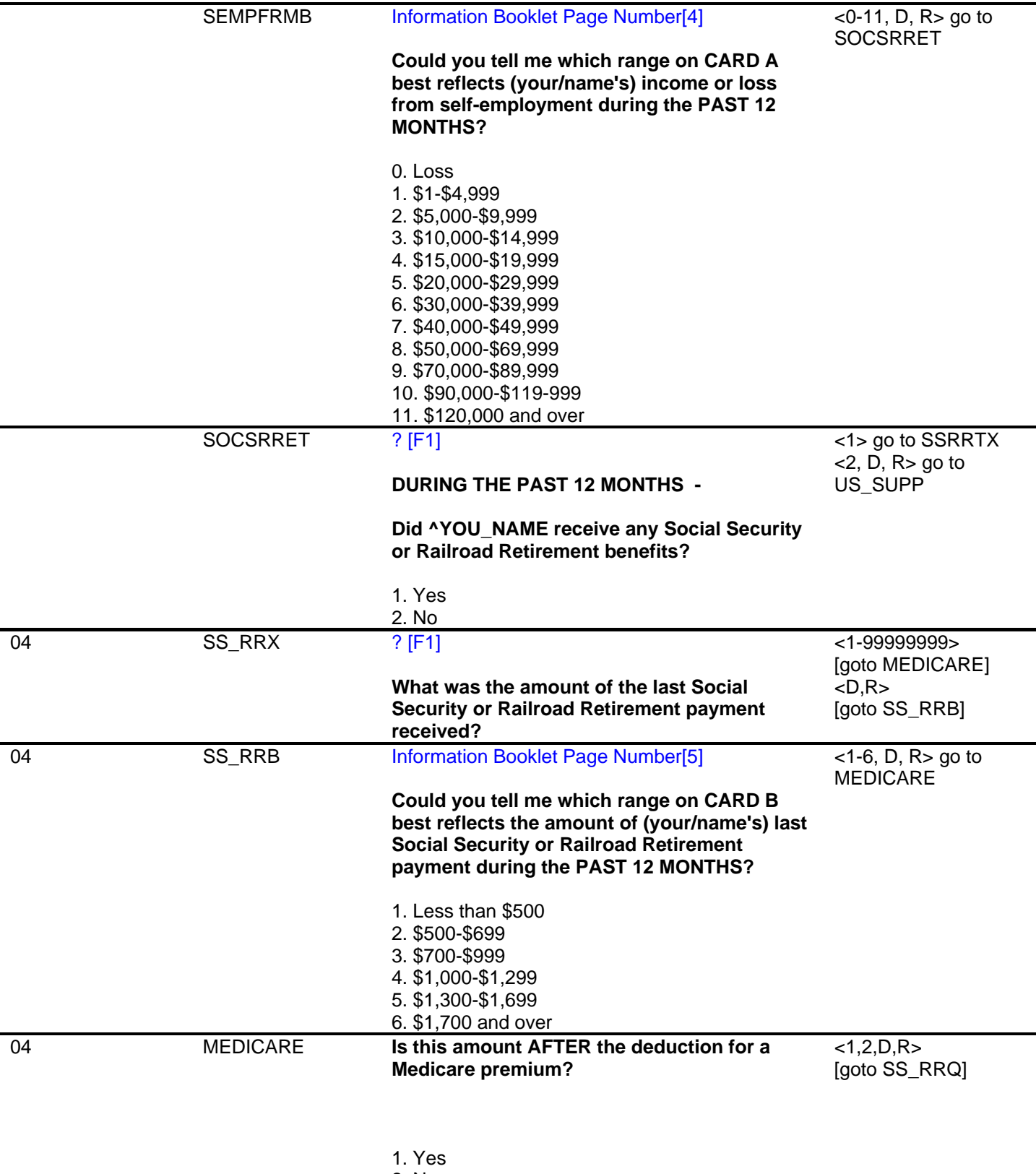

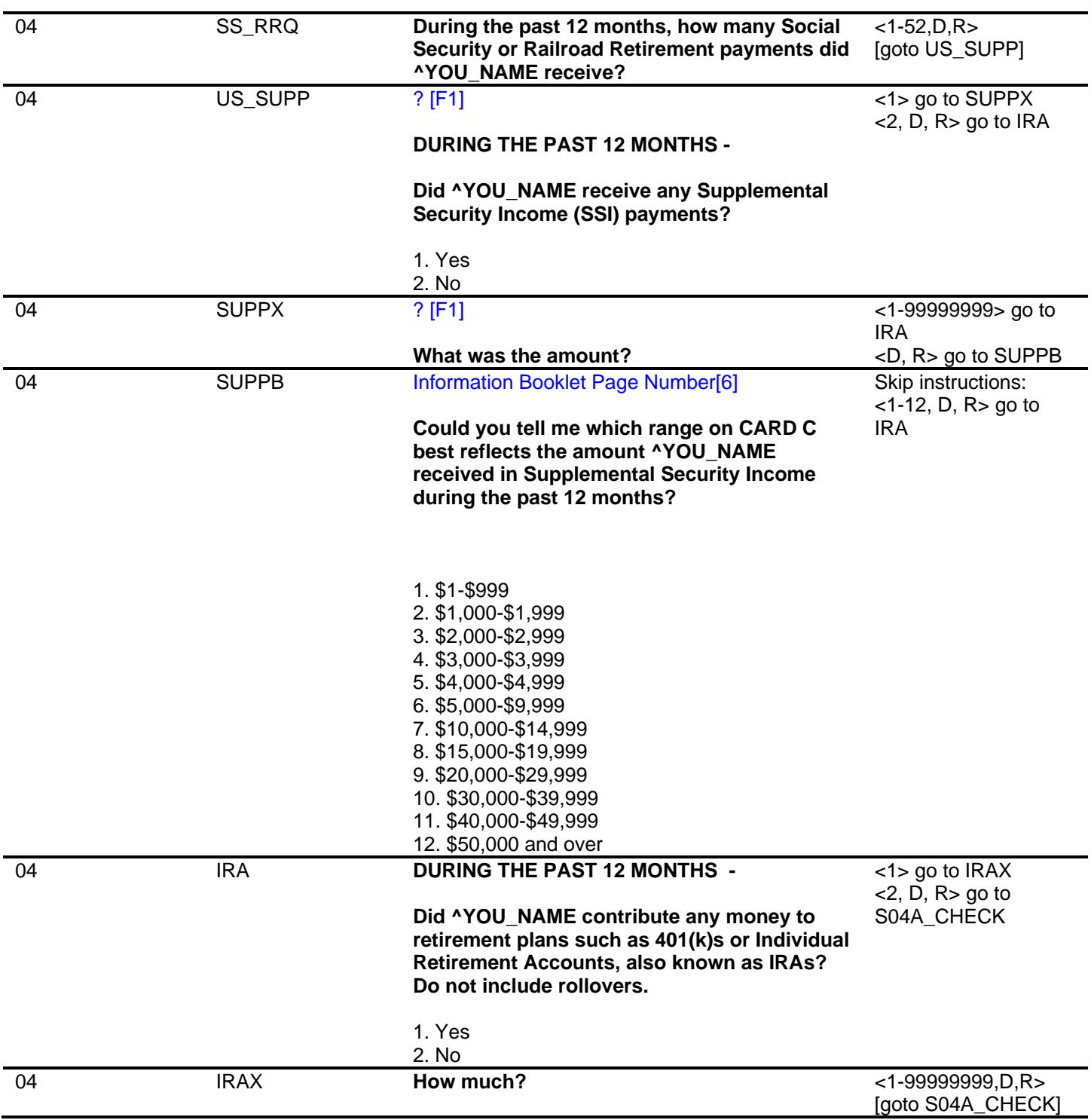

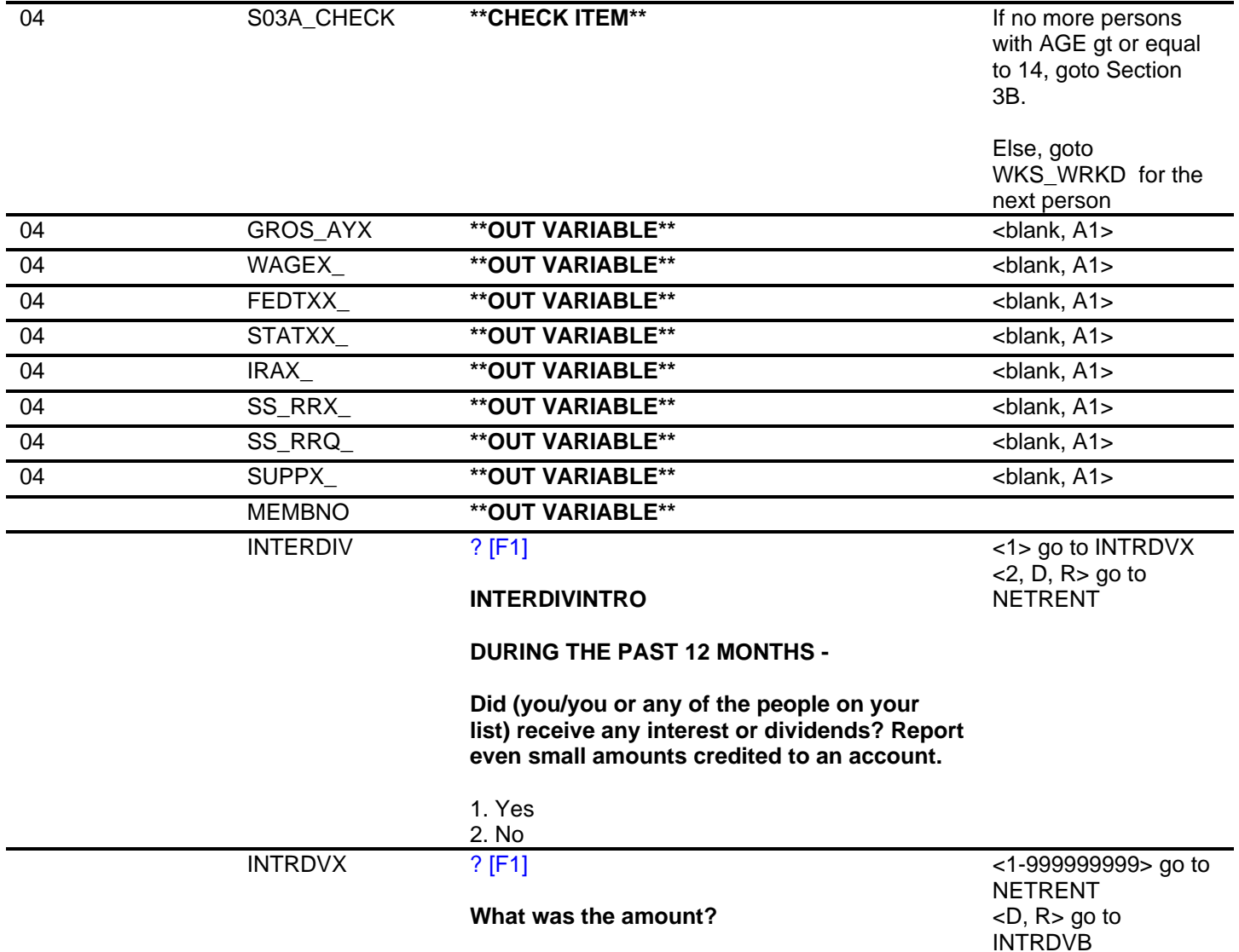

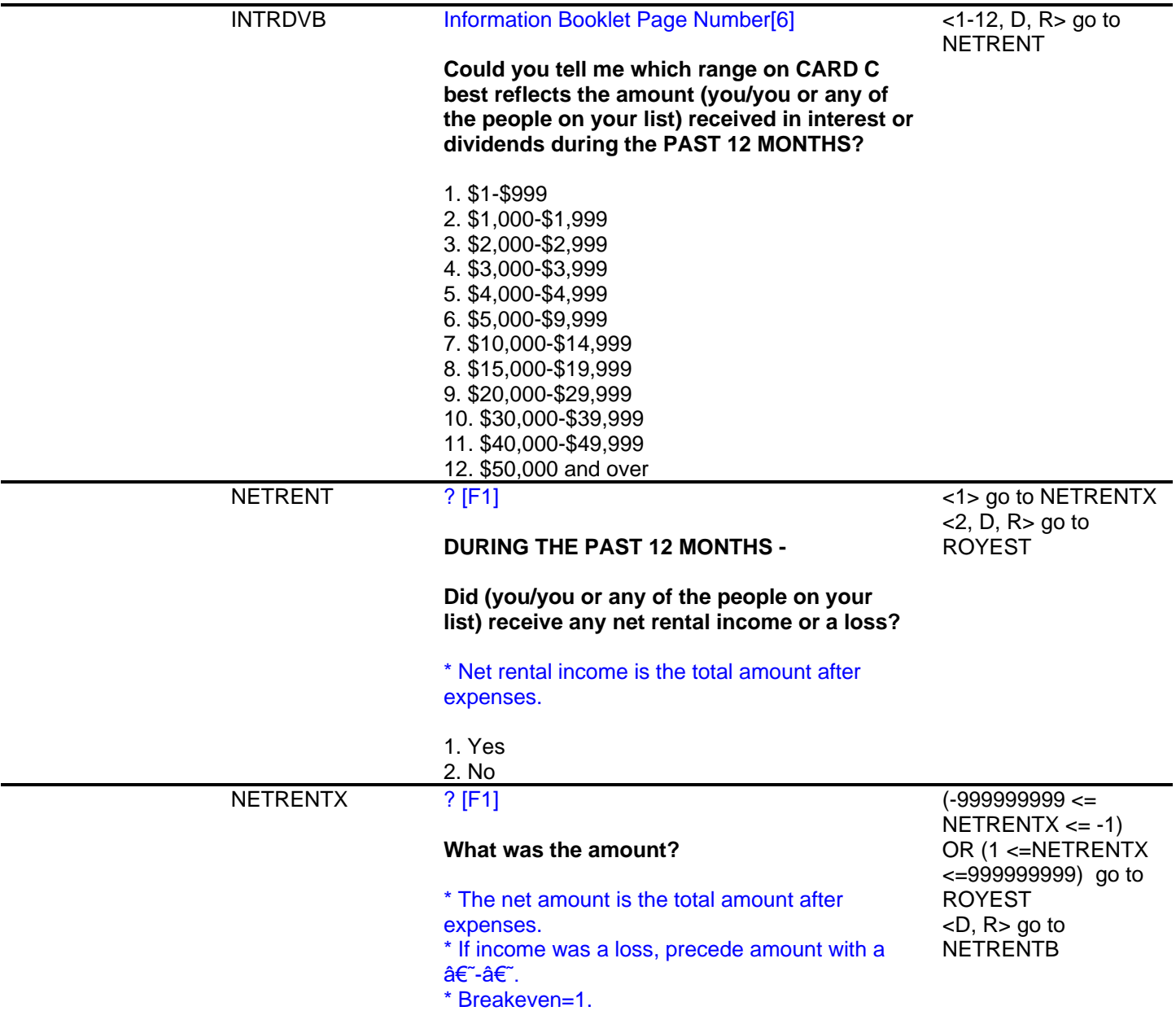

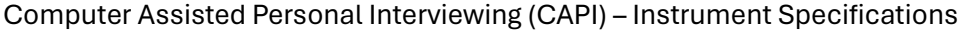

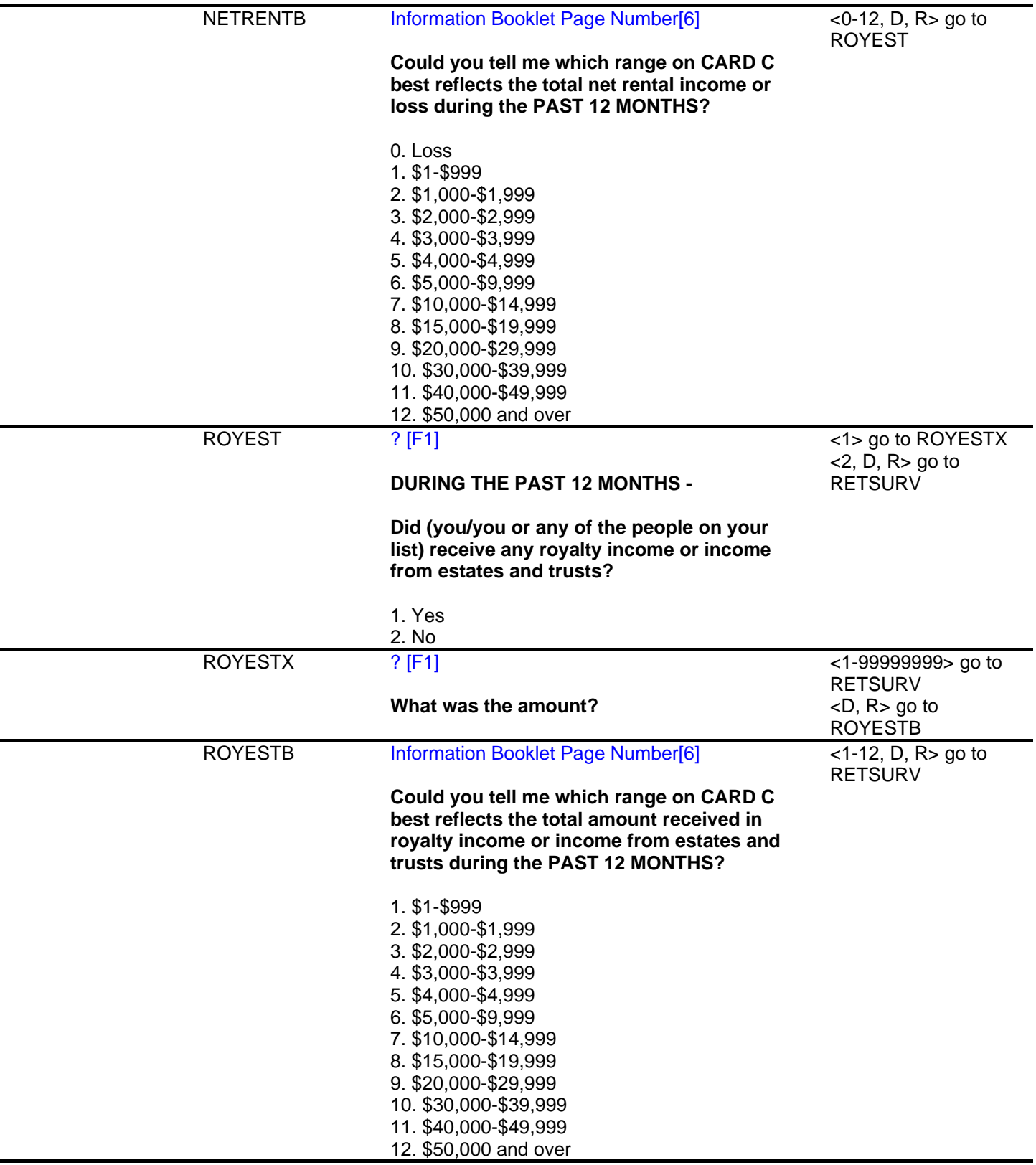

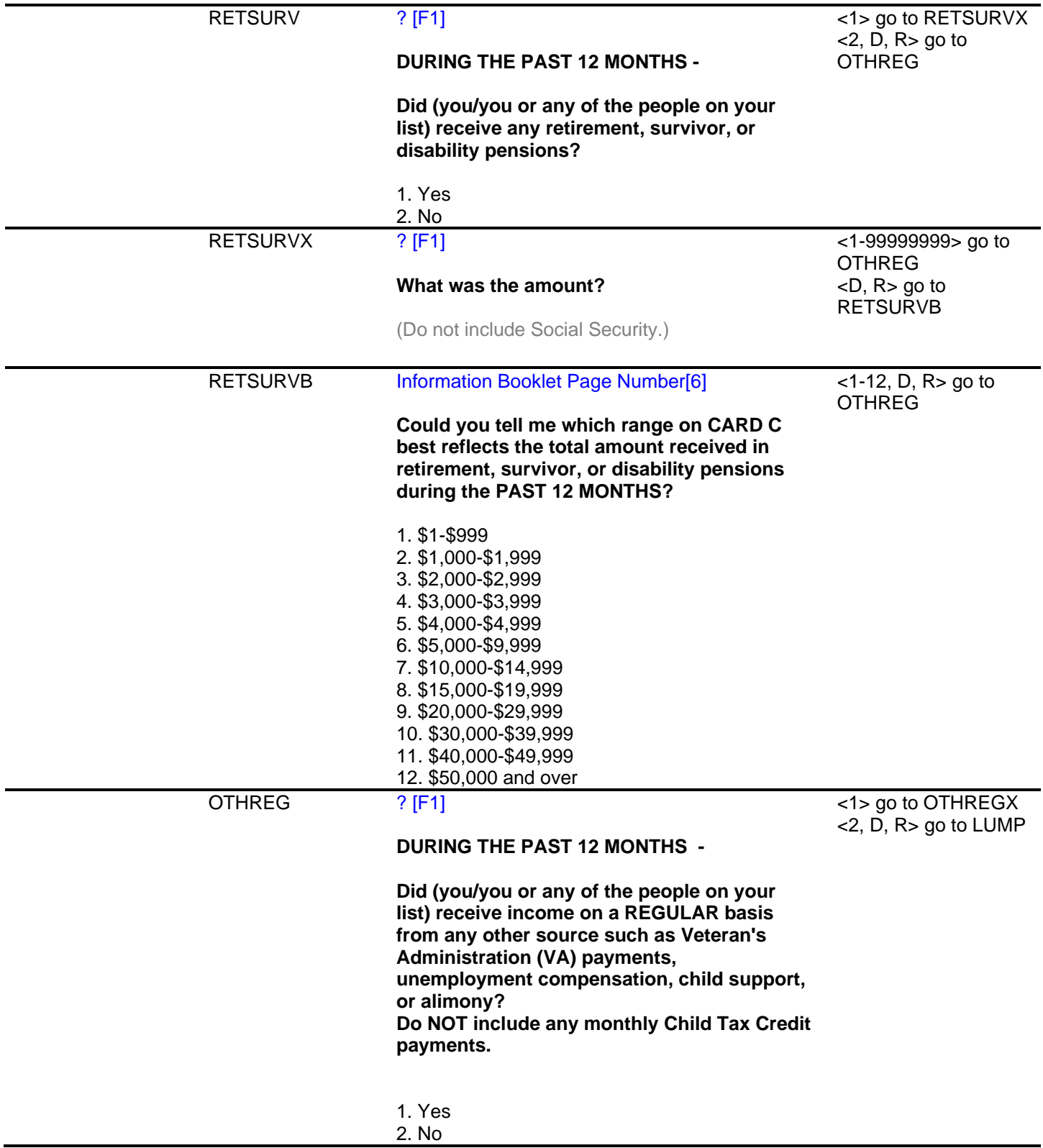

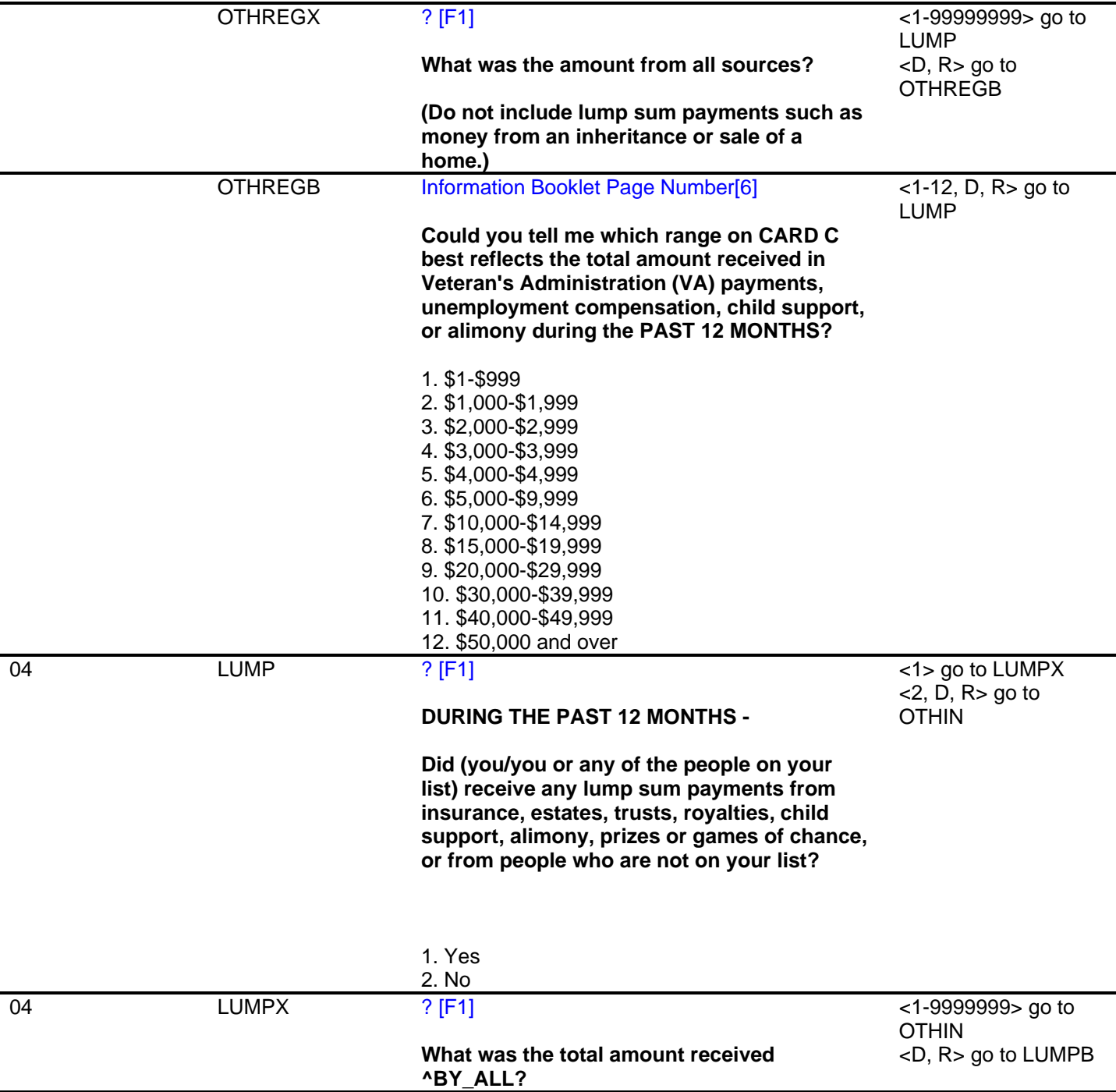

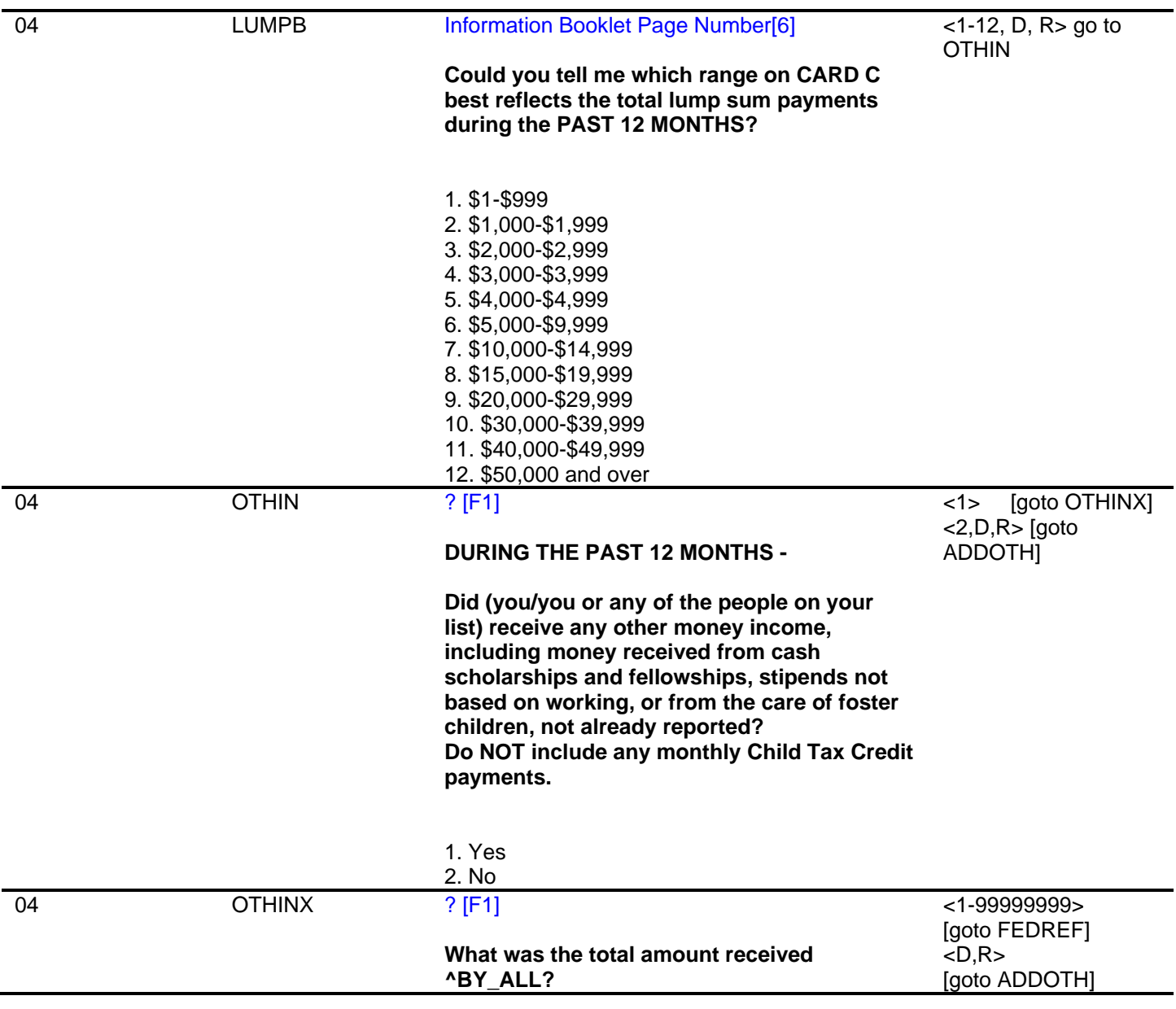

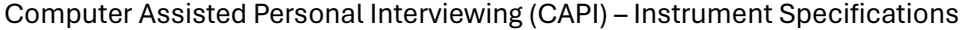

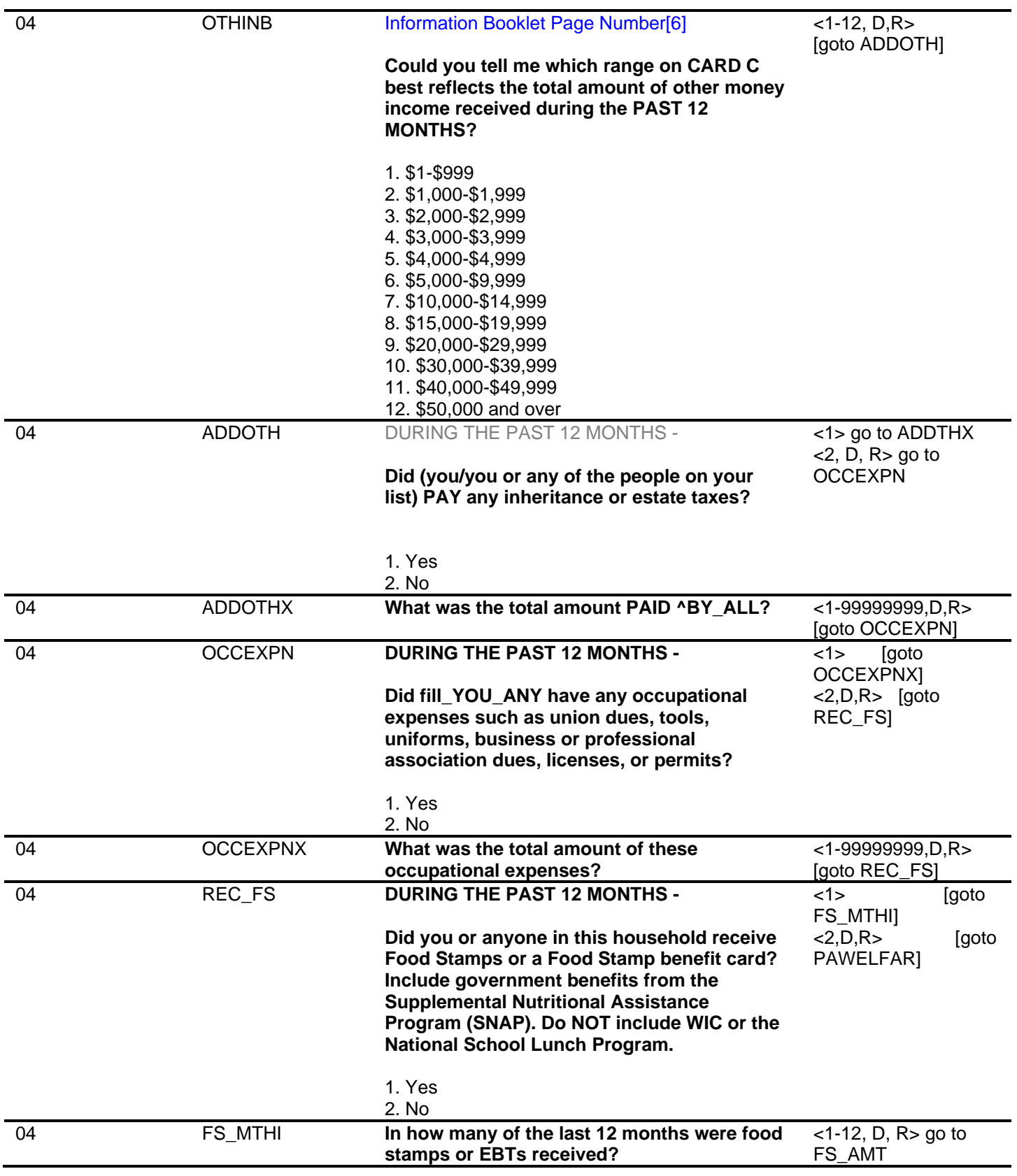

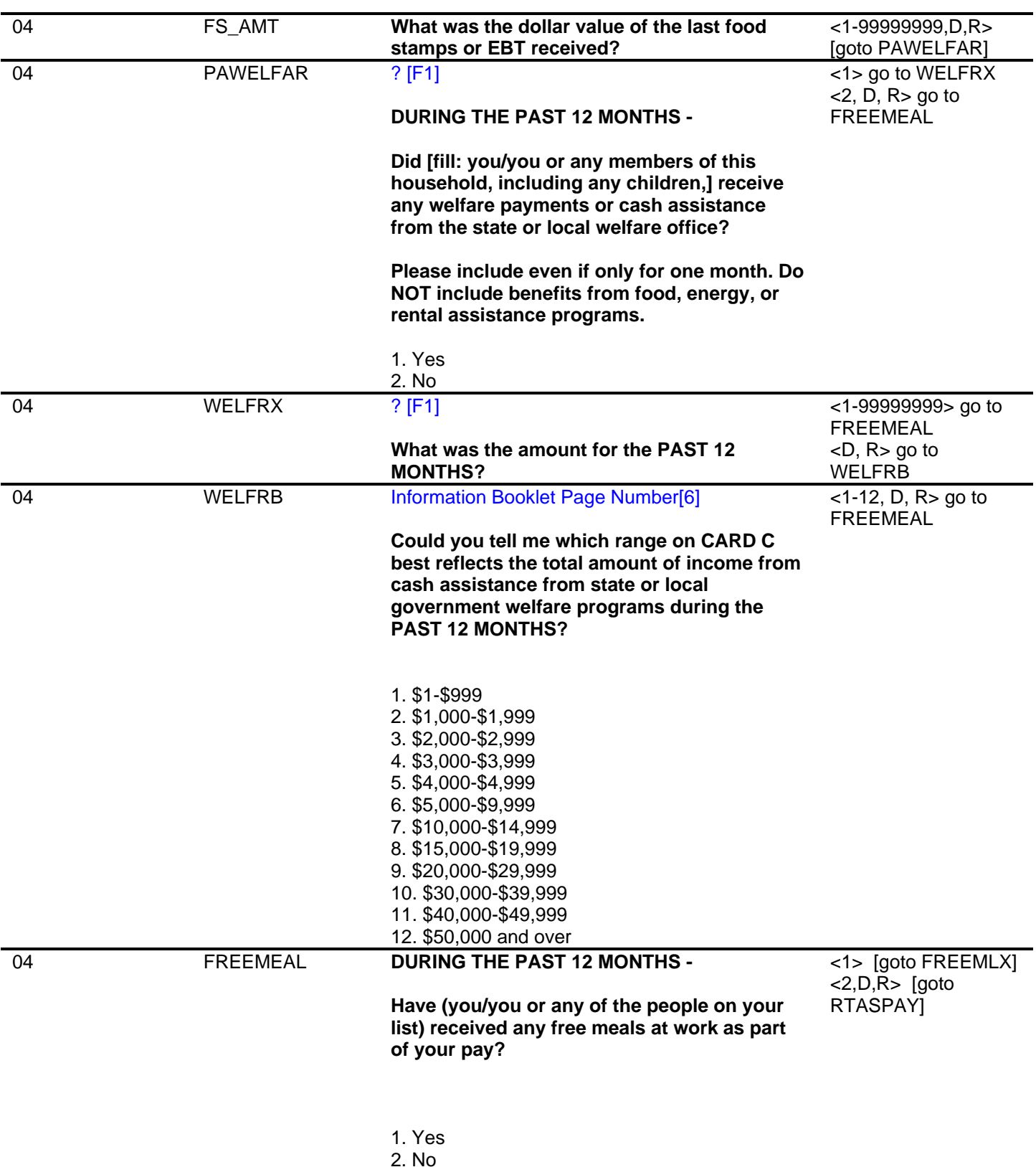

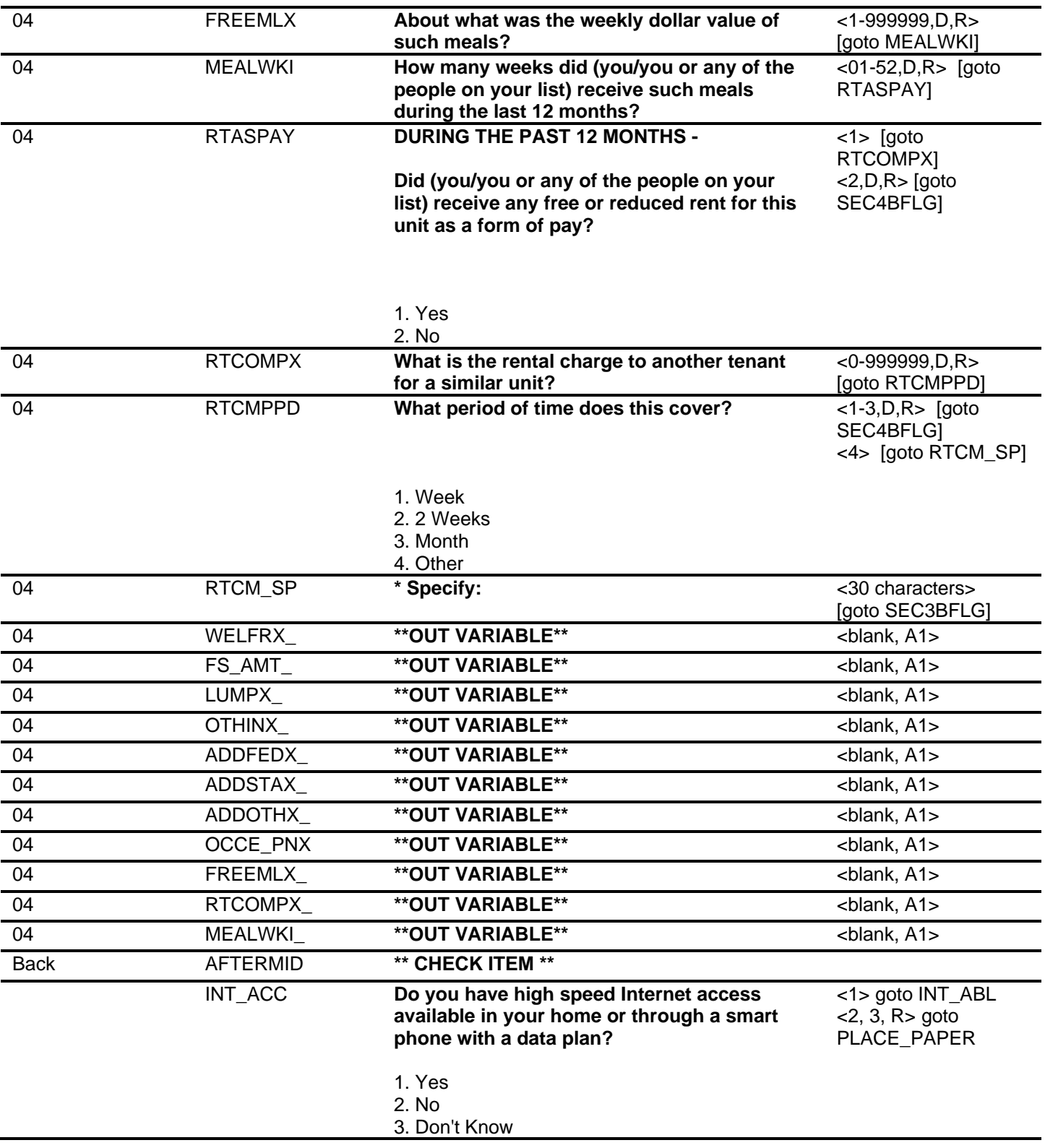

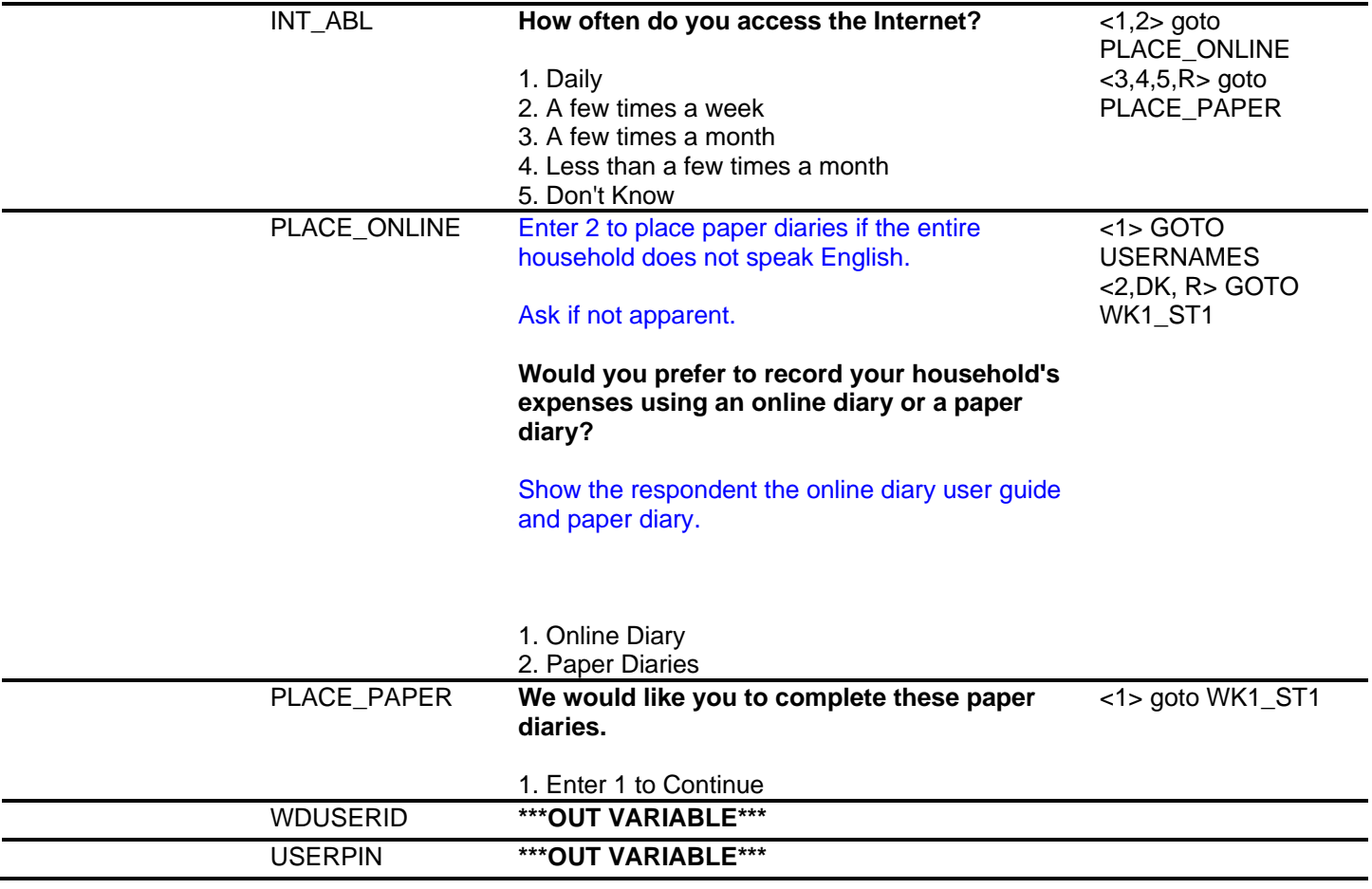

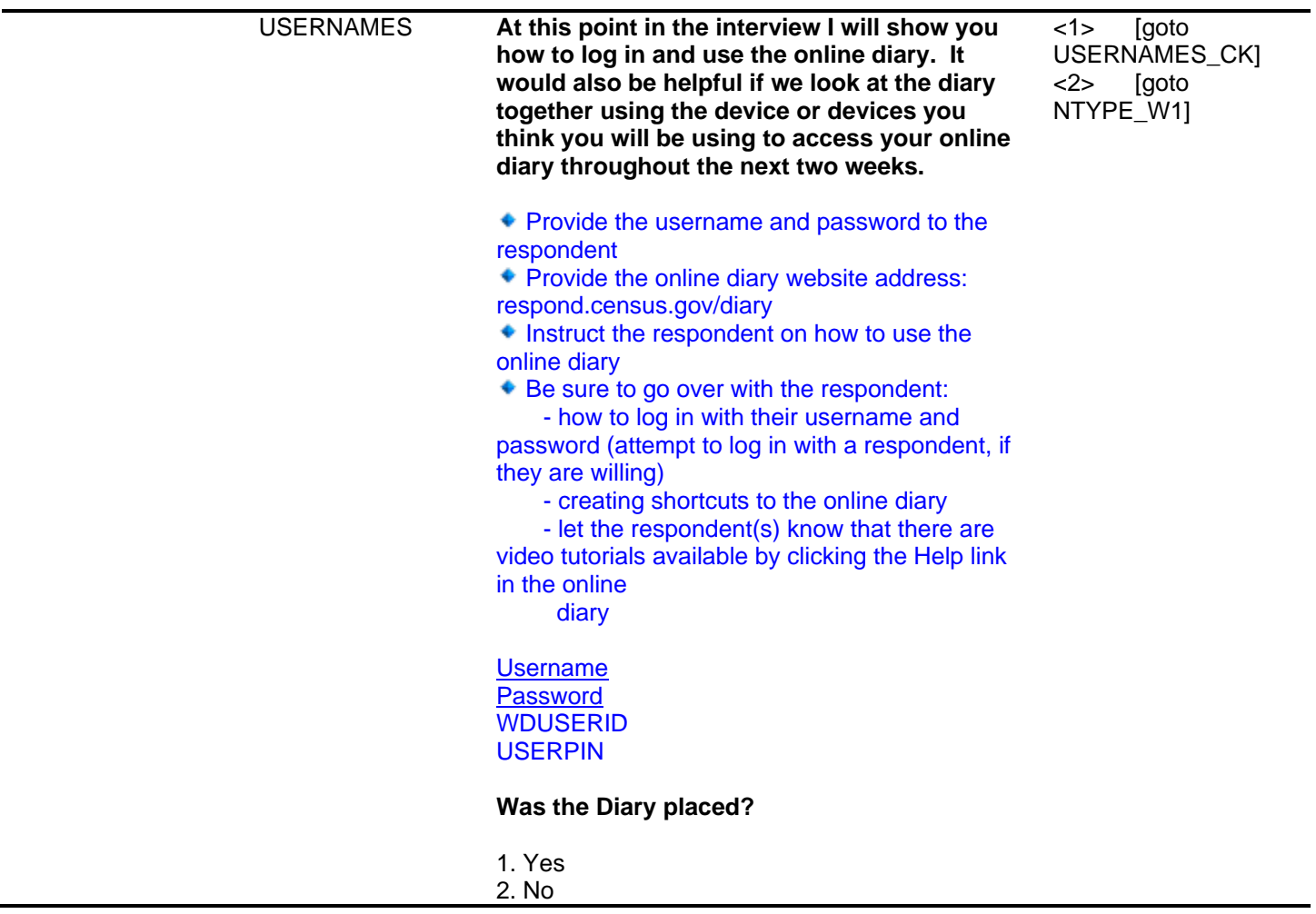

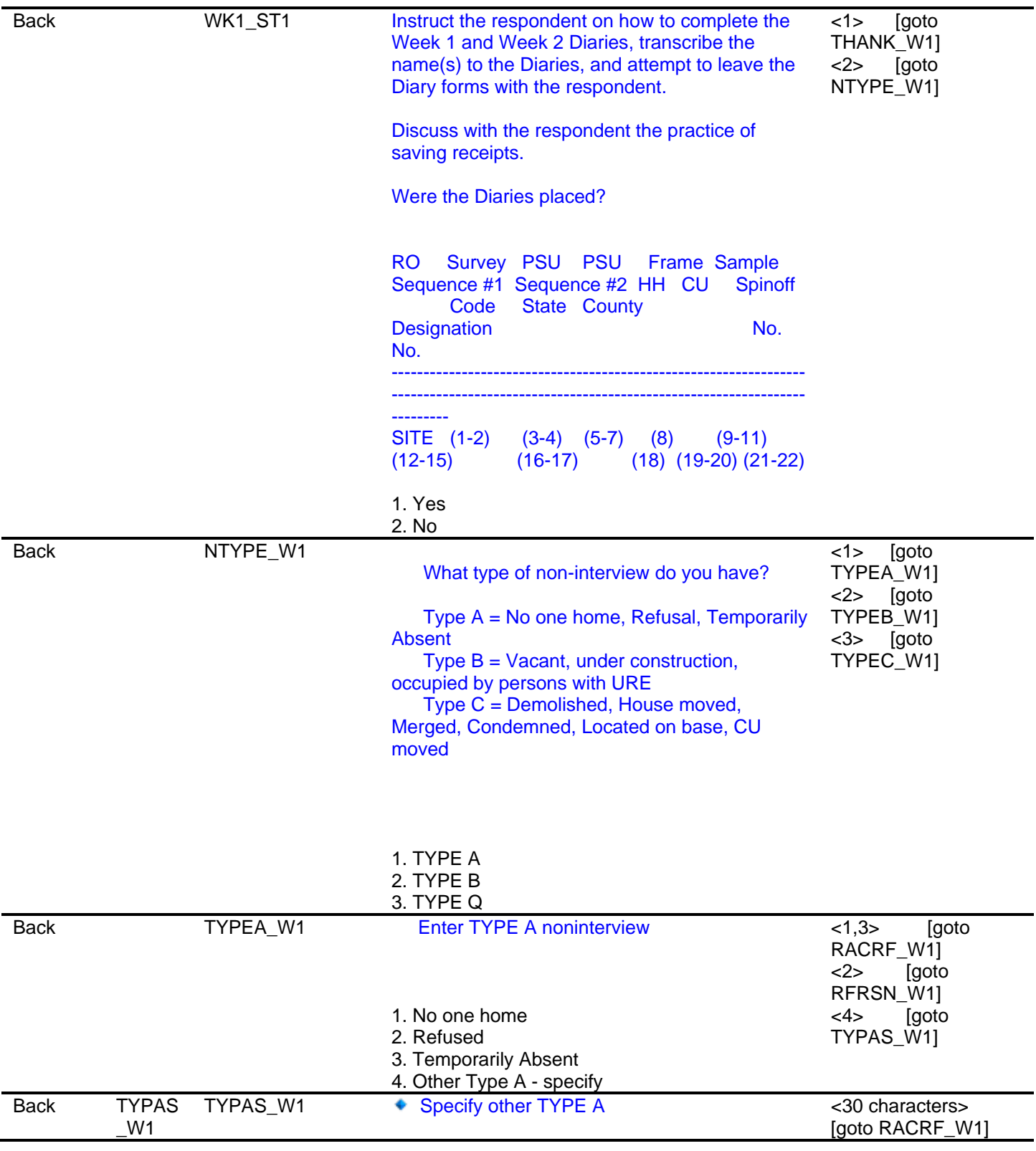

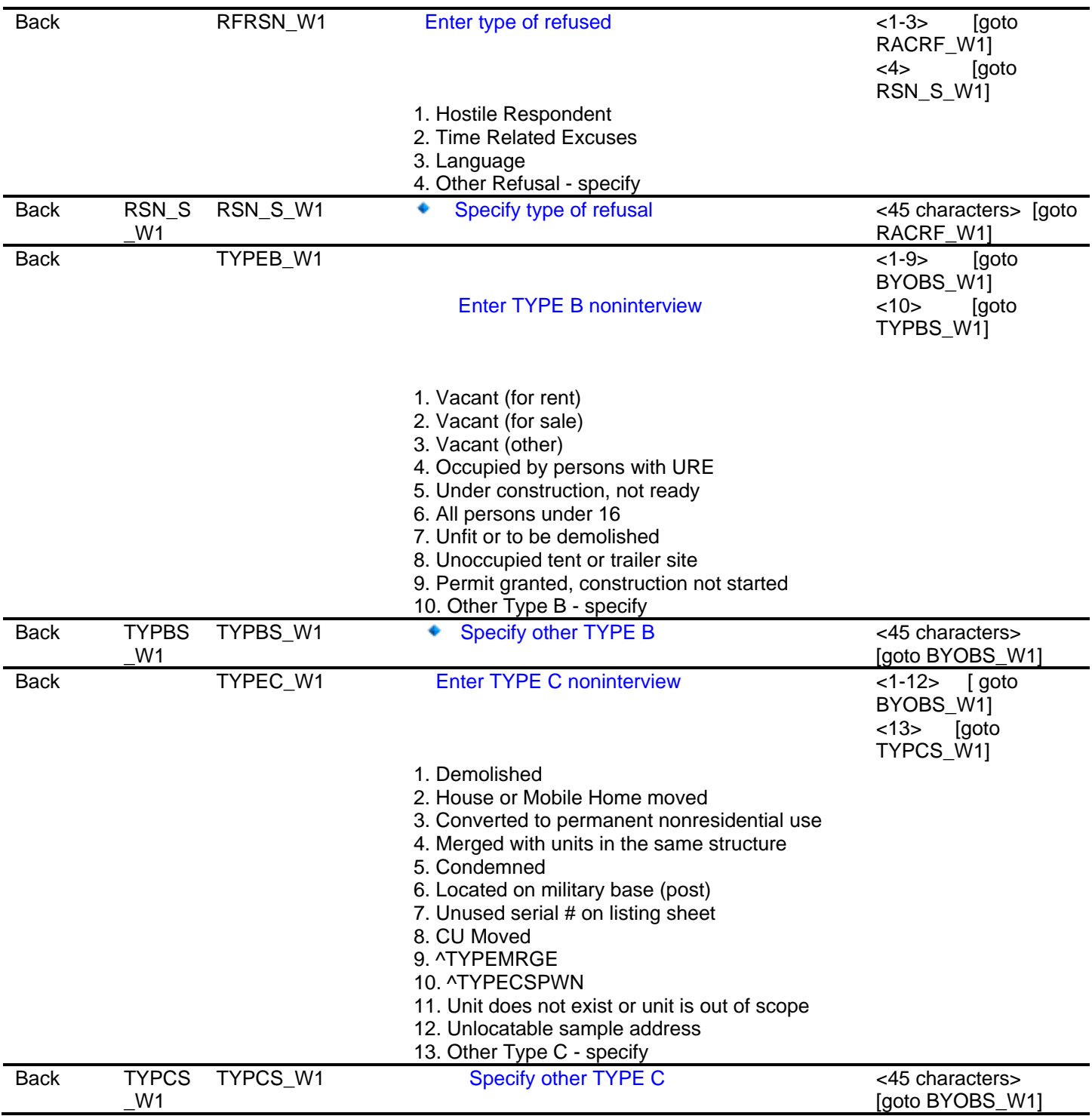

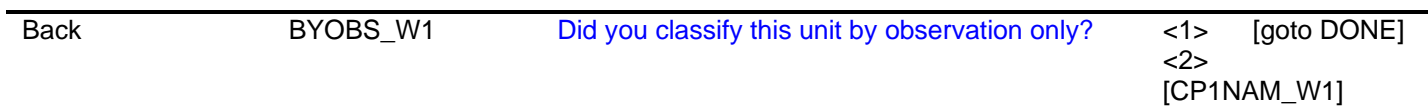

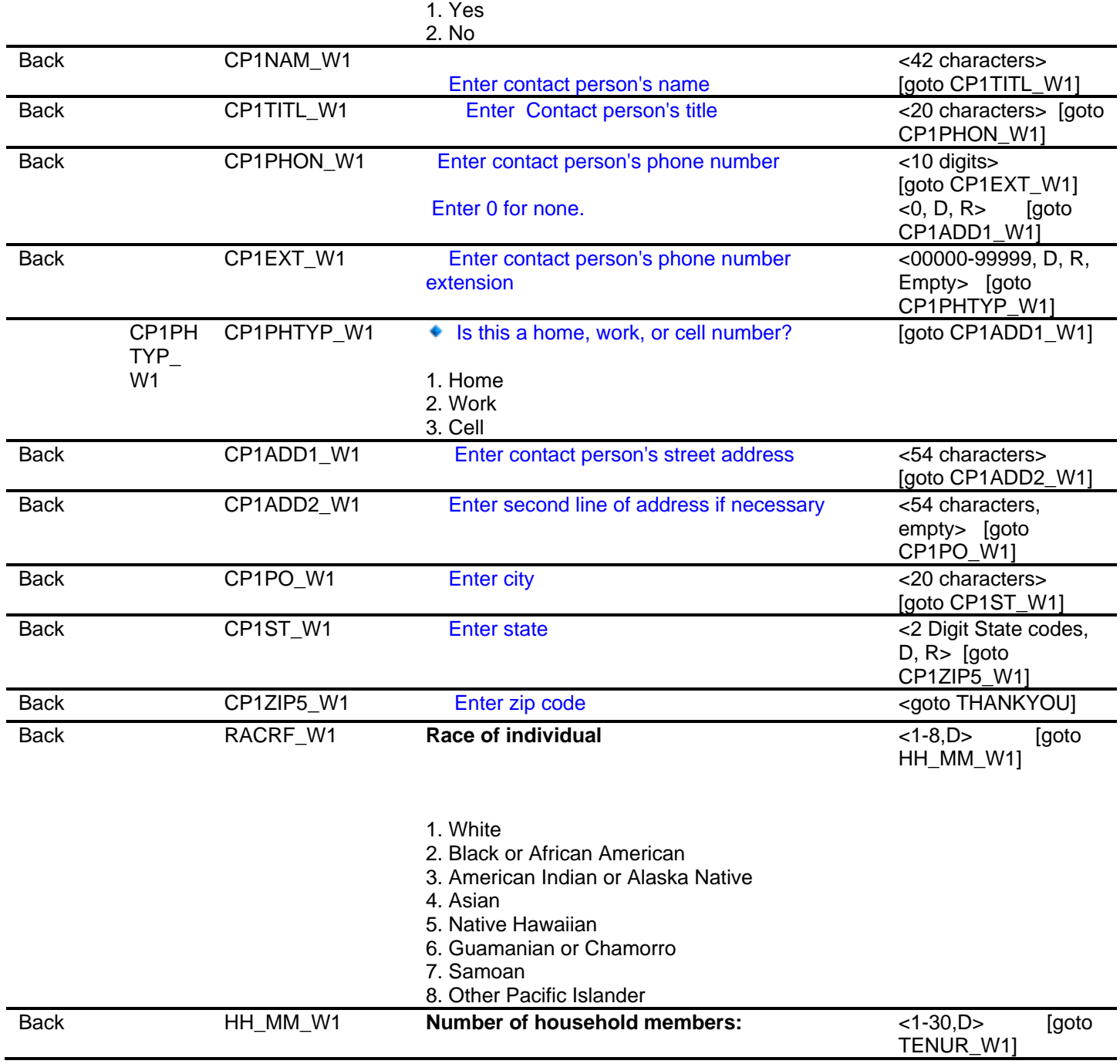
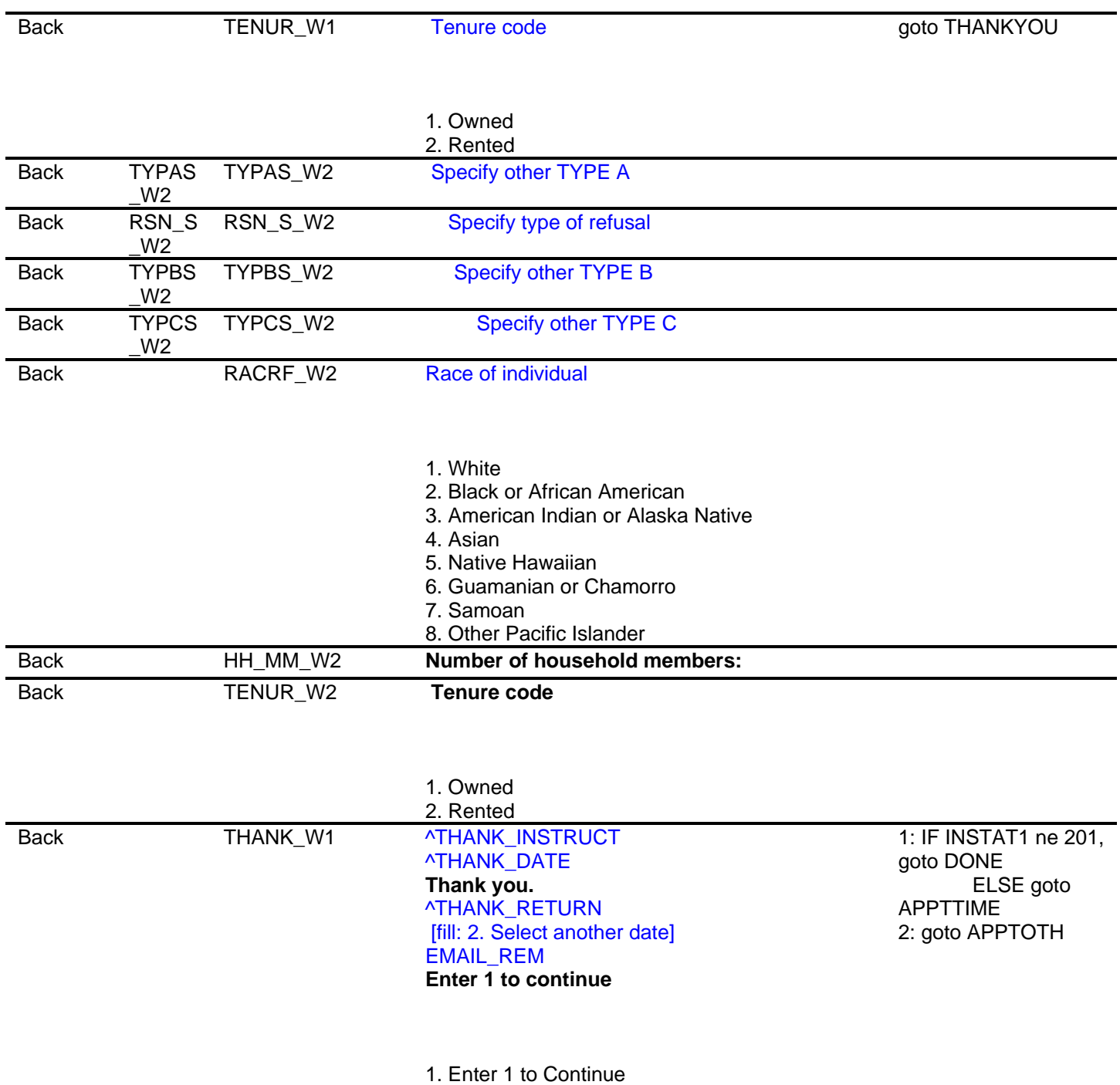

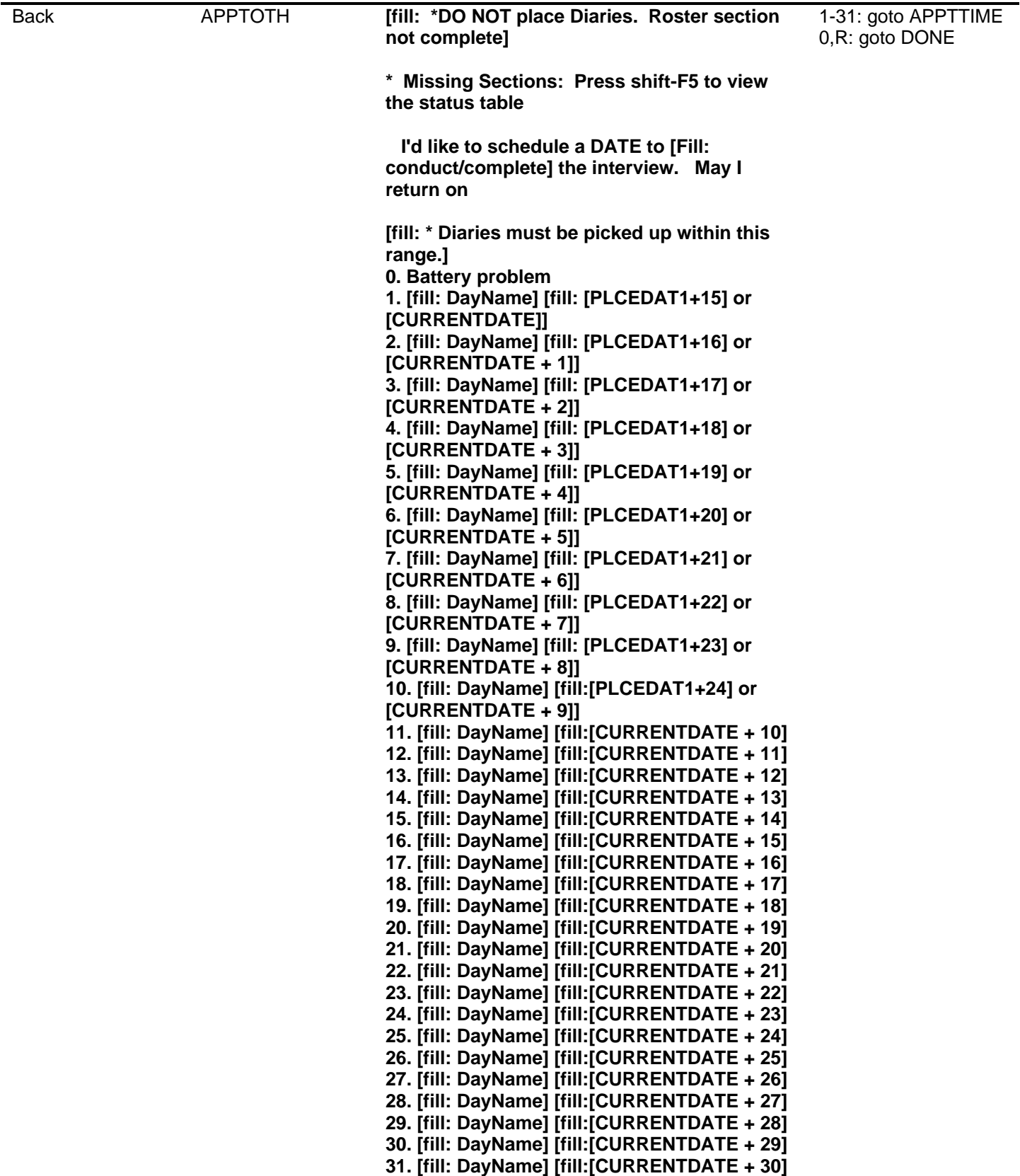

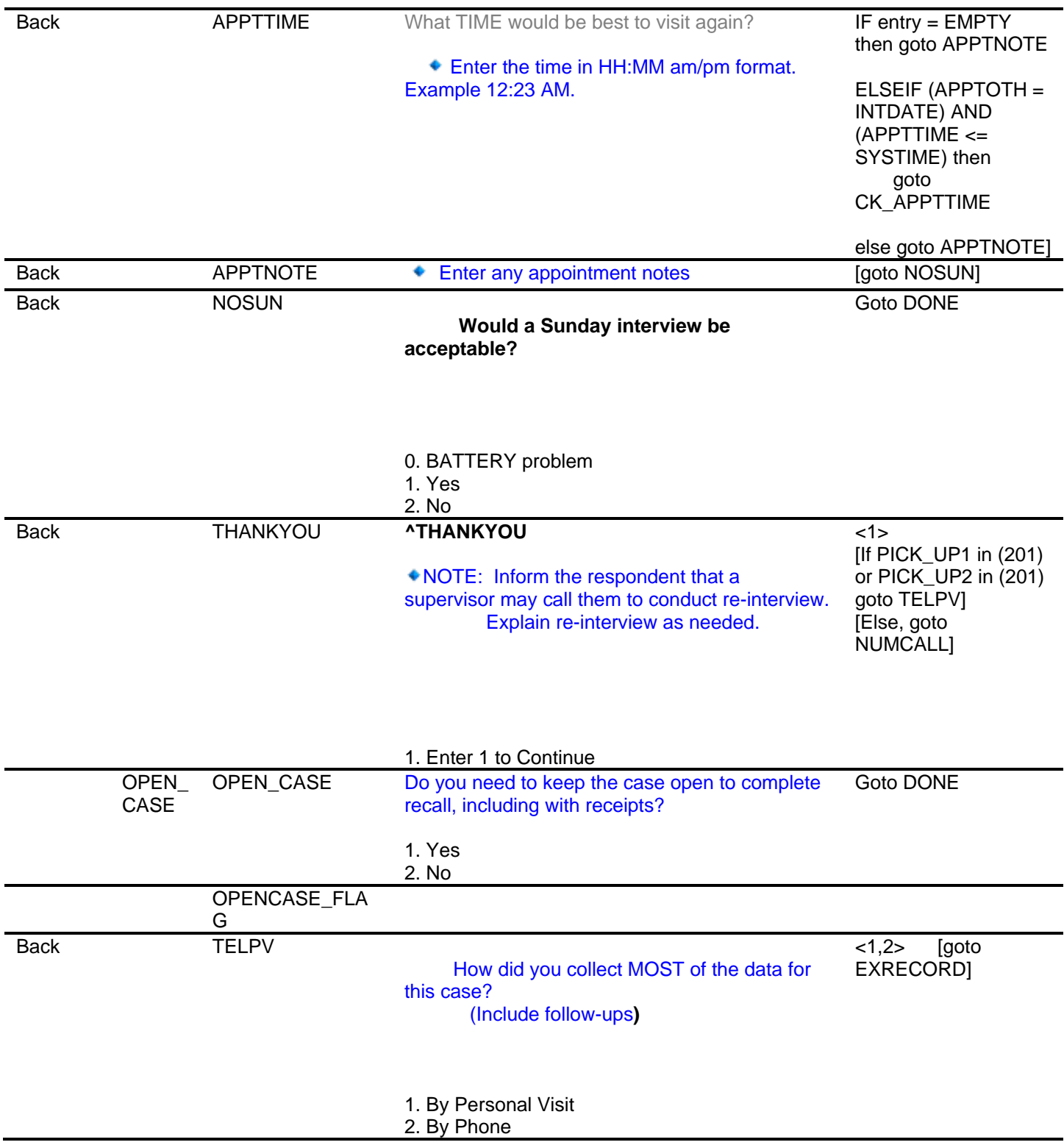

 <1, 2> [goto EXRECORD How were the expenditures recorded in the diaries for this case? (Include follow-ups)  $\overline{<1,2,3,4>}$  [goto] CONVREF] Mark all that apply. Back CONVREF 1. By the respondent or someone else in the respondent's household 2. By you (the interviewer) over the phone 3. By you (the interviewer) in person 4. By you (the interviewer) transcribed from receipts WITHOUT the respondent Was this a converted refusal? RESPON] Back RESPON 1. Yes 2. No Enter the line number of the MAIN respondent.  $< 1 - 30,95$ OTHRESP] [goto Back OTHRESP **[Display household roster]**  Enter the line number of ALL OTHER respondents. <0-30,95> [goto INFOBOOK] [display household roster] Back INFOBOOK **Enter 0 For NONE**  Was the information booklet used during the interview? <1,2> [goto LANGUAGE] Back LANGUAGE 1. Yes 2. No In what language was the interview conducted? <1,2> [goto NUMVISIT] <3> [goto LANG\_SP] **Back Back** LANG SP NUMVISIT 1. English 2. Spanish 3. Other Specify: Enter the total number of visits that were made to pick-up or place diary. <30 characters> [goto NUMVISIT]  $\overline{\left(1-30\right)}$  [goto] **OTHVISITI** 

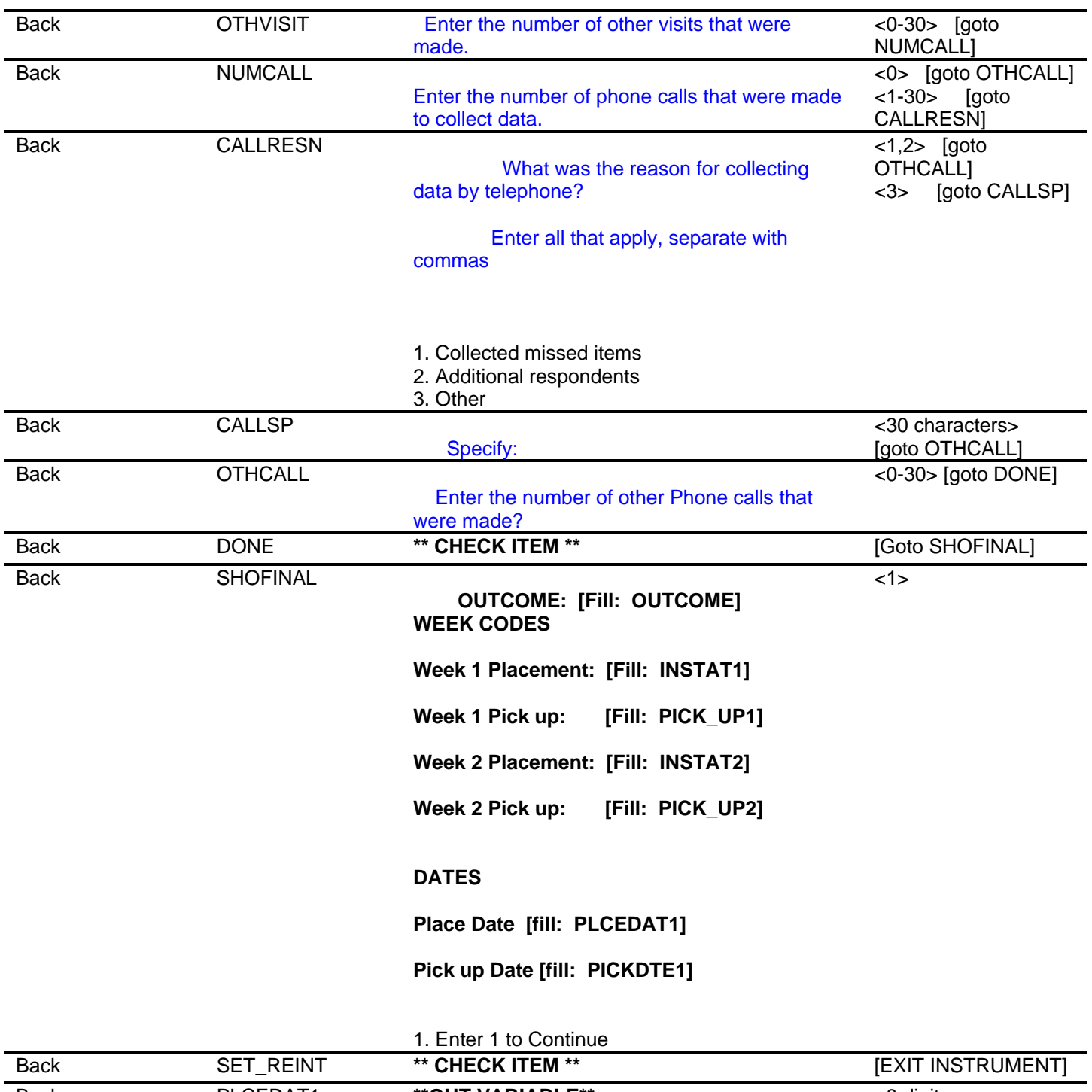

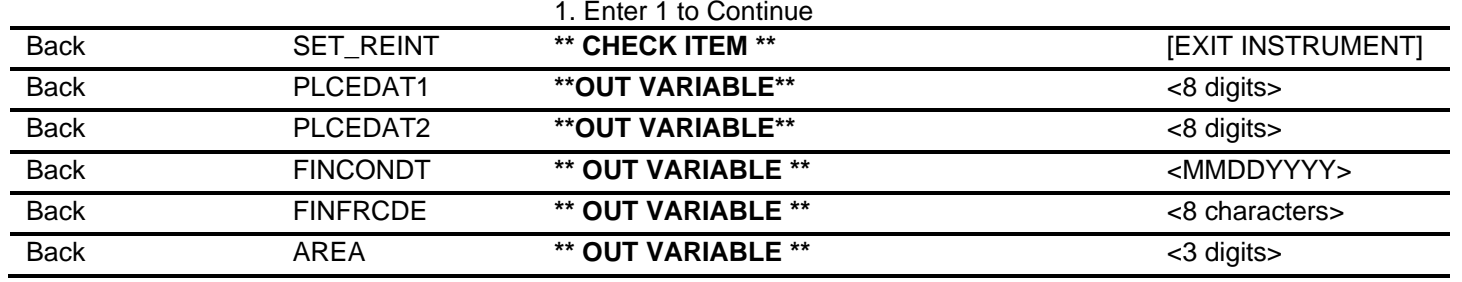

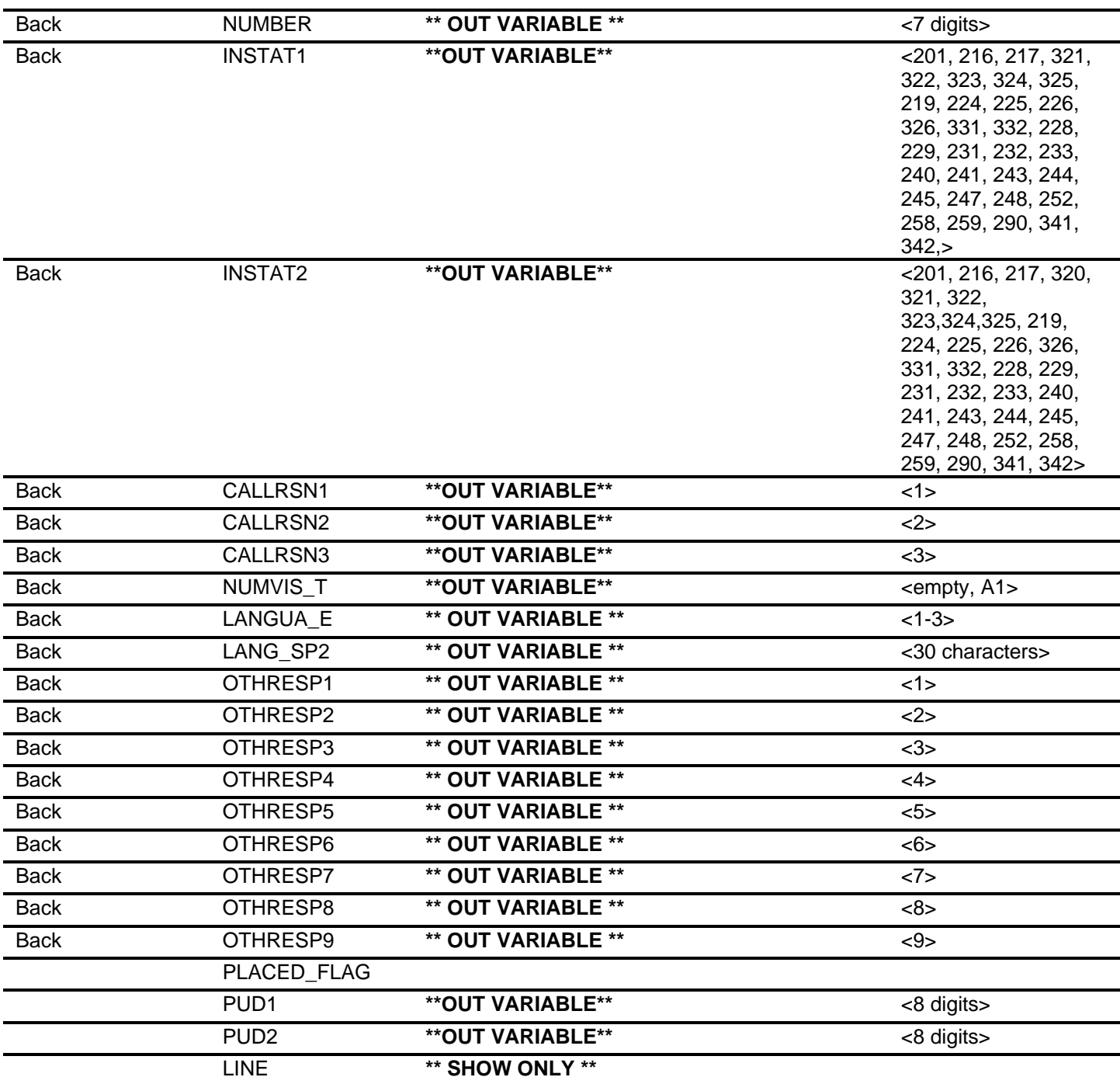

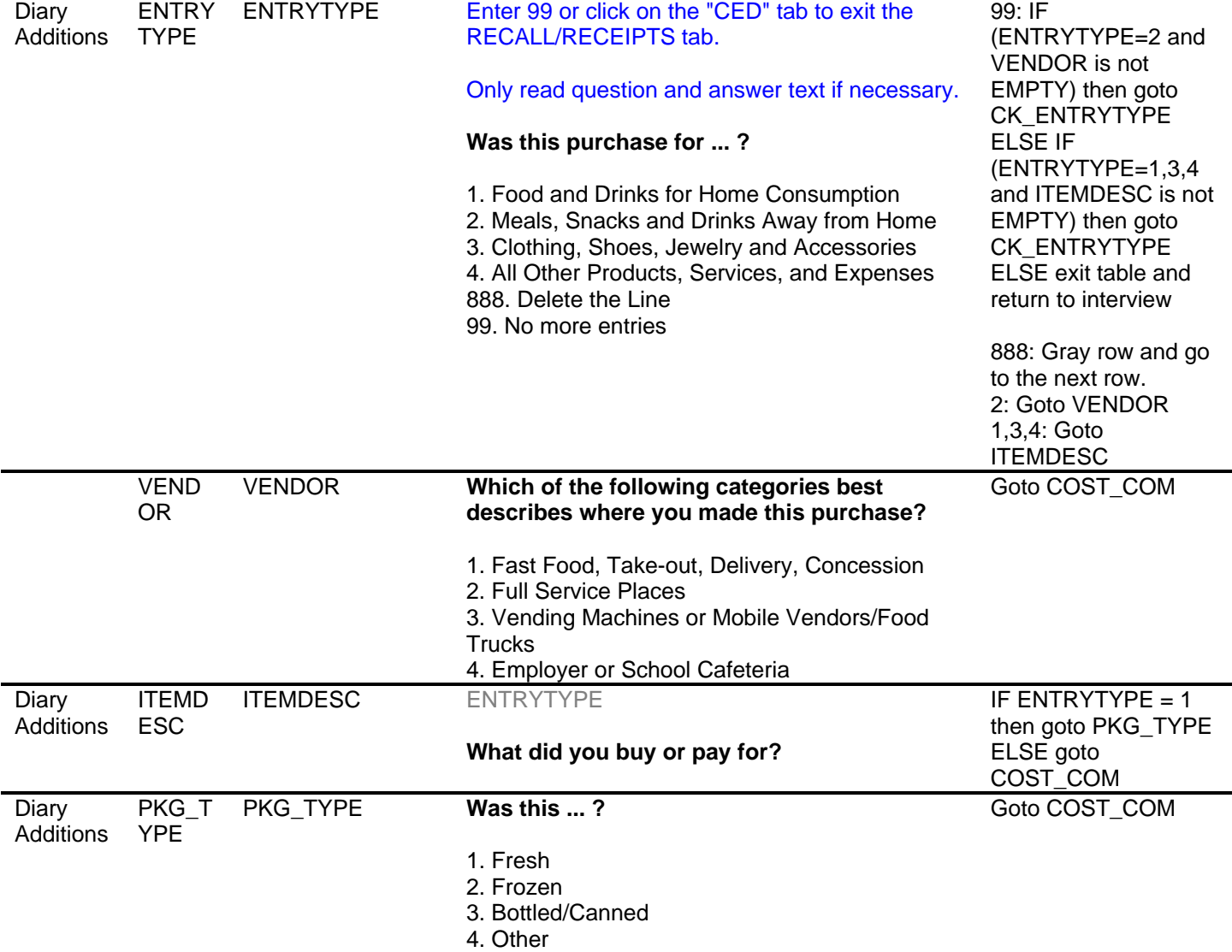

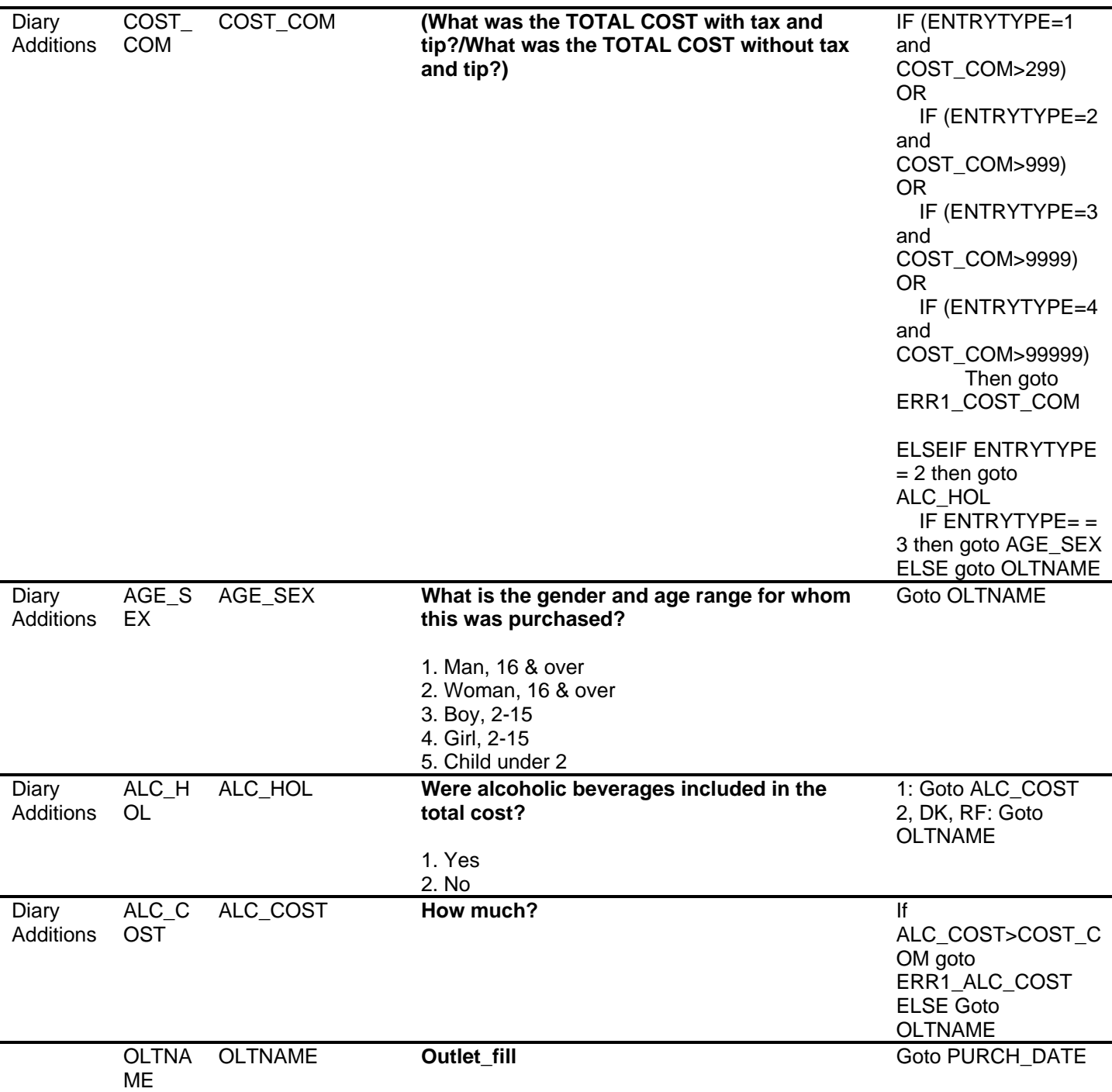

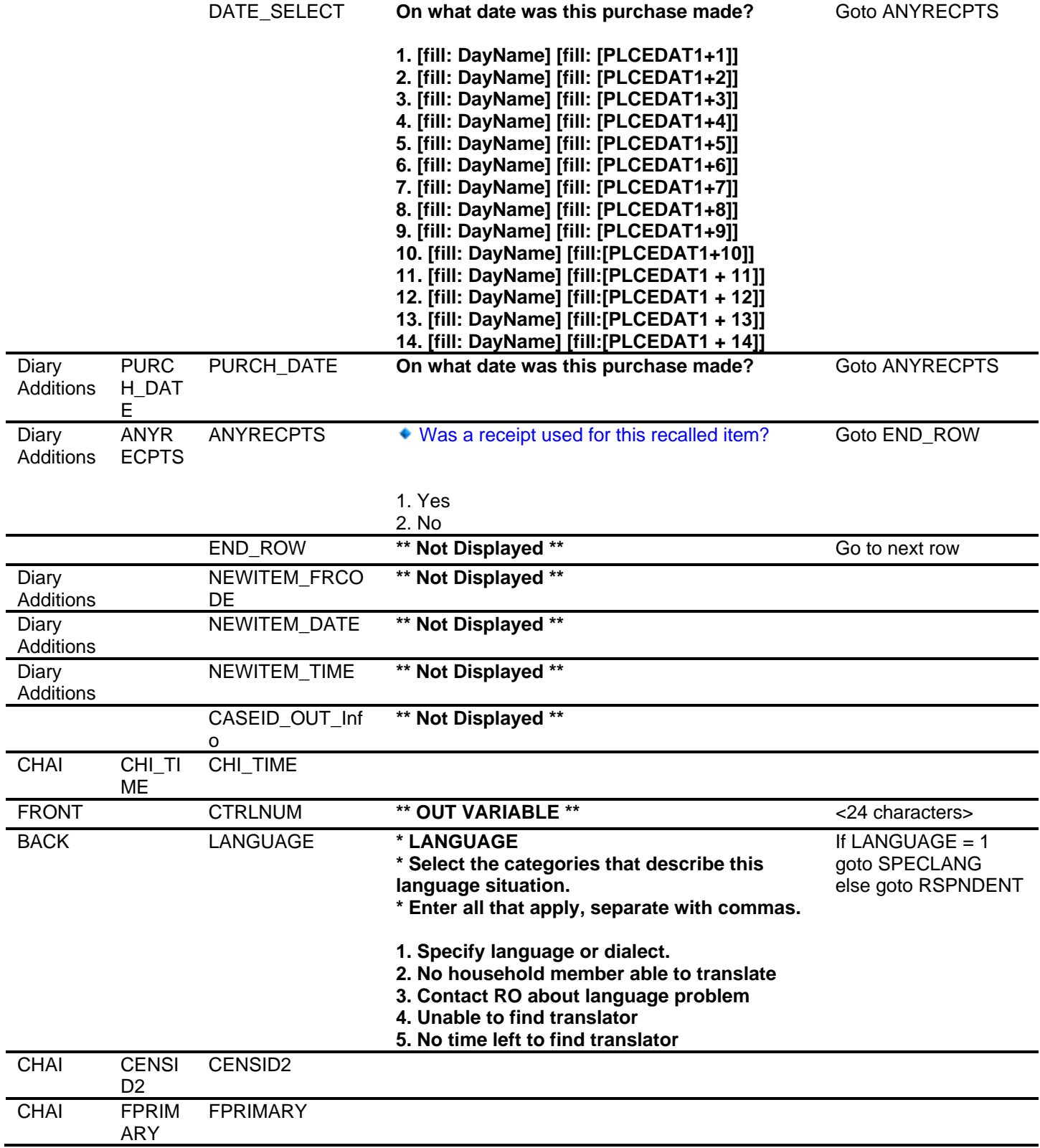

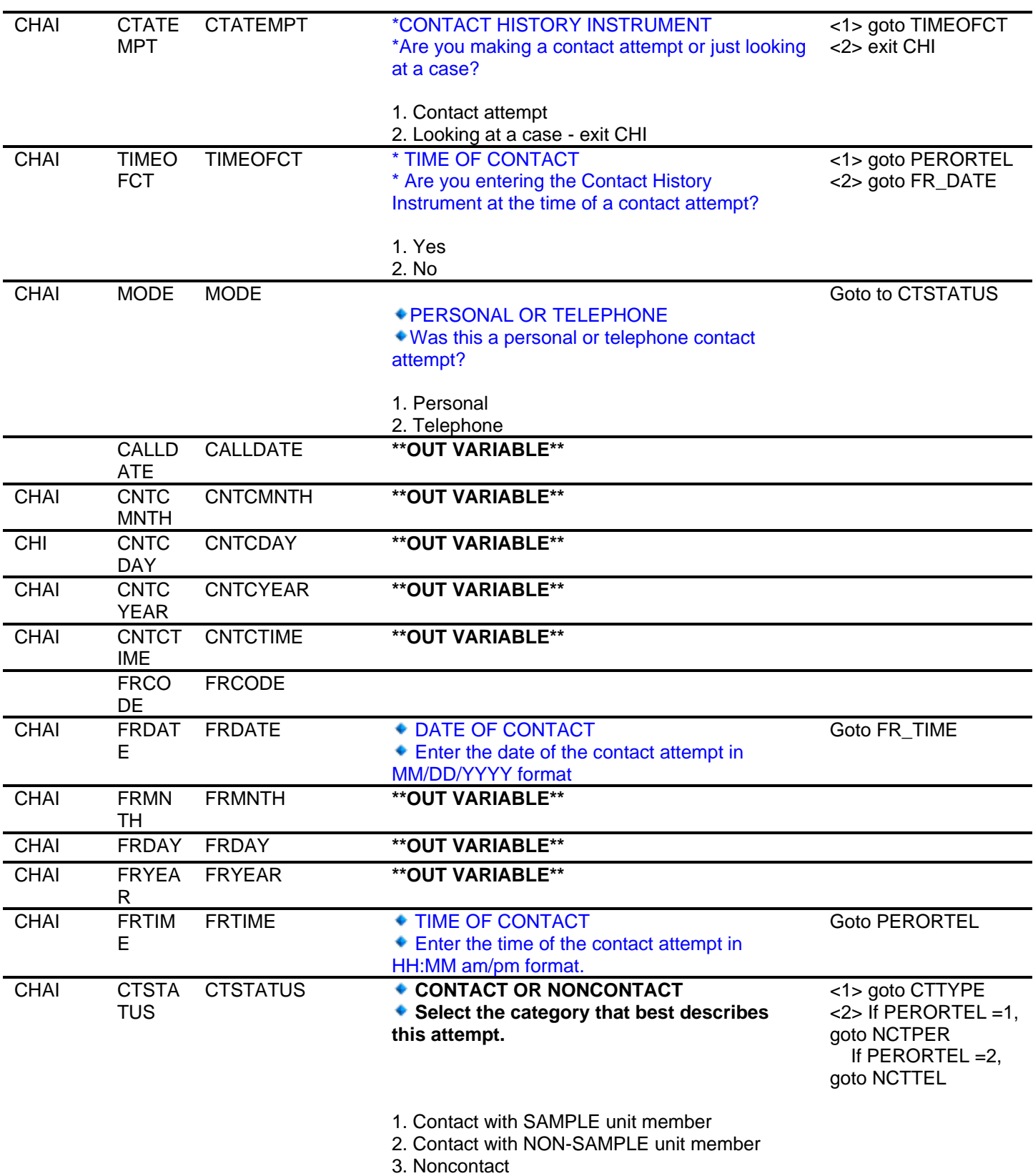

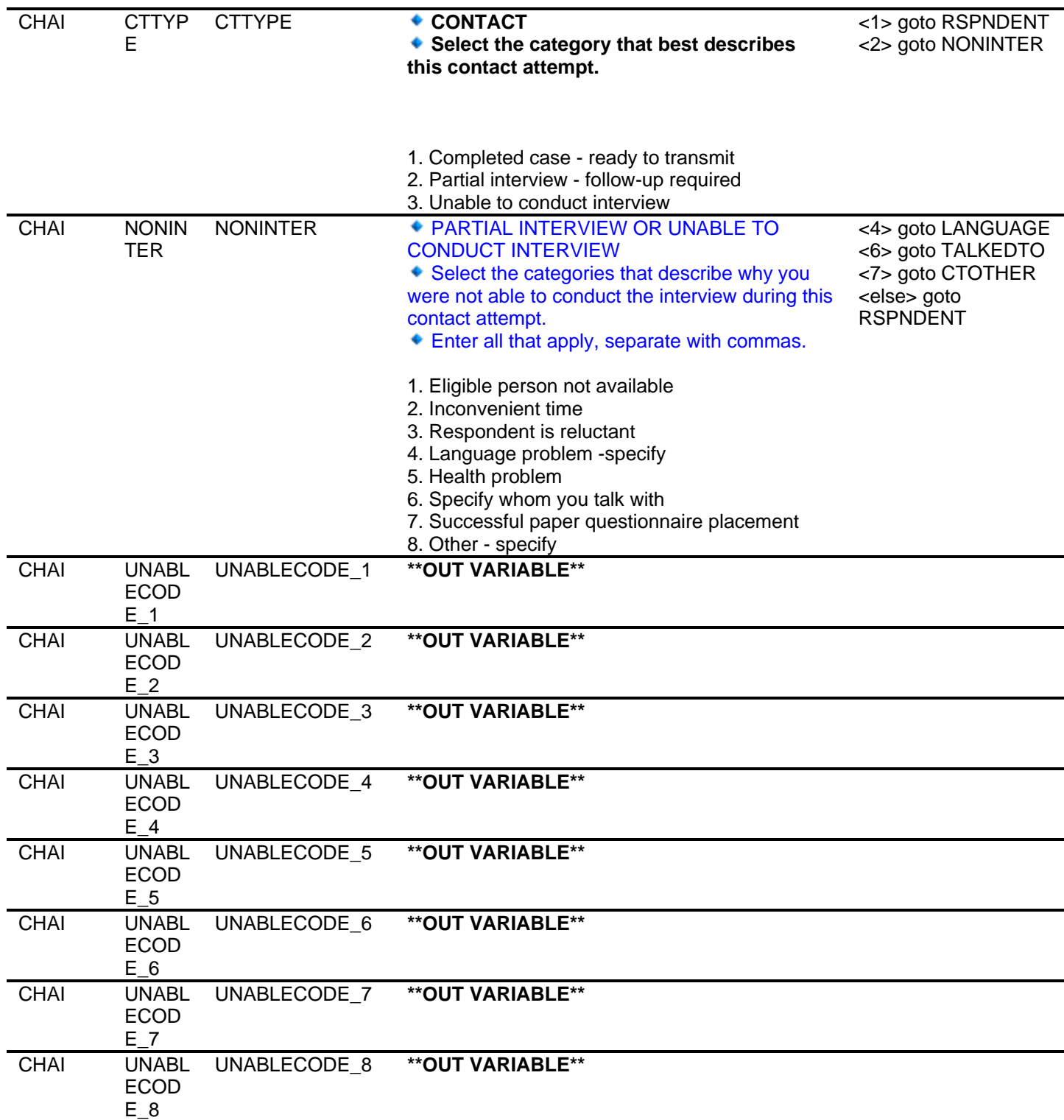

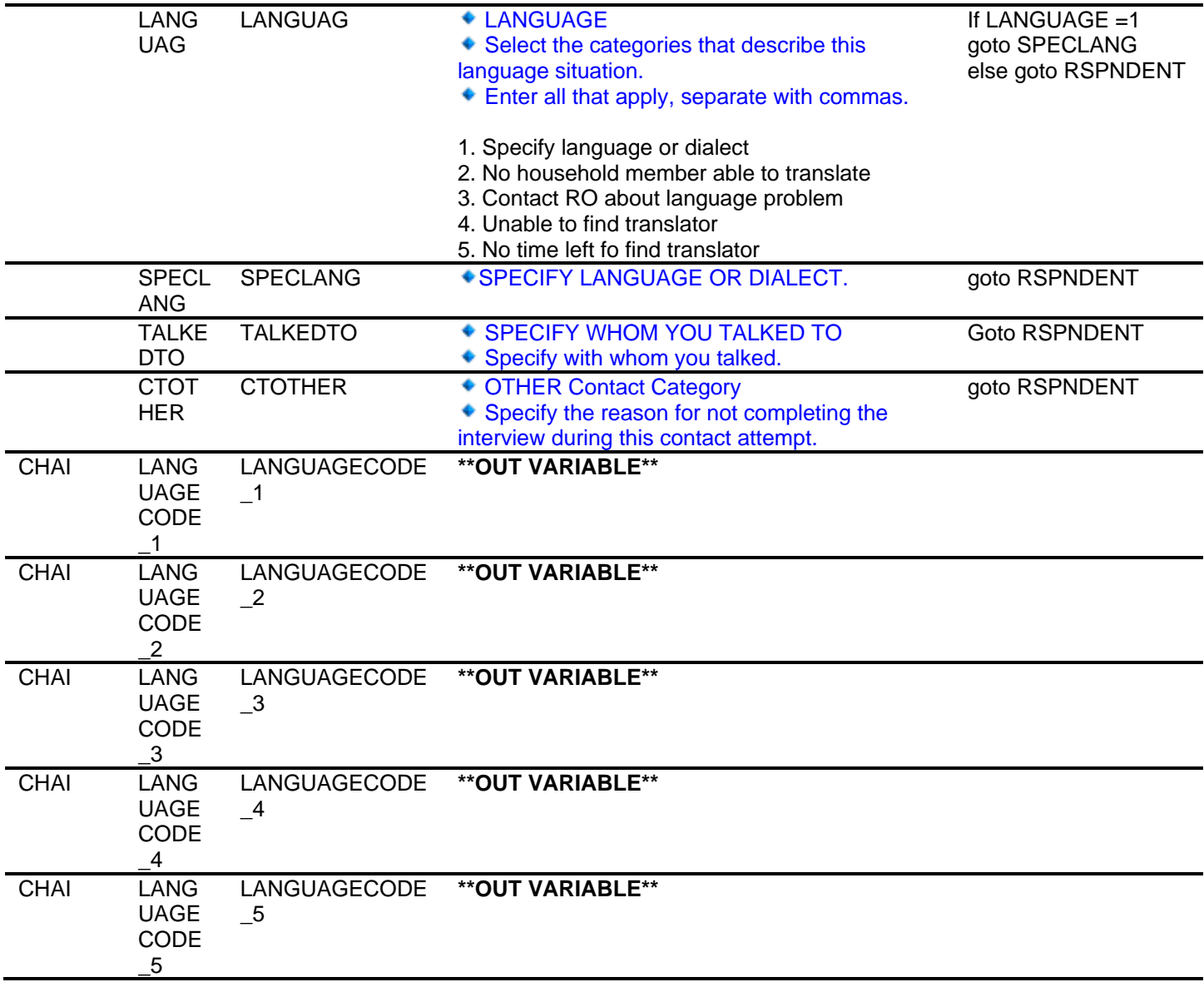

RSPN DENT RSPNDENT  $\bullet$  CONCERN/BEHAVIOR/RELUCTANCE ◆ Select the categories that describe respondent concerns, behaviors, or reluctance during this contact attempt. Enter all that apply, separate with commas. <23> goto RSPNDOTH <else> goto **STRATEGS** 1. Not interested/Does not want to be bothered 2. Too busy 3. Interview takes too much time 4. Breaks appointments (puts off FR indefinitely) 5. Scheduling difficulties 6. Survey is voluntary 7. Privacy concerns 8. Anti-govenment concerns 9. Does not understand survey/Asks questions about the survey 10. Survey content does not apply (retired, healthy, no crimes to report) 11. Hang-up/slams door on FR 12. Hostile or threatens FR 13. Other household members tell respondent not to participate 14. Talk only to specific household member 15. Family issues 16. Respondent requests same FR as last time 17. Gave that information last time 18. Asked too many personal questions last time 19. Too many interviews 20. Last interview took too long 21. Intends to quit survey 22. No concerns 23. Other - specify RSPN DOTH RSPNDOTH + OTHER CONCERNS/BEHAVIORS/RELUCTANCE Specify other concerns/behaviors/reluctance during this contact attempt**.**  goto STRATEGS CHAI RELUC TCOD RELUCTCODE\_1 **\*\*OUT VARIABLE\*\***   $E$  1 CHAI RELUC TCOD RELUCTCODE\_2 **\*\*OUT VARIABLE\*\***  E\_2 CHAI RELUC TCOD RELUCTCODE\_3 **\*\*OUT VARIABLE\*\***  E\_3 CHAI RELUC **TCOD** RELUCTCODE\_4 **\*\*OUT VARIABLE\*\***   $E$  4 CHAI RELUC TCOD RELUCTCODE\_5 **\*\*OUT VARIABLE\*\***   $E_{-}5$ 

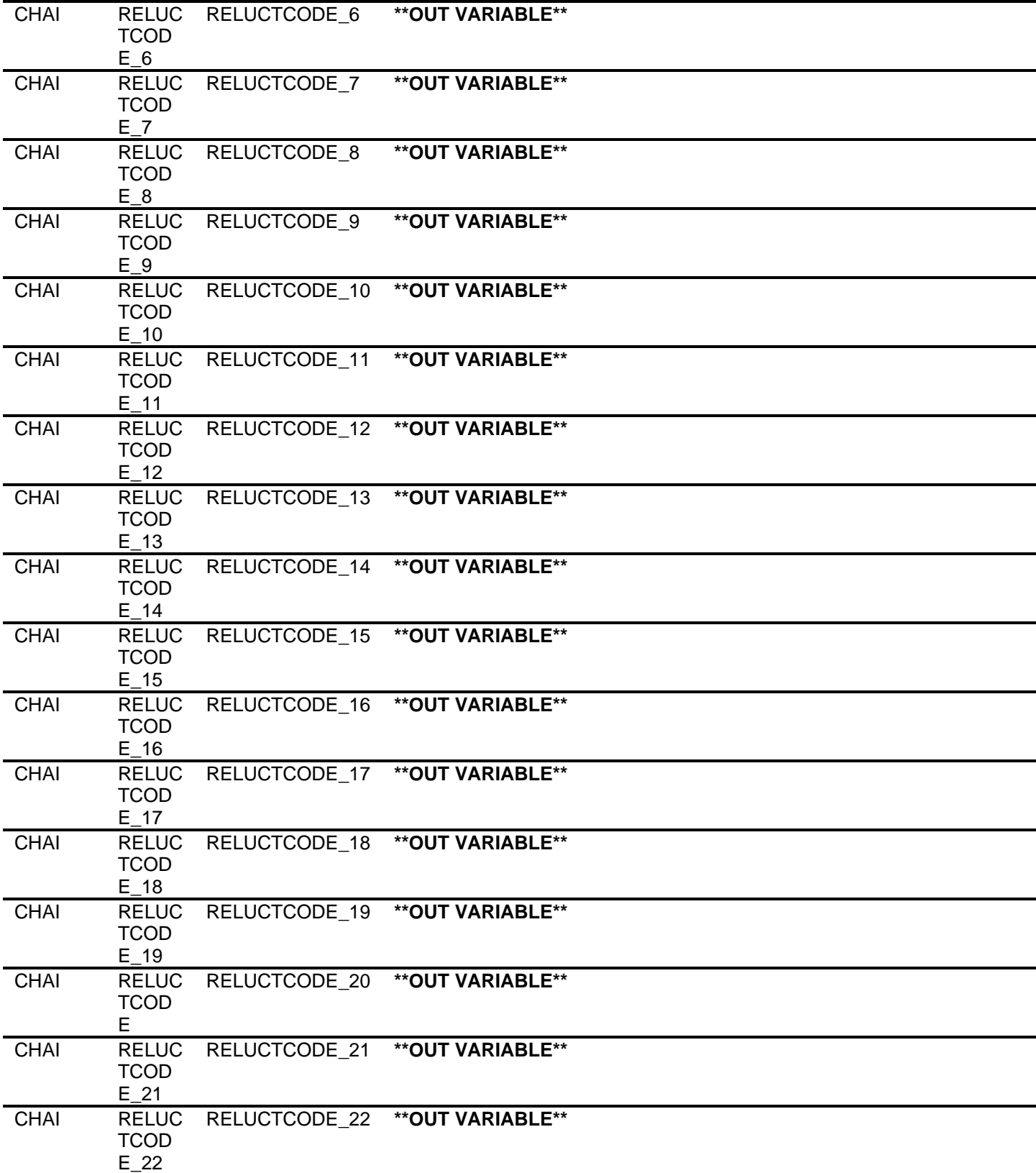

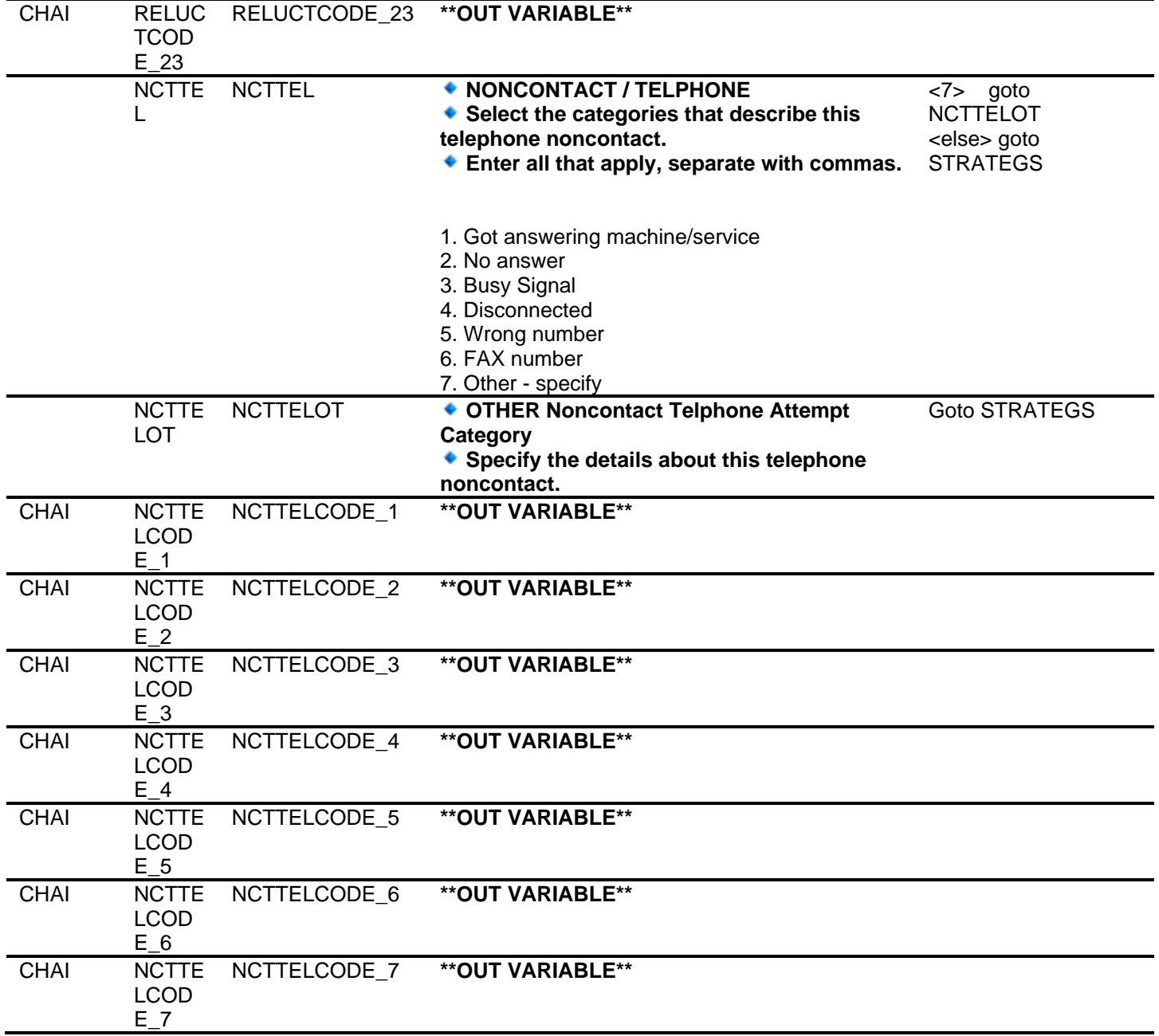

NCTPF NCTPFR R **NONCONTACT / PERSONAL VISIT Select the categories that describe this personal visit noncontact. Enter all that apply, separate with commas.**  <6> goto MRNDRIVE <13> goto **NCTMOVED** <14> goto NCTPEROT 1. No one home 2. No one home - - appointment broken 3. No one home -- previous note / letter taken 4. Household does not answer door - - evidence <else> goto STRATEGS someone is home 5. Drive-by 6. Multiple drive-bys - specify 7. Unable to reach / locked gate / buzzer entry 8. Address does not exist/unable to locate 9. On vacation, away from home / at second home 10. Spoke with neighbor 11. Building management / doorman contact 12. Completed case (Type B or C) 13. Sample respondent moved - specify 14. Other - specify **NCTPF** ROT NCTPEROT **OTHER Noncontact Personal Visit Category Specify the details about this personal visit noncontact.**  goto STRATEGS CHAI NCTPE RCOD  $E$  1 NCTPERCODE\_1 **\*\*OUT VARIABLE\*\***  CHAI NCTPE RCOD E\_2 NCTPERCODE\_2 **\*\*OUT VARIABLE\*\***  CHAI NCTPE RCOD E\_3 NCTPERCODE\_3 **\*\*OUT VARIABLE\*\***  CHAI NCTPE RCOD E\_4 NCTPERCODE\_4 **\*\*OUT VARIABLE\*\***  CHAI NCTPE RCOD E\_5 NCTPERCODE\_5 **\*\*OUT VARIABLE\*\***  CHAI NCTPE RCOD  $E_6$ NCTPERCODE\_6 **\*\*OUT VARIABLE\*\***  CHAI NCTPE RCOD E\_7 NCTPERCODE\_7 **\*\*OUT VARIABLE\*\***  CHAI NCTPE RCOD E\_8 NCTPERCODE\_8 **\*\*OUT VARIABLE\*\***  CHAI NCTPE RCOD E\_9 NCTPERCODE\_9 **\*\*OUT VARIABLE\*\*** 

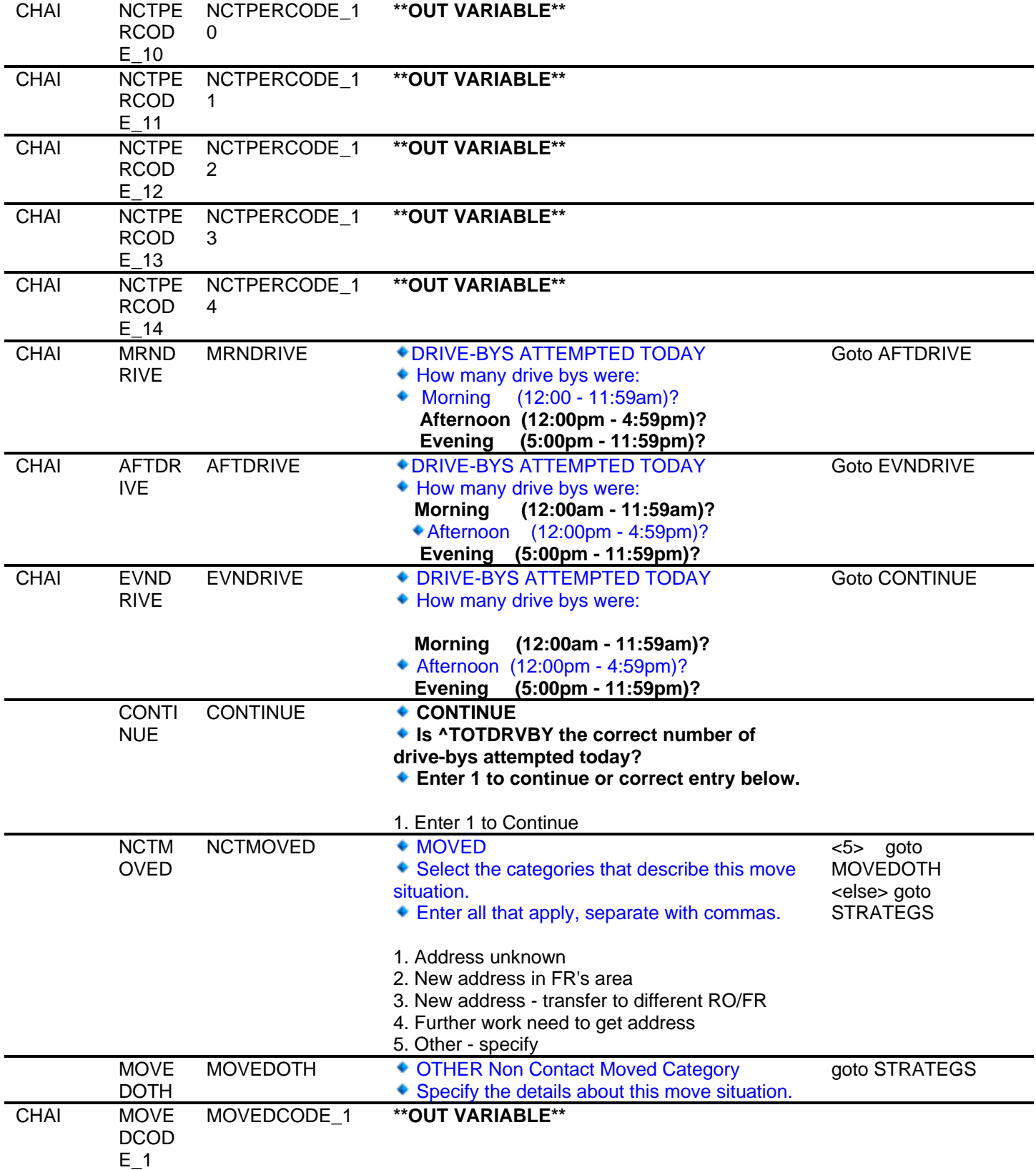

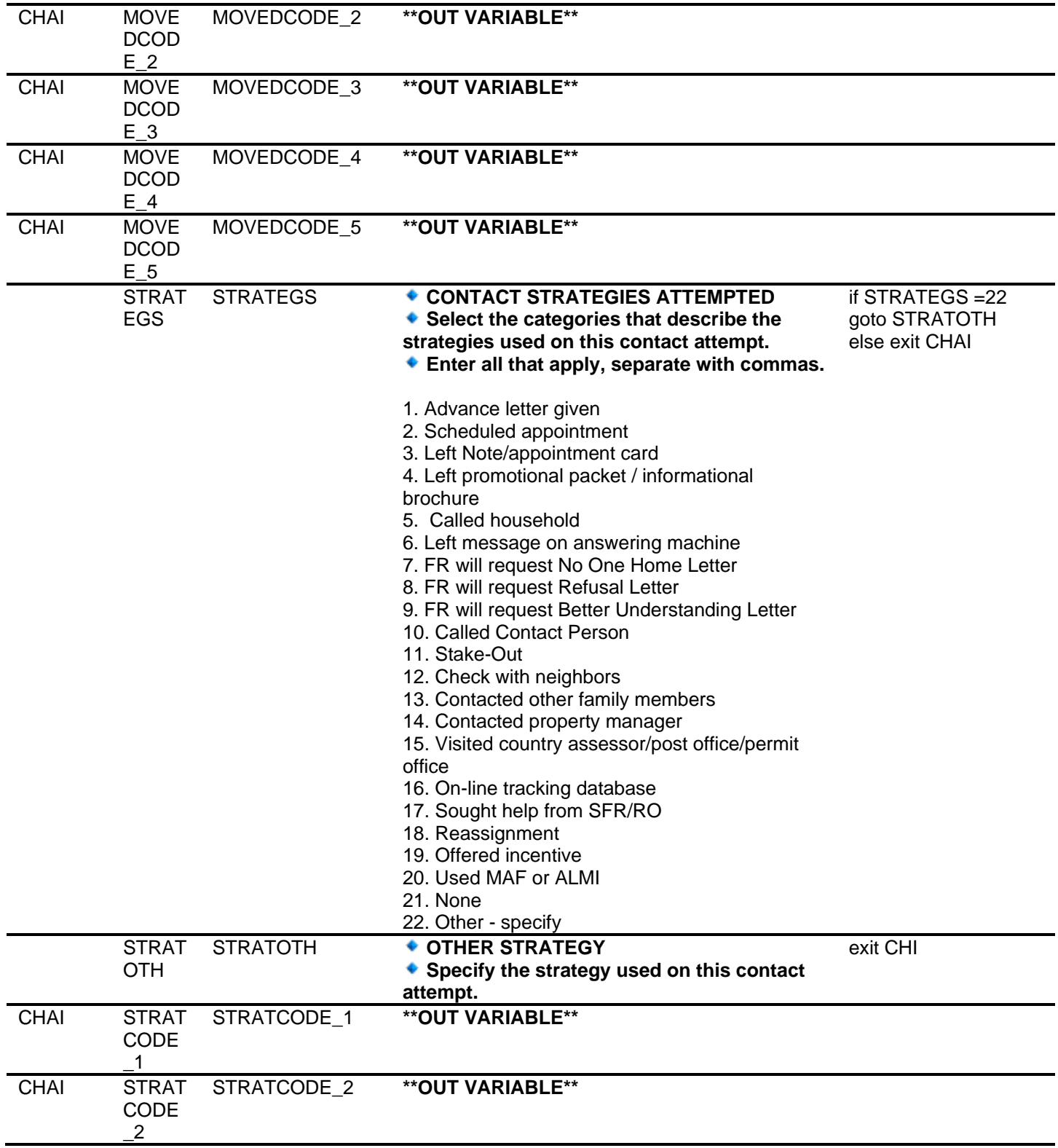

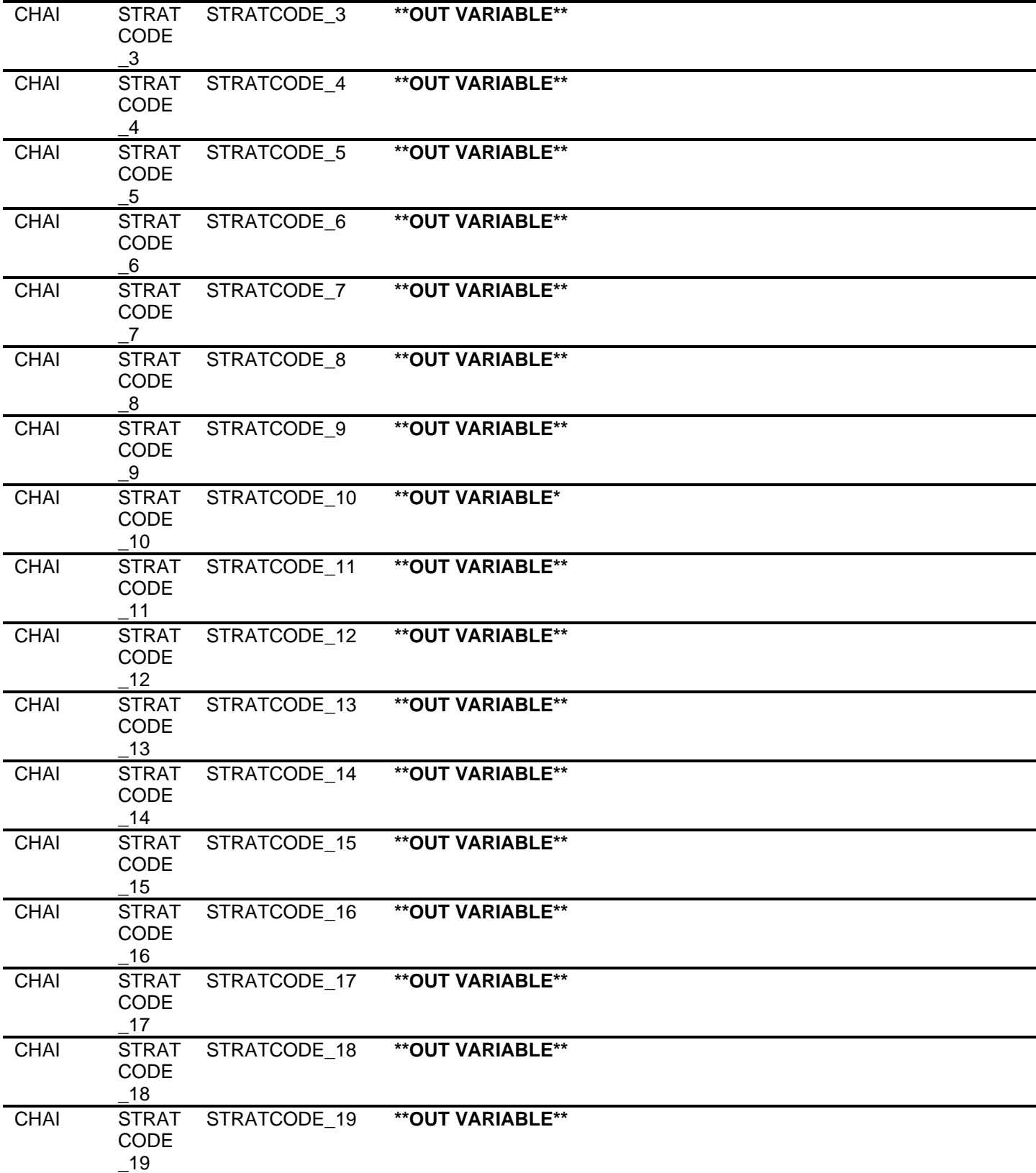

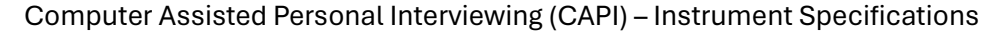

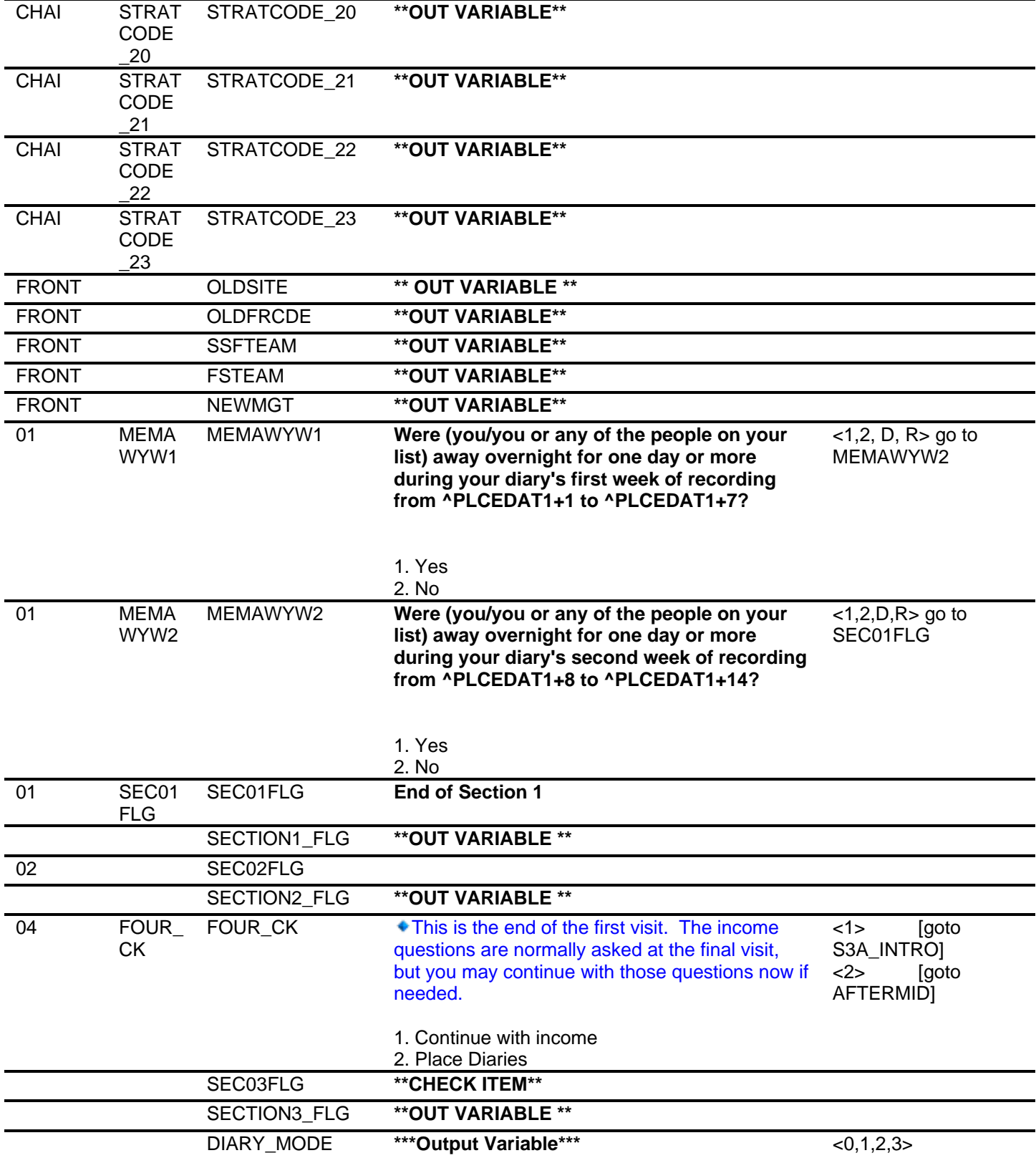

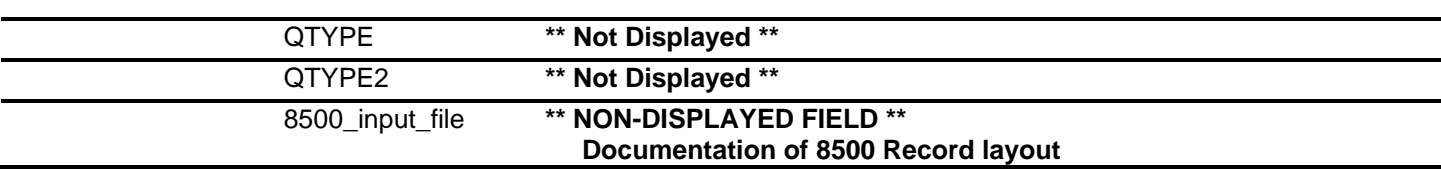